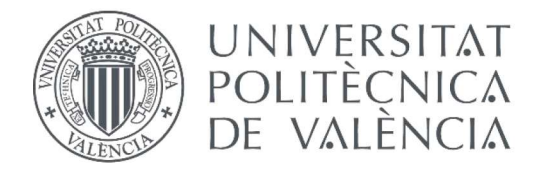

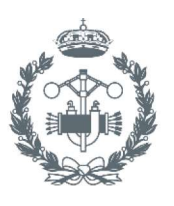

**TRABAJO FIN DE GRADO EN INGENIERÍA BIOMÉDICA** 

## **DESARROLLO DE UN SOFTWARE PARA EL MODELADO DE LOS EFECTOS DE LA** HIPERGLUCEMIA EN LA ACTIVIDAD **BIOELÉCTRICA DEL TEJIDO NERVIOSO DEL HIPOCAMPO**

**INÉS CHAVARRÍA MARQUÉS** AUTORA:

JOSÉ MARÍA FERRERO DE LOMA-OSORIO TUTOR:

Curso Académico:

### **AGRADECIMIENTOS**

En primer lugar, agradecer a mi tutor Chema todo su tiempo dedicado, su entusiasmo y su optimismo contagioso. Gracias por contestar pacientemente mis retahílas de dudas a cualquier hora, por hacer este proyecto más llevadero y por ser un perfecto ejemplo de un profesional entregado al trabajo que le gusta.

A mi familia, por su paciencia para escuchar mis constantes quejas o problemas, sus palabras de ánimo, sus buenos consejos y su confianza y apoyo incondicionales en cada una de las decisiones que tomo.

A mis amigos, por ser, junto a mi familia, otro de mis pilares de apoyo. Gracias por todos los momentos juntos, por convencerme de salir 'para despejarme' aún cuando estoy demasiado ocupada y recordarme que 'no todo es estudiar'.

### **RESUMEN**

En el presente trabajo final de grado se desarrolla un programa informático en el entorno Matlab®, con su correspondiente interfaz de usuario, que sirve como herramienta para simular el comportamiento eléctrico de una red de neuronas conectadas entre sí mediante sinapsis tanto excitatorias como inhibitorias.

Se ha implementado un modelo de neurona de la segunda capa de la corteza entorrinal del hipocampo de cuatro compartimentos: axón, soma, dendritas apicales y dendritas basales. Cada compartimento se rige por un sistema de ecuaciones diferenciales ordinarias no lineales acopladas basadas en el modelo de Hodgkin-Huxley. Las conexiones sinápticas se establecen de forma pseudo-aleatoria según el porcentaje introducido deseado. Como se ha considerado que las conexiones sinápticas existen entre el axón y las dendritas apicales, se han implementado por medio de una corriente sináptica,  $I_{syn}$  que contribuye al cambio del potencial de membrana de las dendritas apicales como una corriente iónica más.

El software de simulación desarrollado se ha utilizado a continuación para estudiar, mediante simulación computacional, los efectos de la hiperglucemia en la actividad bioeléctrica del hipocampo. Para ello, se han realizado una serie de simulaciones variando el número de conexiones excitatorias, inhibitorias, el valor de la conductancia sináptica y de la concentración intracelular de ATP. Posteriormente se ha medido cualitativa y cuantitativamente, mediante un índice creado expresamente para ello, la sincronía de los potenciales de acción de las neuronas del tejido simulado. Estos resultados han ayudado a comprobar el correcto funcionamiento del programa y los efectos que las oscilaciones de ATP producidas por la hiperglucemia de origen diabético tienen en la frecuencia de automaticidad de las neuronas y en la sincronía de la red (precursores ambos de la epilepsia). Así, se ha podido comprobar que al aumentar el número de conexiones excitatorias, la sincronía aumenta y, al aumentar las inhibitorias, disminuye. También, se ha determinado que la conductancia sináptica está directamente relacionada con el valor de la sincronía, pues aumenta proporcionalmente con ésta hasta cierto valor a partir del cual se satura.

Por otra parte, se ha comprobado que al aumentar la concentración intracelular de ATP, aumenta la frecuencia de disparo espontáneo de cada neurona, provocando una mayor sincronización y sugiriendo que realmente existe una relación entre la diabetes y la epilepsia. Estas dos enfermedades han sido anteriormente relacionadas por otros estudios experimentales debido a que son dos patologías muy prevalentes que conllevan un importante coste económico.

**Palabras Clave:**modelado computacional, red de neuronas, sinapsis, Matlab, hipocampo, diabetes, epilepsia.

### **RESUM**

En el present Treball de Final de Grau es desenvolupa un programa informàtic en l'entorn Matlab®, amb la seua corresponent interfície d'usuari, que serveix com a eina per a simular el comportament elèctric d'una xarxa de neurones connectades entre si mitjançant sinapsis tant excitatorias com inhibitòries.

S'ha implementat un model de neurona de la segona capa de la cortesa entorrinal de l'hipocamp de quatre compartiments: axó, soma, dendrites apicals i dendrites basals. Cada compartiment es regeix per un sistema d'equacions diferencials ordinàries no lineals acoblades basades en el model de Hodgkin-Huxley. Les connexions sinàptiques s'estableixen de forma pseudo-aleatòria segons el percentatge introduït desitjat. Com s'ha considerat que les connexions sinàptiques existeixen entre l'axó i les dendrites apicals, s'han implementat per mitjà d'una corrent sinàptica, I<sub>syn</sub>, que contribueix al canvi del potencial de membrana de les dendrites apicals com una corrent iònica més.

El programa de simulació desenvolupar s'ha utilitzat a continuació per estudiar, mitjançant simulació computacional, els efectes de la hiperglucèmia en l'activitat bioelèctrica de l' hipocamp. Per a això, s'han realitzat una sèrie de simulacions variant el nombre de connexions excitatorias, inhibitòries, el valor de la conductància sinàptica i de la concentració intracel·lular d'ATP. Posteriorment s'ha mesurat qualitativa i quantitativament, mitjançant un índex creat expressament per a això, la sincronia dels potencials d'acció de les neurones del teixit simulat. Aquests resultats han ajudat a comprovar el correcte funcionament del programa i els efectes que les oscil·lacions d'ATP produïdes per la hiperglucèmia d'origen diabètic tenen en la freqüència de automaticitat de les neurones i en la sincronia de la xarxa (precursors tots dos de l'epilèpsia). Així, s'ha pogut comprovar que en augmentar el nombre de connexions excitatorias, la sincronia augmenta i, en augmentar les inhibitòries, disminueix. També, s'ha determinat que la conductància sinàptica està directament relacionada amb el valor de la sincronia, ja que augmenta proporcionalment amb aquesta fins a un cert valor a partir del qual es satura.

D'altra banda, s'ha comprovat que en augmentar la concentració intracel·lular d'ATP, augmenta la freqüència de tret espontani de cada neurona, provocant una major sincronització i suggerint que realment hi ha una relació entre la diabetis i l'epilèpsia. Aquestes dues malalties han estat anteriorment relacionades per altres estudis experimentals pel fet que són dues patologies molt prevalents que comporten un important cost econòmic.

**Paraules clau:**Modelatge computacional, xarxa de neurones, sinapsis, Matlab, hipocamp, diabetis, epilèpsia.

### **ABSTRACT**

In this final degree project, a Matlab software is developed, with its corresponding user interface, to be used as a tool to simulate the electrical behavior of a network of neurons connected to each other by both excitatory and inhibitory synapses.

It has been implemented a neuron model of the second layer of the entorhinal cortex with four compartments: axon, soma, apical dendrites and basal dendrites. Each compartment is governed by a system of coupled non-linear ordinary differential equations based on the Hodgkin-Huxley model. Synaptic connections are set pseudo-randomly according to the desired percentage entered. As the synaptic connections have been considered to exist between the axon and the apical dendrites, they have been implemented by a synaptic current,  $I_{syn}$ , which contributes to the change of the membrane potential of the apical dendrites as a further ionic current.

The simulation software developed has been used to study, through computer simulation, the effects of hyperglycemia on the bioelectric activity of the hippocampus. For this, a series of simulations have been carried out varying the number of excitatory and inhibitory connections, the value of the synaptic conductance and the intracellular concentration of ATP. Subsequently, the synchronization of the action potentials of the neurons of the simulated tissue has been qualitatively and quantitatively measured with an index specifically designed for that. These results have helped to verify the correct functioning of the program and the effects that the oscillations of ATP produced by diabetic hyperglycemia have on the automaticity of neurons and in the synchrony of the network (both precursors of epilepsy). Thus, it has been shown that increasing the number of excitatory connections, the synchronization increases and, increasing the inhibitory connections, it decreases. Besides, it has been determined that the synaptic conductance is directly related to the value of the synchronicity, since it increases proportionally with this until a certain value from which it is saturated.

On the other hand, it has been proven that increasing the intracellular concentration of ATP increases the self-opening frequency of each neuron, provoking a greater synchronization and suggesting that there really is a link between diabetes and epilepsy. These two diseases have been previously linked by other experimental studies because they are two prevalent pathologies that carry a significant economic cost.

**Keywords:** Computational modeling, network of neurons, synapses, Matlab, hippocampus, diabetes, epilepsy.

### **LISTA DE ABREVIATURAS**

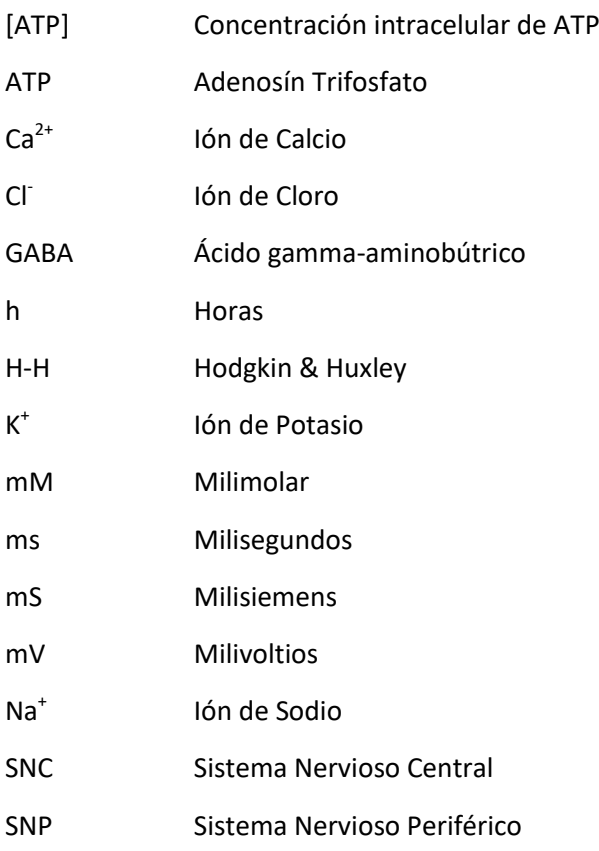

### **LISTA DE FIGURAS**

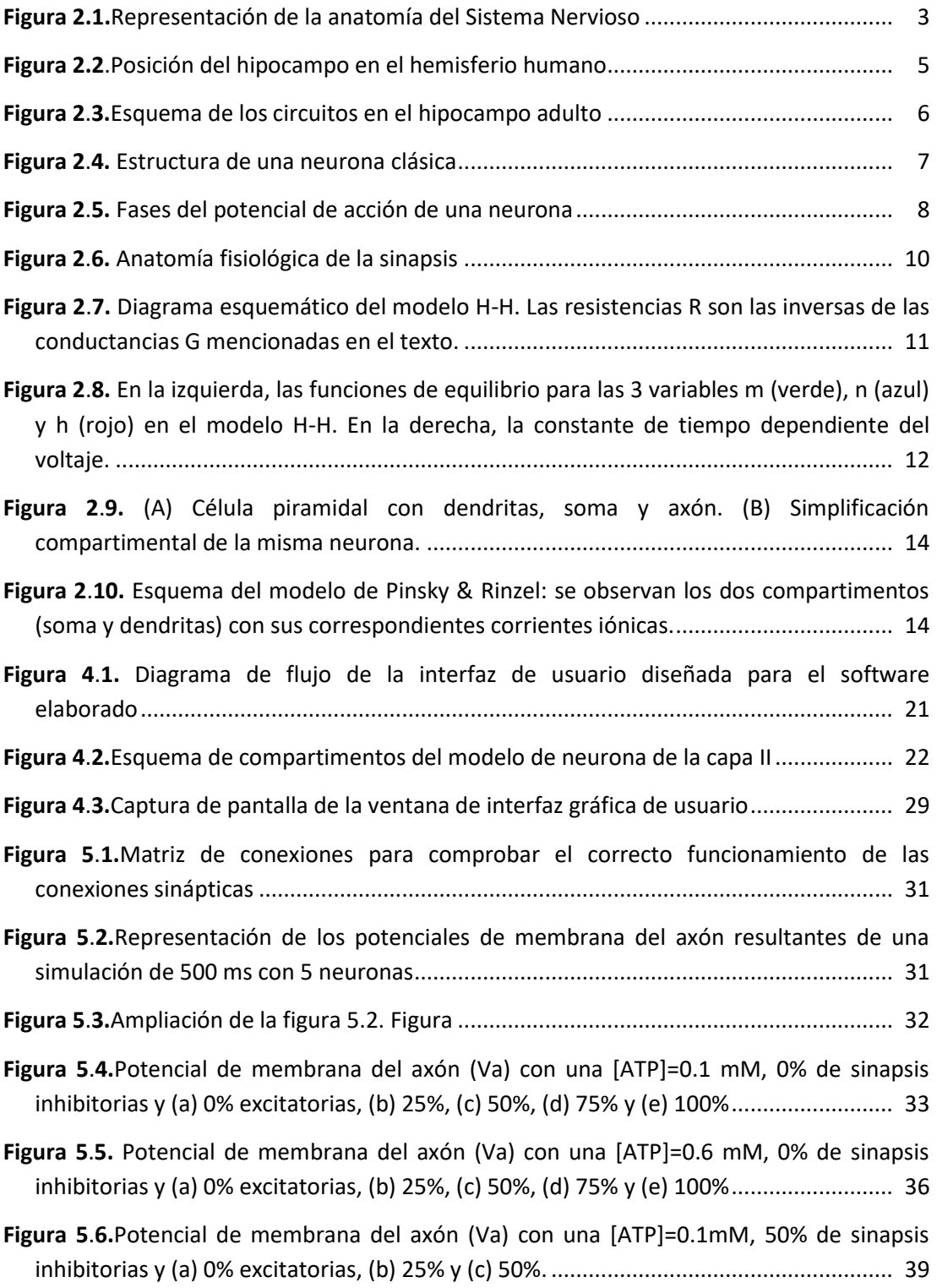

Desarrollo de un software para modelado de los efectos de la hiperglucemia en la actividad bioeléctrica del tejido nervioso del hipocampo

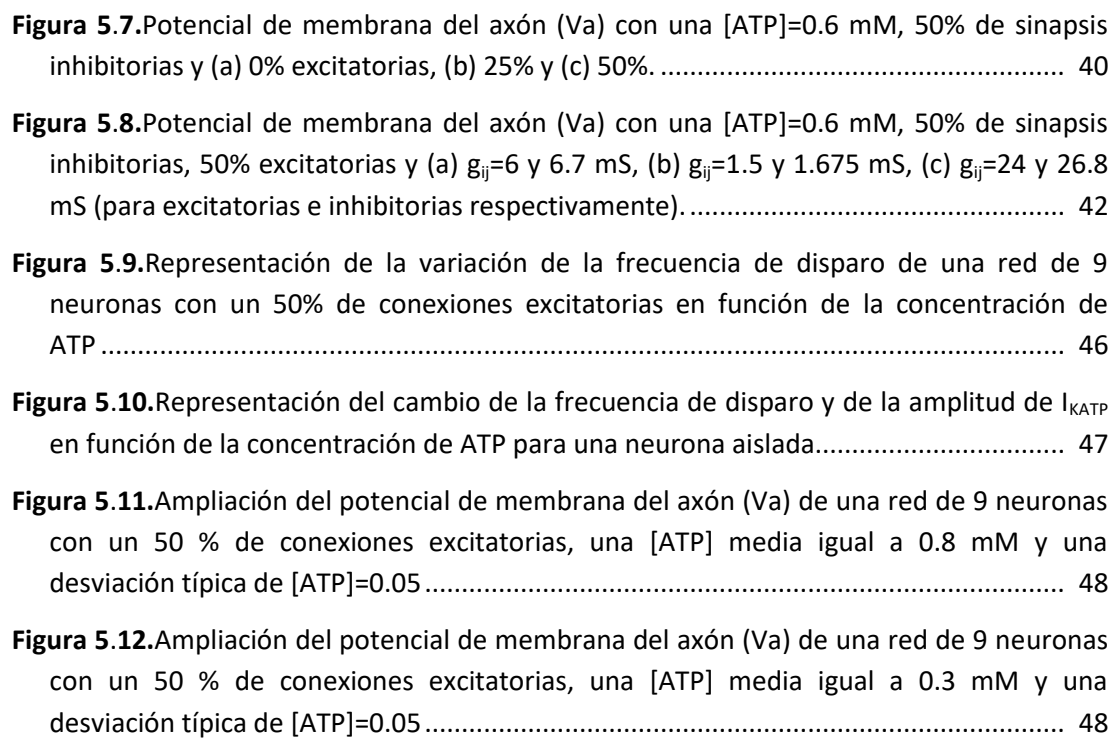

### **LISTA DE TABLAS**

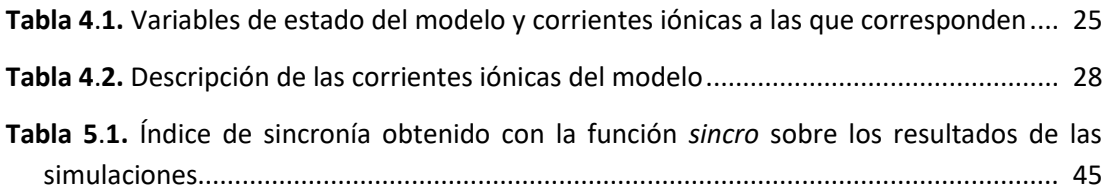

### **ÍNDICE GENERAL**

### **DOCUMENTOS CONTENIDOS EN EL TFG**

- Memoria  $\bullet$
- Presupuesto  $\bullet$
- Anexos  $\bullet$

### ÍNDICE DE LA MEMORIA

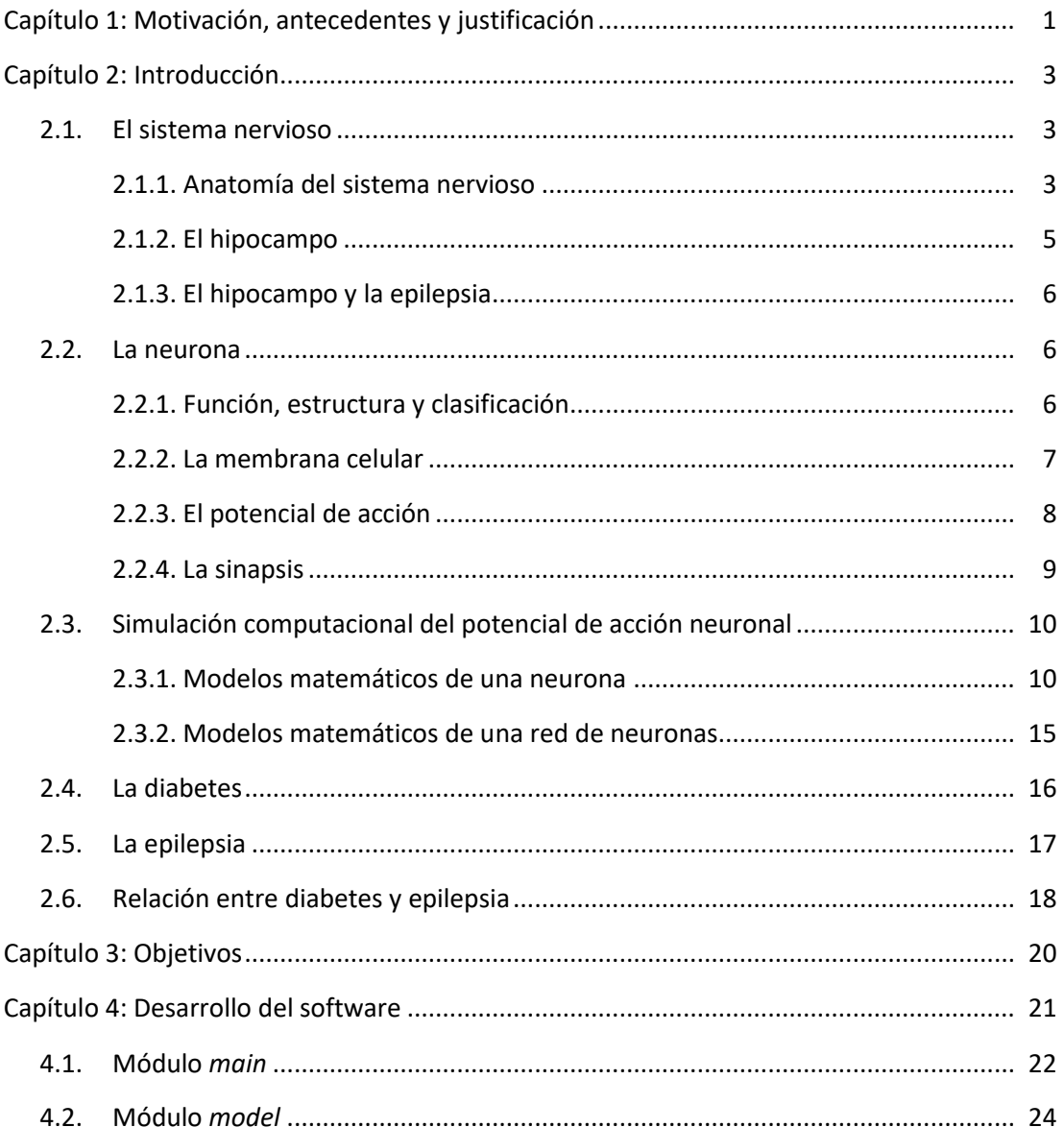

Desarrollo de un software para modelado de los efectos de la hiperglucemia en la actividad bioeléctrica del tejido nervioso del hipocampo

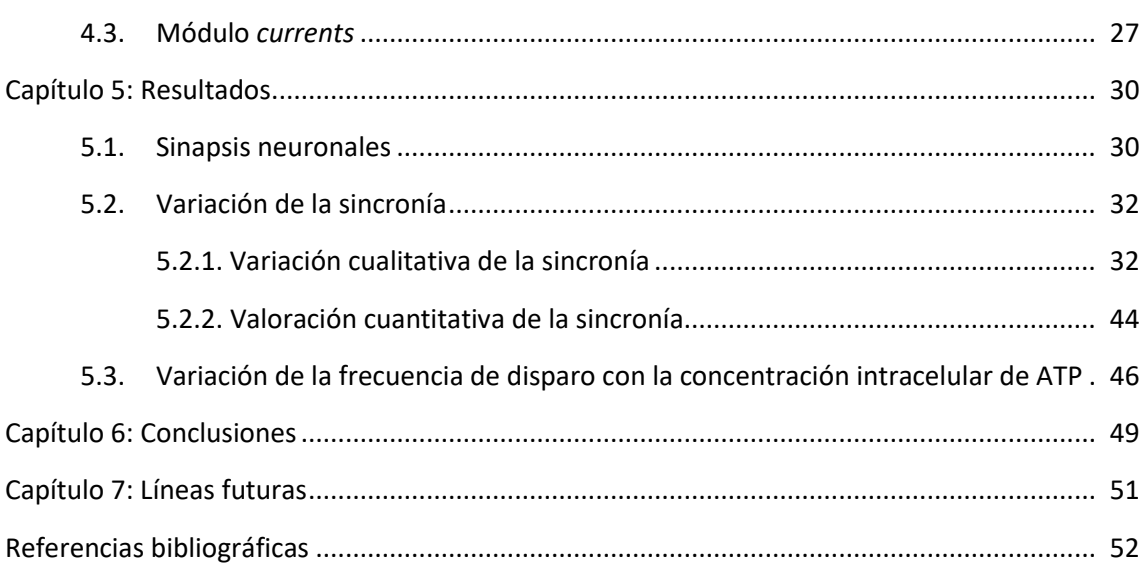

### **ÍNDICE DEL PRESUPUESTO**

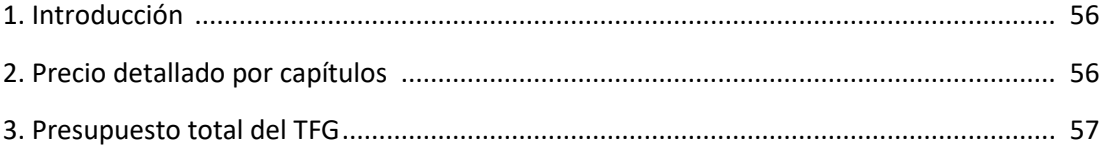

#### **ÍNDICE DE LOS ANEXOS**

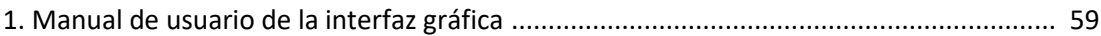

# **MEMORIA**

### **CAPÍTULO 1: MOTIVACIÓN, ANTECEDENTES Y JUSTIFICACIÓN**

Los modelos matemáticos son una herramienta fundamental para simular el comportamiento de muchos sistemas biológicos reales cuyo estudio y caracterización no pueden llevarse a cabo solamente por la vía experimental. En estos casos, la simulación computacional basada en dichos modelos matemáticos contribuye a su comprensión y a la ampliación del conocimiento sobre ellos.

La introducción de los modelos computacionales en el área de la neurociencia, al comienzo de los años 50 del siglo pasado (Hodgkin & Huxley, 1952), supuso un gran avance, pues permitió y permite simular el comportamiento eléctrico neuronal y sus patrones de disparo. Mediante el modelado matemático, utilizando sistemas de ecuaciones diferenciales, se pueden reproducir y estudiar diferentes condiciones patológicas de forma no invasiva y controlada. Esto permite facilitar el estudio y reducir tanto el número de sujetos para ensayos clínicos como los costes de estos. Además, contribuye a esclarecer mecanismos electrofisiológicos básicos mediante el diseño de experimentos *in silico* que no pueden llevarse a cabo *in vitro* (por ejemplo, el registro de potenciales de acción y la medida simultánea de corrientes iónicas específicas y/o concentraciones iónicas o de otras sustancias).

El grupo de investigación co-dirigido por el tutor de este Trabajo Final de Grado, perteneciente al Centro de Investigación e Innovación en Bioingeniería (CI2B) de la Universidad Politécnica de Valencia, tiene más de veinte años de experiencia en el desarrollo y la utilización de modelos matemáticos de potenciales de acción y corrientes iónicas para realizar simulaciones computacionales del funcionamiento eléctrico del corazón. En los últimos dos años, parte del grupo ha iniciado la incursión en la simulación de tejidos nerviosos. En el curso 2015-16, una alumna del Grado de Ingeniería Biomédica (Dña. Bouchra Torky) realizó su Trabajo Final de Grado sobre un modelo de neurona aislada, lo que constituye el antecedente más inmediato del presente Trabajo Final de Grado. Teniendo esta visión en mente, se decidió desarrollar en este Trabajo Final de Grado un programa informático de simulación en el entorno Matlab® que ampliase la versión previa del modelo a un tejido; es decir, que simulase neuronas piramidales del hipocampo interconectadas mediante sinapsis en lugar de una neurona aislada.

La elección de neuronas pertenecientes al hipocampo para el modelo se realizó porque se trata de una posible estructura implicada en la epilepsia, una enfermedad de la cual todavía se desconocen en gran parte sus mecanismos electrofisiológicos patogénicos. Uno de los posibles desencadenantes de las crisis epilépticas es, según datos epidemiológicos y algunos estudios de casos clínicos, la hiperglucemia producida por la diabetes. Sin embargo, los mecanismos electrofisiológicos íntimos de la posible relación causa-efecto son todavía en gran parte desconocidos.

Dado que tanto la epilepsia como la diabetes tienen una importante incidencia en la población mundial, este trabajo también servirá para intentar arrojar algo de luz sobre la influencia de la concentración intracelular de ATP ([ATP]), que fluctúa como consecuencia de la hiperglucemia diabética, en la excitabilidad y sincronización de los potenciales de acción de una red de neuronas conectadas entre sí. La razón de la posible influencia de la [ATP] sobre los potenciales de acción son los canales de potasio dependientes de ATP, pues actúan como vínculo entre la actividad metabólica y la actividad eléctrica neuronal.

A pesar de enfocar su utilidad en este caso, el programa informático podría utilizarse para simular otras condiciones patológicas o normales tras ligeras modificaciones.

La tarea de desarrollar dicho software de simulación es propia de la Ingeniería Biomédica, pues entre las competencias específicas descritas en el Grado de Ingeniería Biomédica impartido por la Universidad Politécnica de Valencia, se puede encontrarla siguiente:

"*Capacidad de desarrollar, programar y aplicar métodos matemáticos en el análisis, la modelización y la simulación del funcionamiento de los seres vivos y de los sistemas y procesos utilizados en biología y medicina"*

Esta es la competencia 14 que se desarrolla en el presente Trabajo Final de Grado y que lo justifica.

### **CAPÍTULO 2:INTRODUCCIÓN**

#### **2.1. EL SISTEMA NERVIOSO**

#### **2.1.1. Anatomía del sistema nervioso**

El sistema nervioso es uno de los sistemas más complejos del cuerpo humano, pues es el encargado de controlar y regular la mayoría de funciones del cuerpo. Está compuesto de dos partes: el sistema nervioso central (SNC) y el sistema nervioso periférico (SNP). Puede observarse su anatomía en la Figura 2.1.

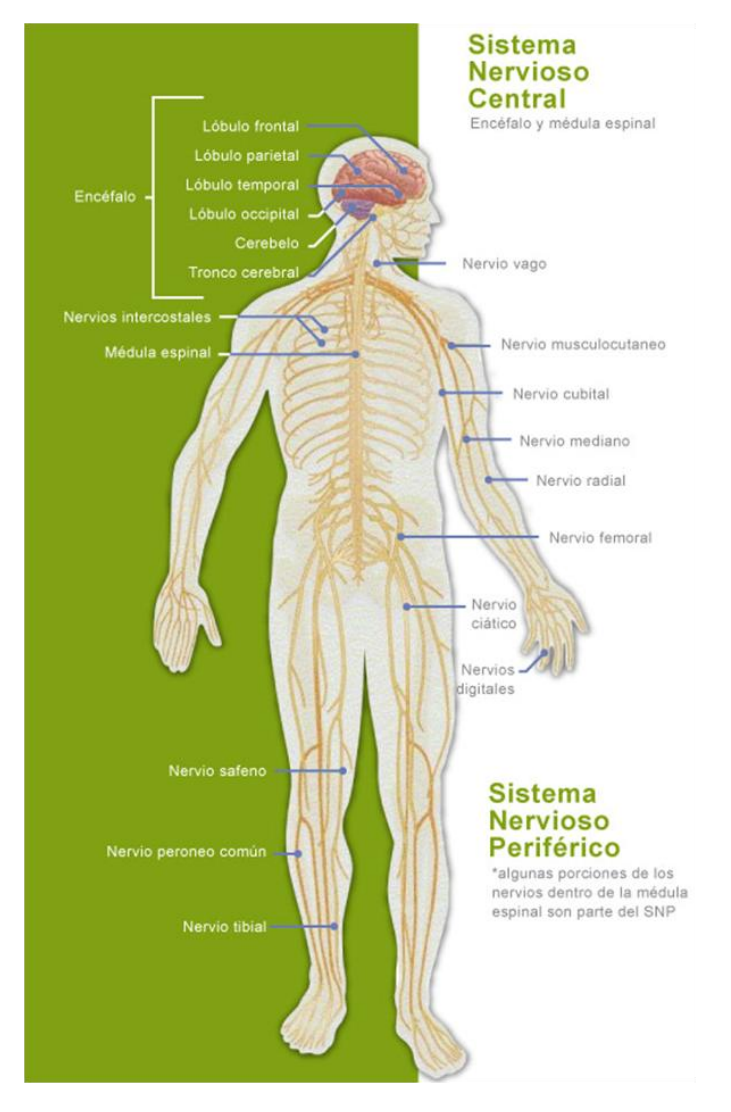

Figura 2.1. Representación de la anatomía del Sistema Nervioso [Fuente: clikisalud.net].

El SNC está formado por el cerebro y la médula espinal. En ambos se puede distinguir la sustancia blanca, formada por células gliales y axones neuronales, y la sustancia gris, compuesta por los cuerpos o somas neuronales.

El cerebro es un órgano complejo compuesto de tejido nervioso que consume aproximadamente el 15% del gasto cardiaco y que sólo puede sobrevivir unos pocos minutos sin oxígeno.Se divide en dos hemisferios cerebrales, izquierdo y derecho y en cada uno se distinguen tres regiones: la corteza cerebral o sustancia gris del cerebro, que está subdividida en cuatro lóbulos: frontal, parietal, temporal y occipital; la sustancia blanca, que forma sistemas de conexión; y el cuerpo calloso, formado por fibras que interconectan ambos hemisferios (Amosa, 2014).

Entre los dos hemisferios se encuentra el diencéfalo,compuesto por el tálamo (núcleo de sustancia gris en la zona medial del cerebro) y el hipotálamo (encargado de las funciones viscerales).

En la proximidad de la base del cerebro, pueden observarse unos núcleos de sustancia gris llamados ganglios de la base así como el tronco del encéfalo, que está dividido anatómicamente en: mesencéfalo, protuberancia o puente y bulbo raquídeo. Por último, posterior al tronco del encéfalo, se encuentra el cerebelo, encargado de secuenciar la actividad motora y regular la postura y el equilibrio (Amosa, 2014).

El tronco del encéfalo continúa directamente en la médula espinal, la cual ocupa los dos tercios superiores del canal vertebral. A diferencia del cerebro, en la médula espinal la sustancia gris está localizada en el centro y se encuentra rodeada de la materia blanca. A cada lado de la médula espinal se encuentra una raíz dorsal o ventral, dependiendo de si surge de la parte anterior (ventral) o posterior (dorsal) de la médula. En total hay 31 pares de raíces espinales que se combinarán para formar los nervios espinales (Rea, 2015).

El SNP está formado por 43 pares de nervios (12 craneales y 31 espinales) cuya función es transmitir información desde todas las partes del cuerpo al SNC y viceversa (Rea, 2015). Un nervio es haz de gran cantidad de axones recubierto enteramente de tejido conectivo.

Los nervios pueden ser aferentes, si transportan información sensorial desde la periferia u órganos viscerales, o eferentes si alcanzan el músculo o glándulas.

Dentro del SNP distinguimos dos sistemas: el somático y el autónomo. El SNS (Sistema Nervioso Somático) es la parte del SNP que se relaciona con el ambiente externo. Por otro lado, el SNA (Sistema Nervioso Autónomo) es la que regula el medio ambiente interno del individuo. Este último se divide nuevamente en otros dos sistemas: el SN Parasimpático, encargado de conservar los recursos energéticos, y el SN Simpático, encargado de estimular y movilizar los recursos energéticos en caso de urgencia.

### **2.1.2. Anatomía del sistema nervioso**

El hipocampo (Figura 2.2) es estructura con forma de C que se encuentra en la parte media del lóbulo temporal, forma parte del sistema límbico y está asociada con la memoria y la navegación espacial. De la misma forma que la corteza cerebral, es una región con dos partes (derecha e izquierda) simétricas.

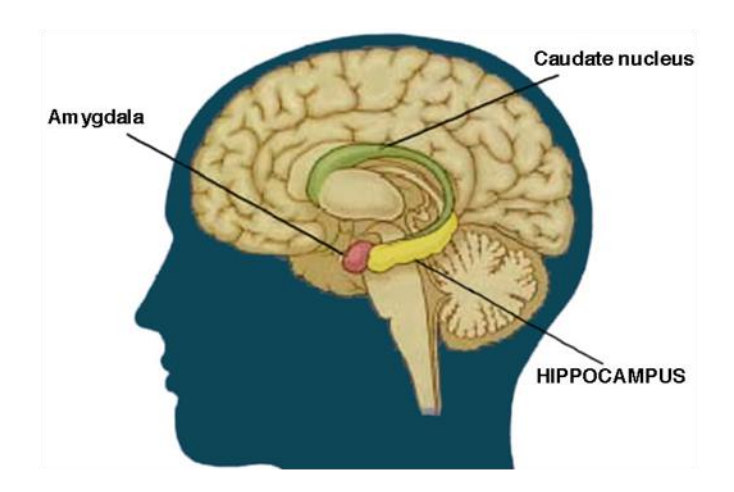

Figura 2.2. Posición del hipocampo en el hemisferio humano [Fuente: neuropsiques.com]

Se compone principalmente de neuronas piramidales, aunque también contiene un gran número de células granulares. El hipocampo puede dividirse en tres regiones: CA1, CA2 y CA3.

La corteza entorrinal (EC) es la mayor fuente y el mayor receptor de señales del hipocampo, pues está conectada de forma recíproca con gran cantidad de estructuras cerebrales. Esto le permite actuar como interfaz entre el hipocampo y el resto del cerebro.

Dentro del hipocampo, el flujo de información es en su mayor parte unidireccional y sigue la llamada vía perforante que se origina en la capa II de la EC y se propaga por el giro dentado (*dentate gyrus*). Luego, mediante las fibras musgosas, llega a la capa CA3, y a ésta le sigue la CA1 por las colaterales de Schaffer.Más tarde se propaga al *subiculum* y, finalmente,vuelve a la EC, aunque esta vez a la capa profunda. La CA3 también recibe proyecciones directas de la capa II por la vía perforante. En cambio, las fibras que atraviesan la CA1 y el *subiculum* se originan en la capa III de la EC y se transmiten por la vía temporoammonica (VP).A su vez, las células del giro dentado proyectan a las células musgosas del *hilus* y a las neuronas hilares que enviarán las señales hacia las neuronas granulares (Olivares, 2015). Así, puede observarse el esquema básico de conexiones en la Figura 2.3.

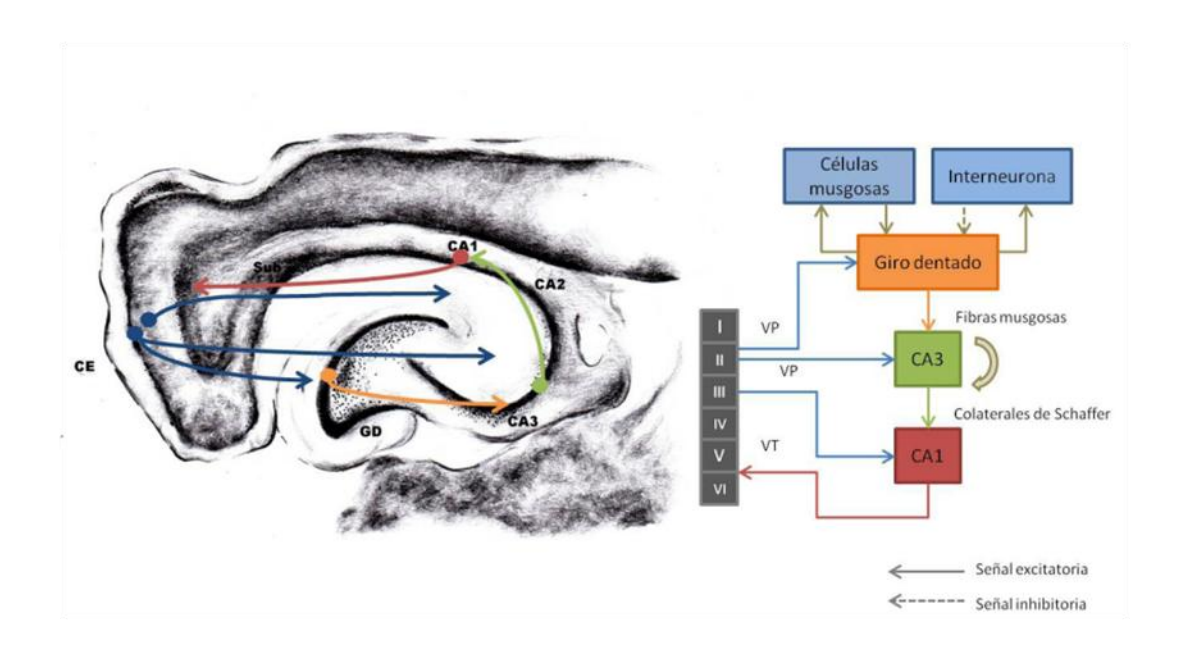

Figura 2.3. Esquema de los circuitos en el hipocampo adulto. [Fuente: Olivares, 2015]

### **2.1.3. El hipocampo y la epilepsia**

La epilepsia se ha asociado con el hipocampo tras observarse casos de pacientes epilépticos con esta zona dañada, aunque no se conoce si la epilepsia es la causa o el efecto de ese daño. Durante ensayos experimentales, se han hipotetizado dos posibles causas para explicar que la epilepsia afecte a esta estructura en concreto. Una de ellas es que el hipocampo es una de las dos únicas regiones del cerebro donde se produce la neurogénesis, es decir, la proliferación e integración en el circuito cerebral de nuevas neuronas (Kuruba et al., 2009).La otra es que es una de las partes del cerebro más excitables eléctricamente y con menor umbral de disparo de potencial de acción (Schwartzkroin, 1994).

### **2.2. LA NEURONA**

#### **2.2.1. Función, estructura y clasificación**

La neurona es la unidad, tanto estructural como funcional, del sistema nervioso. En un ser humano hay billones de estas células nerviosas, que se encargan de transmitir impulsos nerviosos en forma de potenciales de acción. Según su función, las neuronas se pueden clasificar en tres categorías (Guerri, 2017):

- Neuronas sensoriales o aferentes: reciben señales como la luz, olor, presión, etc. de los receptores y la envían al sistema nervioso central (SNC).
- Neuronas motoras o eferentes: envían señales a las células dianas (como músculos o glándulas).
- Interneuronas: procesan la información y comunican con otras neuronas.

Aunque la estructura suele variar entre distintos tipos de neuronas, generalmente todas están compuestas por un soma,unas dendritas y un axón. El somaes el cuerpo celular que contiene el núcleo y desde él nacen las prolongaciones. Las dendritas son prolongaciones cortas que generalmente reciben información de otras células y la envían hacia el soma.El axón es una prolongación más larga que transmite el potencial de acción a otra neurona, músculo o glándula. Suelen estar recubiertos de mielina para mejorar la circulación del impulso. Podemos ver la estructura neuronal en la Figura 2.4:

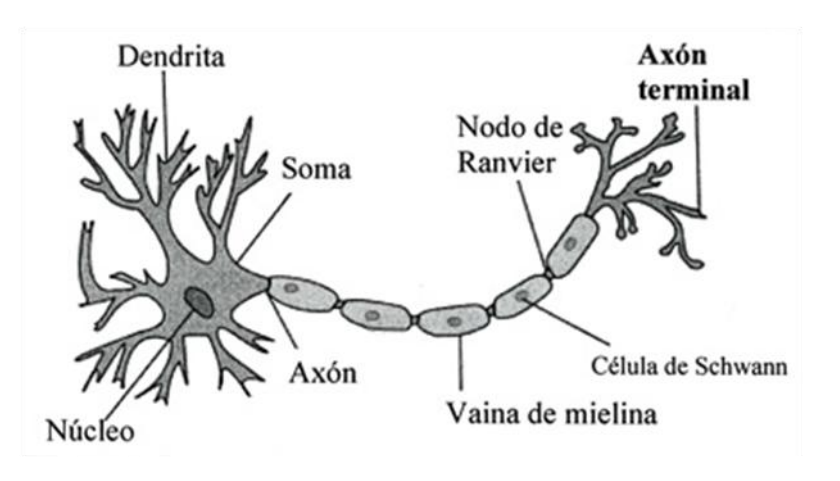

Figura 2.4. Estructura de una neurona clásica [Fuente: interempresas.net]

En relación a la disposición del axón y las dendritas respecto al soma, se pueden considerar tres tipos básicos de neuronas (Schünke et al., 2011): multipolares, en las que las dendritas se proyectan desde el cuerpo del soma; bipolares, con solo una dendrita que nace del soma; y pseudounipolares, cuya dendrita y axón nacen de un tronco común.

Existen además variantes adaptadas funcionalmente como las células piramidales, donde las dendritas se encuentran en el vértice y en la base del soma triangular, y las de Purkinje, en la que una dendrita sale de una zona localizada del cuerpo celular para dividirse en muchas ramificaciones.

### **2.2.2. La membrana celular**

Para entender el mecanismo de transmisión del potencial de acción, que esla base de la función del sistema nervioso, se deben tener unos conocimientos previos sobre la estructura y la función de la membrana celular.

Dicha membrana está formada por una bicapa lipídica que actúa como barrera entre los compartimentos de líquido intracelular y extracelular, aunque también contiene moléculas proteicas insertadas entre los lípidos. Estas moléculas proteicas pueden ser canales iónicos, proteínas de membrana, bombas iónicas, receptores químicos, etc.

Existe además una diferencia importante de concentraciones iónicas entre el líquido intracelular y el extracelular pues, centrándonos en los iones más importantes, el extracelular posee grandes cantidades de sodio e iones cloruros y sólo una pequeña cantidad de potasio. En el líquido intracelular ocurre exactamente lo contrario.

Debido a la diferencia de concentraciones iónicas en el interior y exterior de la célula, se producirá una corriente de difusión desde donde haya mayor concentración a donde haya menor. Puesto que estos iones tienen diferente carga, se creará una diferencia de potencial que generará también una corriente de campo eléctrico (Guyton & Hall, 2011).

No obstante, la membrana lipídica impide el paso de moléculas de agua, hidrófilas o con cargas, por lo que los distintos iones deberán de utilizar las moléculas proteicas (canales iónicos y bombas iónicas) como ruta alternativa. Ambos están regulados por señales eléctricas (activados por voltaje) o por la unión de sustancias químicas (activados por ligandos) (Guyton & Hall, 2011).

Así, las distintas concentraciones de iones en ambos lado de la membrana generan un gradiente electroquímico que produce un potencial de membrana. El potencial de reposo en una neurona es de aproximadamente -70 mV. No obstante, tanto el interior como el exterior de la célula son quasi-electroneutros.

### **2.2.3. El potencial de acción**

Las señales nerviosas se transmiten mediante potenciales de acción, que son cambios rápidos del potencial de membrana que se extienden velozmente a lo largo de la fibra nerviosa. Cada potencial comienza desde el potencial de reposo normal negativo con un aumento repentino hasta alcanzar un potencial positivo para terminar igual de rápido en el potencial negativo. En la Figura 2.5 se muestran los cambios en el potencial de membrana durante un potencial de acción.

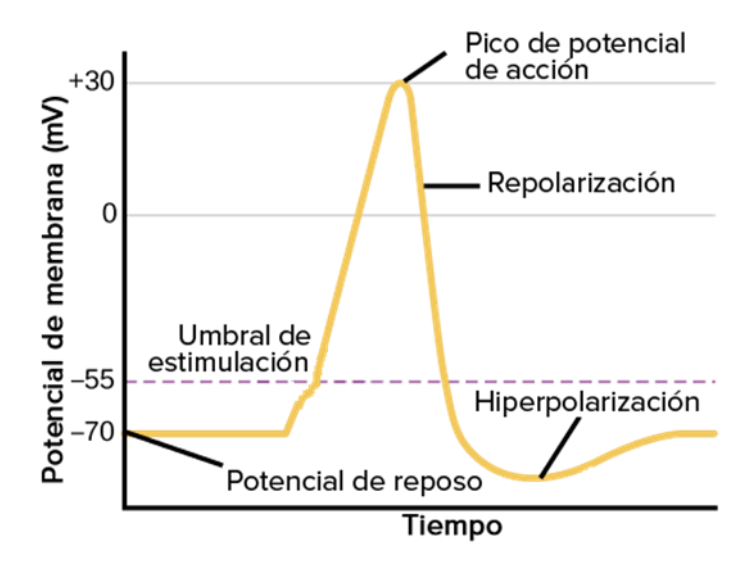

Figura 2.5. Fases del potencial de acción de una neurona [Fuente: khanacademy.org].

Las sucesivas fases del potencial de acción (Guyton & Hall, 2011) son las siguientes:

- Fase de despolarización: tras recibir un estímulo que sobrepase el potencial umbral de disparo, la membrana se hace súbitamente muy permeable a los iones de sodio, por lo que entra una gran cantidad de iones sodio con carga positiva y el potencial aumenta rápidamente haciéndose más positivo, llegando a alcanzar los 30 mV. Cuando una zona de la membrana se despolariza, la carga es positiva en su interior mientras que la de la zona adyacente es negativa (en reposo). Entonces se genera una corriente hacia la zona negativa que aumenta su potencial y despolariza esta segunda zona. Así se va transmitiendo el potencial de acción a lo largo de la membrana neuronal.
- Fase de repolarización: después de aproximadamente un milisegundo, los canales de Na<sup>+</sup>se  $c$ ierran y los canales de  $K^*$  se abren más de lo normal. De esta manera, se produce una gran difusión de iones de potasio hacia el exterior de la célula disminuyendo considerablemente el potencial de membrana.
- Fase de hiperpolarización: la repolarización disminuye el potencial de membrana por debajo del de reposo. Esto impide o dificulta a la neurona recibir otro estímulo durante un tiempo llamado periodo refractario. Por último, vuelve al potencial de reposo al cerrarse los canales de potasio.

### **2.2.4. La sinapsis**

El potencial de acción recorre el sistema nervioso a través de una sucesión de neuronas de manera secuencial. La sinapsis es el mecanismo que posibilita el paso del potencial de acción de una célula nerviosa a otra. Hay dos tipos principales de sinapsis: la sinapsis química y la eléctrica.

En la sinapsis química, cuando llega un potencial de acción a la primera neurona (neurona presináptica), ésta segrega un producto químico llamado neurotransmisor contenido dentro de unas vesículas que se fusionarán con su membrana y liberarán el neurotransmisor a una hendidura sináptica de unos 200-300 angstroms.El neurotransmisor liberado alcanzará y actuará sobre las proteínas receptoras de la neurona postsináptica, que constituyen canales iónicos de diferentes tipos, para modificar la permeabilidad de su membrana y por tanto, excitarla o inhibirla (Guyton & Hall, 2011). Es el tipo de sinapsis que suele darse en el SNC.

Hay más de 40 sustancias transmisoras importantes, entre las que destacan la acetilcolina, noradrenalina, adrenalina, histamina, ácido ϒ-aminobutítico (GABA), glicina, serotonina y glutamato. Este tipo de sinapsis permite una conducción unidireccional, ya que la señal siempre se va a transmitir desde la neurona presináptica a la postsináptica.

En la Figura 2.6 se puede ver la anatomía fisiológica de la sinapsis química: se observa un solo terminal presináptico (también llamado botón terminal) sobre la superficie de la membrana de la neurona postsináptica.

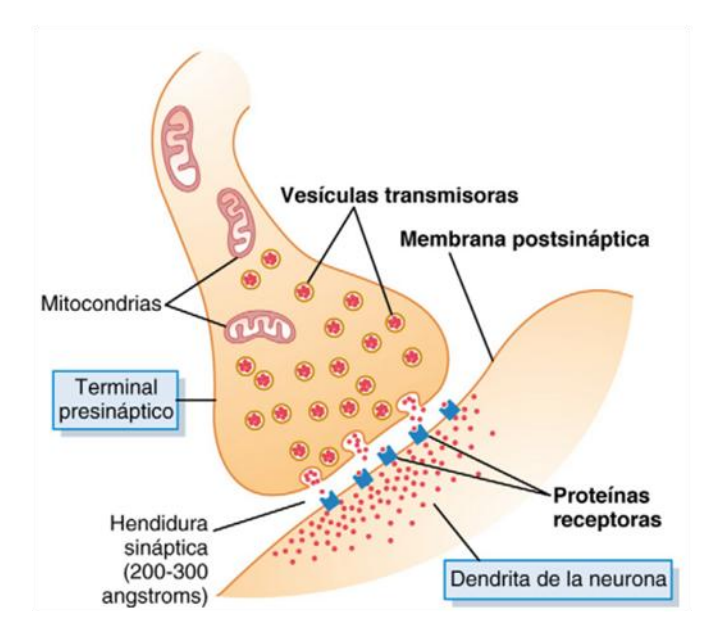

Figura 2.6. Anatomía fisiológica de la sinapsis [Fuente: Guyton & Hall, 2011]

Por otro lado, las sinapsis eléctricas presentan unos canales fluidos abiertos que conducen los impulsos eléctricos directamente desde una célula a la siguiente. La mayoría constan de uniones en hendidura, que son pequeñas estructuras proteicas tubulares que permiten el paso libre de iones desde una célula a otra. Este tipo de sinapsis no garantiza una conducción unidireccional y muchas veces transmiten señales en ambos sentidos (Guyton & Hall, 2011).

### **2.3. SIMULACIÓN COMPUTACIONAL DEL POTENCIAL DE ACCIÓN NEURONAL**

La actividad eléctrica de una neurona aislada (y, por extensión, de un conjunto interconectado de neuronas) puede simularse utilizando modelos matemáticos cuyo uso se ha extendido desde la segunda mitad del siglo pasado. El uso de tales modelos permite, tanto en el ámbito del sistema nervioso como en el del corazón, estudiar de manera sistemática fenómenos electrofisológicos que no pueden ser revelados utilizando solamente la vía experimental. Puesto que en este Trabajo Final de Máster se ha implementado informáticamente uno de esos modelos y se ha utilizado para arrojar luz sobre el funcionamiento del hipocampo (en particular durante episodios de hiperglucemia), se presentan a continuación los fundamentos de dichos modelos.

### **2.3.1. Modelos matemáticos de una neurona**

#### *Modelo de Hodgkin-Huxley (H-H)*

El modelo matemático elaborado por A.L. Hodgkin y A.F. Huxley hace más de medio siglo (Hodgkin & Huxley, 1952) describe como los potenciales de acción se inician y se propagan en las neuronas utilizando un sistema de ecuaciones diferenciales no lineales.

El modelo fue resultado de sus experimentos en un axón gigante de calamar, en el que encontraron tres tipos de corrientes iónicas: de sodio  $(I_{\text{Na}})$ , de potasio  $(I_K)$ , y una corriente de fuga portada mayoritariamente de iones de cloro  $(I<sub>L</sub>)$ . Las dos primeras atraviesan la membrana a través de canales iónicos específicos dependientes del potencial de membrana. La corriente de fuga lo hace a través de otros tipos de canales no especificados.

Cada familia de canales iónicos se representa en este modelo por una fuente de tensión continua (batería E<sub>s</sub>) en serie con la conductancia de la población de canales (conductancia G<sub>s</sub>) que depende del potencial de membrana y del tiempo (a excepción de la de la corriente de fugas, que es independiente del voltaje).

La fuente de tensión continua es de valor igual al potencial de equilibrio del ion, que es el potencial de membrana que debería existir para que el ion estuviese en equilibrio con una corriente neta nula, es decir, el potencial necesario para que la corriente de difusión sea de la misma magnitud y sentido contrario a la corriente debida al campo eléctrico. El potencial de equilibrio viene dado por la ley de Nernst:

$$
V_0 \approx E_S = \frac{RT}{F} \ln \frac{[S]_e}{[S]_i} \tag{1}
$$

Por otro lado, la conductancia de la población es igual al producto del número total de canales por la conductancia unitaria y por la fracción de canales abiertos en ese instante:

$$
G_S = N_S \gamma_S f_S \tag{2}
$$

Siendo la conductancia unitaria del canal iónico:

$$
\gamma_S = \frac{F^2 z_S^2}{\int_l^e \frac{dx}{A_C(x)\mu_S(x)C_S(x)}}
$$
(3)

Por otra parte, la membrana semipermeable que separa el líquido intracelular del extracelular, actuará como una capacidad.

Como resultado, el modelo consistirá en un circuito en el que la representación de cada canal y la capacidad estarán en paralelo tal como se muestra en la Figura 2.7.

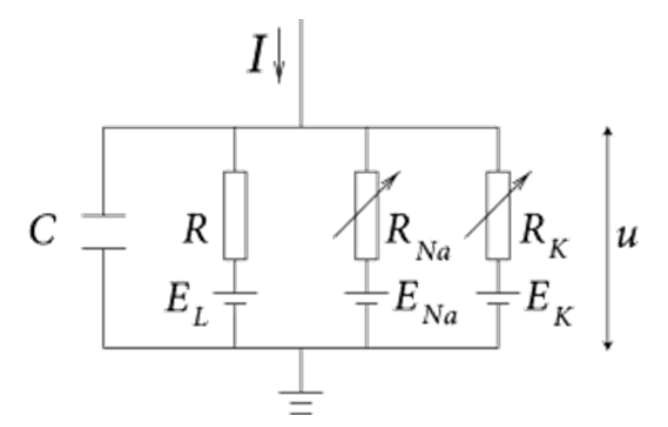

Figura 2.7. Diagrama esquemático del modelo H-H. Las resistencias R son las inversas de las conductancias G mencionadas en el texto. [Fuente: neuronaldynamics.epfl.ch]

Si una corriente I(t) proveniente del medio extracelular entra en la célula, se dividirá en una corriente capacitiva  $I_c$ , que cargará la capacidad C, y en tantas corrientes como familias de canales haya I<sub>S</sub>, siguiendo la siguiente ecuación:

$$
I(t) = I_C(t) + \sum_S I_S(t)
$$
\n(4)

De la ecuación (4), teniendo en cuenta la definición de capacidad, se obtiene siendo  $u$  el potencial de membrana:

$$
C\frac{du}{dt} = -\sum_{S} I_{S}(t) + I(t)
$$
\n(5)

Teniendo en cuenta la Ley de Ohm: $I = \frac{u}{R}$  $\frac{a}{R}$  (6)y que la conductancia también se define como: $G_{\mathcal{S}} = \frac{1}{R_{\mathcal{S}}}$  $\frac{1}{R_S}$  (7)se define la corriente que atraviesa una familia de canales iónicos como:

$$
I_S = G_S(u - E_S) \tag{8}
$$

No obstante, el mayor avance del modelo H-H fue el exitoso cálculo de la conductancia iónica ante los cambios de voltaje en el tiempo. Así, introdujeron variables adicionales, las compuertas *m*, *n* y *h*, para definir la probabilidad de la apertura de los canales en cada instante de tiempo. La acción combinada de *m* como compuerta de activación y de *h* como de inactivación rige el comportamiento de los canales de Na<sup>+</sup> mientras que los de K<sup>+</sup> solo tienen la compuerta de activación *n*.

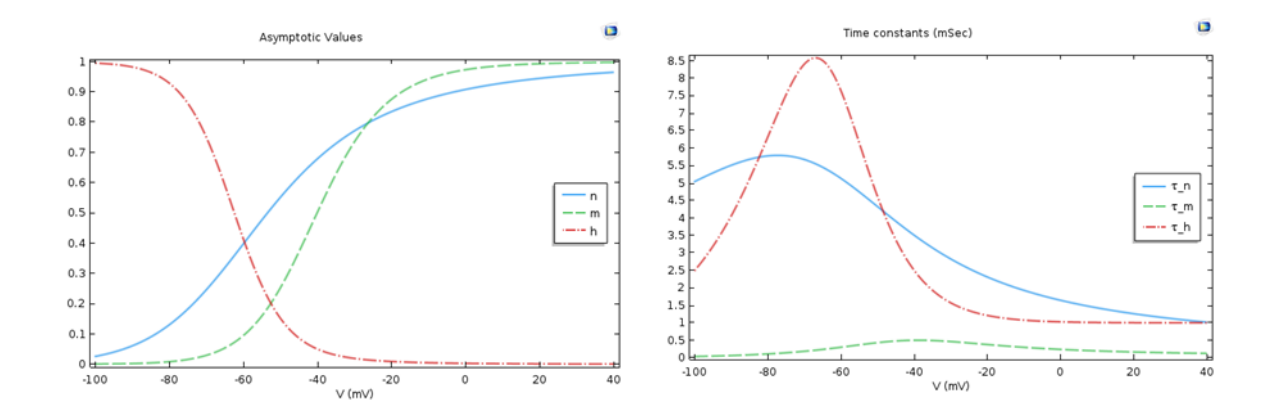

Figura 2.8. En la izquierda, las funciones de equilibrio para las 3 variables m (verde), n (azul) y h (rojo) en el modelo H-H. En la derecha, la constante de tiempo dependiente del voltaje. [Fuente: Comsol.com]
Teniendo en cuenta las probabilidades de apertura y cierre de cada compuerta y cada canal, la ecuación (5) resulta de la siguiente manera:

$$
C\frac{du}{dt} = -G_{Na}m^{3}h(u - E_{Na}) - g_{K}n^{4}(u - E_{K}) - g_{L}(u - E_{L}) + I(t)
$$
\n(9)

Las variables compuertas evolucionan siguiendo una ecuación diferencial de primer orden de la forma:

$$
\frac{dx}{dt} = \alpha_x(u)(1-x) - \beta_x(u)x \tag{10}
$$

donde x se sustituiría por *m*, *n* o *h* y siendo α y β términos de ratios de transición voltajedependientes.

De la ecuación anterior (10) se pueden extraer el valor asintótico  $x_0$ (el valor de x cuando el potencial es fijo) y la constante de tiempo  $\tau_0$ (dinámica de compuerta más rápida cuanto menor sea esta constante), representados en la figura 2.8:

$$
x_0(u) = \frac{\alpha_x(u)}{[\alpha_x(u) + \beta_x(u)]}
$$
\n(11)

$$
\tau_x(u) = [\alpha_x(u) + \beta_x(u)]^{-1}
$$
 (12)

Así, en un caso hipotético de potencial de membrana constante (que correspondería, por ejemplo, a un experimento de fijación de potencial pero no a una neurona trabajando *in vivo*), la solución de la ecuación (10), que satisface las condiciones de contorno, es del tipo:

$$
x = x_{\infty} - (x_{\infty} - x_0) \exp\left(-\frac{t}{\tau_x}\right)
$$
 (13)

#### *Compartimentación*

El enfoque estándar actual cuando se construye un modelo neuronal detallado que considere todas las complejidades del potencial celular, es dividir la neurona en un número finito de compartimentos anatómicamente y eléctricamente conectados.

En la figura 2.9 se muestra un modelo en que la neurona está dividida en distintos compartimentos funcionales. Cada compartimento tendrá sus propias ecuaciones diferenciales para modelar el comportamiento propio y las interacciones con los compartimentos vecinos.

En este tipo de modelo, los compartimentos deberán de ser suficientemente pequeños para que tengan aproximadamente el mismo potencial en toda su extensión.

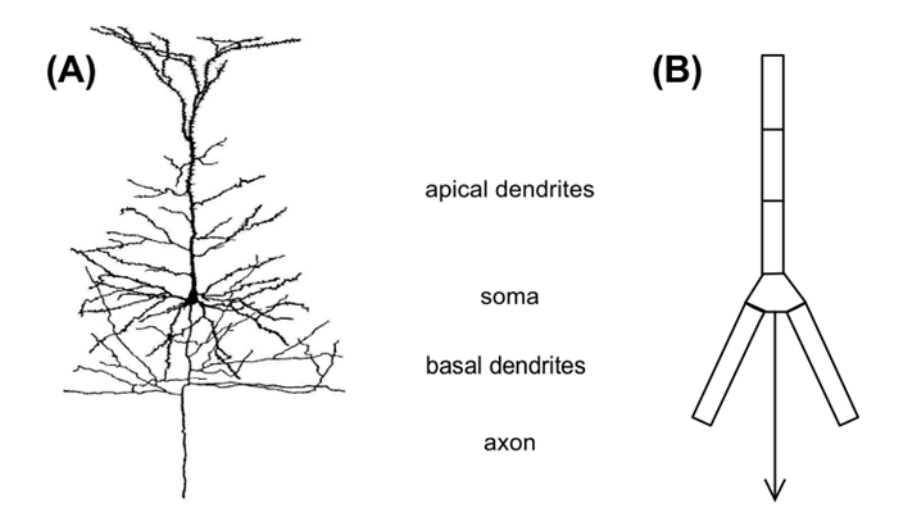

Figura 2.9. (A) Célula piramidal con dendritas, soma y axón. (B) Simplificación compartimental de la misma neurona. [Fuente: Bowen & Beeman, 1998]

Algunos ejemplos de este tipo de modelos es el trabajo de Traub, en el que se desarrolló un modelo de neurona piramidal CA3 de 19 compartimentos de unacobaya (Traub et al., 1991), o el modelo de Pinsky y Rinzelde una célula piramidal CA 3 de 2 compartimentos con solamente 8 variables (Pinsky & Ranzel, 1994). Este último puede observarse en la figura 2.10.

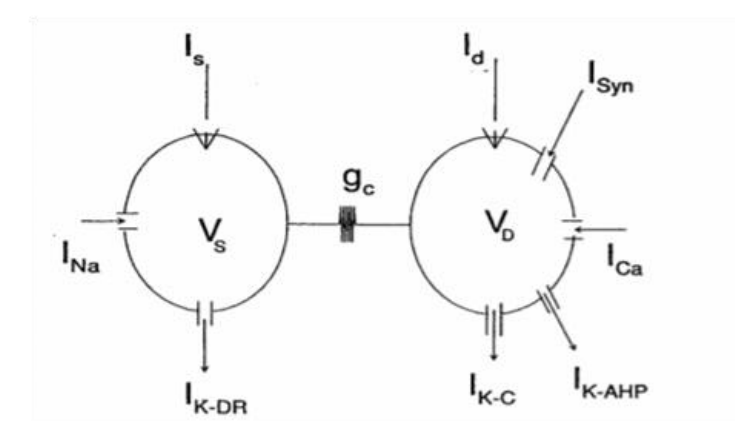

Figura 2.10. Esquema del modelo de Pinsky & Rinzel: se observan los dos compartimentos (soma y dendritas) con sus correspondientes corrientes iónicas. [Fuente: Pinsky & Ranzel, 1994]

#### **2.3.2. Modelos matemáticos de una red de neuronas**

Para recrear el comportamiento neuronal, no es suficiente con un modelo de neurona individual, ya que éstas no se encuentran aisladas en su entorno natural sino que interaccionan con muchas otras mediante conexiones sinápticas. Por ello, en los últimos años diferentes autores han utilizado distintos enfoques a la hora de modelar las conexiones interneuronales.

Traub et al. (2003) desarrollaron un modelo de neurona piramidal de la capa 2/3 de 74 compartimentos (68 soma-dendríticos y 6 axonales). Para calcular el potencial de cada compartimento k, se tuvieron en cuenta las conductancias con los compartimentos vecinos, las corrientes iónicas intrínsecas (transmembrana del propio compartimento) y la suma de términos sinápticos de la ecuación 16.

$$
g_{AMPA}V + g_{GABA(A)}(V + 81)
$$
\n(14)

En la Ec.14,  $g_{AMPA}$  es la conductancia del receptor del neurotransmisor AMPA, que tiene un potencial de reversión de 0 mV, y  $g_{GABA(A)}$ del receptor de GABA con un potencial de reversión de -81 mV.

Vogels y Abbott (2005) modelaron las conexiones sinápticas de dos maneras diferentes: modelos basados en corrientes (CUBA) (Ec.15) o basados en conductancias (COBA) (Ec.16).

$$
\tau \frac{dV}{dt} = (V_{rest} - V) + g_{ex}(E_{ex} - V_{rest}) + g_{inh}(E_{inh} - V_{rest})
$$
\n(15)

$$
\tau \frac{dV}{dt} = (V_{rest} - V) + g_{ex}(E_{ex} - V) + g_{inh}(E_{inh} - V)
$$
\n(16)

En este modelo, cuando una neurona presináptica dispara, la conductancia correspondiente  $(g_{exc} \, o \, g_{inh})$  de la neurona postsináptica aumenta. De lo contrario, sigue la siguiente ecuación (siendo  $x = e$ xc o inh):

$$
\tau_X \frac{dg_x}{dt} = -g_x \tag{17}
$$

En el modelo de Vogels y Abbott se creó la red de 1000 neuronas de manera que el ratio conexiones excitatorias/inhibitorias fuera 4:1. Las conexiones fueron al azar y con una probabilidad de conexión del 2%.

Poirazi et al (2003) no generaron una red sino que consideraron una célula compuesta de dos capas abstractas: las dendritas constituyen la primera capa y el soma la segunda. Las señal que llega al soma (2ª capa) será igual a la suma ponderada de las señales sinápticas con las que se estimulen las diferentes dendritas.

Brette et al (2007) elaboró una revisión de los principales métodos de simulación de redes de neuronas. Hay principalmente dos familias de algoritmos: síncronos, en los que la neuronas se actualizan simultáneamente en cada tic de un reloj, y asíncronos, que solo se actualizan si reciben o emiten un impulso.

No obstante, las neuronas son matemáticamente sistemas híbridos, pues evolucionan continuamente acorde a unas ecuaciones diferenciales y disparan cuando reciben un potencial a través de una sinapsis que altera algunas de sus variables.

Así, ocurriría de forma similar que en el modelo de Vogels y Abbott pues  $g_{exc}$  y  $g_{inh}$ evolucionarían siguiendo su propia ecuación y sí llegara una sinapsis estos valores se incrementarían correspondientemente. Se consideraría una sinapsis si la neurona presináptica supera un umbral de potencial de membrana (modelo IF).

$$
V(t) = \sum_{i} \omega_i \sum_{t_i} K(t - t_i) + V_{rest} (20)
$$
\n(18)

Siendo

$$
K(t - t_i) = e^{-\frac{(t - t_i)}{\tau}} - e^{-\frac{(t - t_i)}{\tau_s}}
$$
(19)

Durstewitz and Seamans (2002) diseñaron una red, simulando la estructura del cortex prefrontal, de 100 neuronas piramidales (que consistieron en una dendrita y un soma) y 37 interneuronas modeladas con la cinética de canales de Hodgkin-Huxley. Las neuronas piramidales estaban recíprocamente interconectadas con ciertos pesos sinápticos asignados suficientemente elevados como para mantener la actividad una vez se hubiera superado un umbral. Las interneuronas se dispusieron para prevenir la estimulación incontrolada por toda la red, pues son presinápticas inhibitorias de las piramidales.

#### **2.4. LA DIABETES**

La diabetes (International Diabetes Federation, 2015) es una enfermedad crónica causada por una baja producción de insulina, resistencia a la insulina o ambas. La insulina es una hormona producida por el páncreas para transportar la glucosa desde la sangre al interior de las células del cuerpo para utilizarla como energía. Por tanto, los diabéticos suelen tener niveles altos de glucosa en sangre (hiperglucemia) que a la larga causa daño tisular dando lugar a muchas complicaciones graves.

Existen principalmente trestipos de diabetes: diabetes tipo 1, diabetes tipo 2 y diabetes gestacional.

La diabetes tipo 1 (T1D) es resultado de una reacción autoinmune contra las células betaproductoras de insulina en el páncreas. El cuerpo ya no puede producir insulina por lo que el enfermo deberá de controlar sus niveles de glucosa y administrarse las dosis de insulina necesarias. Puede aparecer a cualquier edad pero suele ser más común en niños y jóvenes

adultos. Suele darse de repente y mostrar síntomas como sed anormal, micción frecuente, cansancio excesivo, hambre constante, pérdida de peso o visión borrosa. Según la FID (Federación Internacional de Diabetes), el número de personas que desarrollan diabetes tipo 1 está aumentando sin ninguna causa clara, pudiendo deberse a cambios en factores de riesgo ambientales y/o infecciones virales.

No obstante, la diabetes tipo 2 (T2D) es la más común y, aunque generalmente se da en adultos, cada vez se da más entre niños y adolescentes. Ocurre porque el cuerpo se vuelve resistente a la insulina que produce, por lo que con el tiempo, los niveles de insulina son insuficientes. Los síntomas son similares a los de la diabetes tipo 1 pero menos marcados, por lo que pueden tardar años en ser reconocidos. Aunque no se conocen con certeza sus causas, existen varios factores de riesgo como sobrepeso, mala nutrición o poca actividad física, por lo que controlando estos factores y con varios medicamentos orales, se puede llevar vida normal sin administrarse insulina. Según la FID, el número de personas que padecen T2D está aumentando rápidamente a causa del envejecimiento, el desarrollo económico, dietas pobres y disminución de la actividad física.

La diabetes gestacional es la que se da durante el embarazo y suele desaparecer tras el parto.

Las personas con diabetes son más propensas a padecer ciertos problemas de salud como retinopatías, enfermedades cardiovasculares, complicaciones en el embarazo, pie diabético, periodontitis (inflamación del tejido que rodea el diente), nefropatías, neuropatías… Por tanto, es una enfermedad con una importante comorbilidad asociada.

Todos estos desórdenes relacionados con la diabetes, producen una elevada pérdida humana y económica. La FID afirmó en 2015 que uno de cada 11 adultos tenía diabetes, que se produjeron en el mundo 5 millones de muertes por diabetes y que se prevé que esto aumente en el futuro. Además*, cabe destacar que los gastos en salud continúan aumentando con el 12% del total del gasto sanitario mundial dedicado al tratamiento de la diabetes y las complicaciones relacionadas que representan la mayor parte de los gastos totales* (International Diabetes Federation, 2015).

## **2.5. LA EPILEPSIA**

La epilepsia (OMS, 2017) es una enfermedad crónica cerebral que se caracteriza por convulsiones recurrentes, pues un episodio aislado no puede considerarse epilepsia. Las convulsiones son breves episodios de movimientos involuntarios que pueden afectar a todo el cuerpo o a una parte. Pueden dar lugar a pérdida de consciencia y del control de los esfínteres.

Las convulsiones son causadas por descargas eléctricas excesivas anormales y síncronas de uno o varios grupos de neuronas que pueden pertenecer a diferentes regiones del cerebro. Las características de los ataques dependen de la región en las que se originen esas descargas y de su propagación. Asimismo, la frecuencia de los ataques epilépticos también es muy variable.

Se pueden distinguir dos tipos de epilepsia en función de su causa: la epilepsia idiopática (más frecuente) es de causa desconocida, mientras que la epilepsia secundaria o sintomática es provocada por factores metabólicos (hipoxia, fallos orgánicos, drogas…), lesiones (traumáticas, infecciones o por enfermedad vascular cerebral) y/o factores congénitos.

Atendiendo a las manifestaciones clínicas y al electroencefalograma (EEG), se puede distinguir entre epilepsia generalizada, cuando las descargas anormales afectan a todo el SNC, y epilepsia parcial, cuando la descarga afecta solamente a un sector limitado de las estructuras corticales y subcorticales.

A su vez, las crisis que se producen en la epilepsia generalizada (Amosa, 2014) son:

- Tónico-clónicas: son el tipo más típico de convulsiones (50% del total). La crisis comienza de forma repentina con la fase tónica, que se caracteriza por una contracción intensa y prolongada de la musculatura. Continúa con la fase clónica, que consiste en violentos espasmos musculares generalizados y finaliza con la fase postcrítica, con los músculos relajados, dificultad respiratoria e incontinencia de esfínteres. Después el paciente recupera la conciencia como si despertara de un sueño.
- Ausencias: no se producen espasmos musculares, solamente una alteración de la conciencia que empieza y acaba bruscamente durante unos segundos provocando una interrupción brusca de la actividad.
- Miscelánea: mioclónicas, es decir, contracciones breves de los músculos.

Por otra parte, las crisis parciales se dividen en:

- Elementales:
	- o Motoras: movimientos tónicos o clónicos y aberraciones posturales.
	- o Sensoriales: crisis visuales, auditivas, gustativas, etc.
	- o Vegetativas: sensaciones anómalas en cabeza y vísceras y alteraciones cardiovasculares.
- Complejas:ilusiones, alucinaciones, amnesias, automatismos, crisis emocionales.

Según la OMS (Organización Mundial de la Salud), en la actualidad (Febrero 2017) unos 50 millones de personas en el mundo padecen epilepsia y esto representa un 0,6% de la carga mundial de morbilidad, lo que provoca importantes repercusiones económicas por la atención sanitaria que requiere y la pérdida de productividad laboral que provoca.

## **2.6. RELACIÓN ENTRE DIABETES Y EPILEPSIA**

Debido a que tanto la epilepsia como la diabetes tipo 1 son serios problemas mundiales con un alto coste médico y social, varios investigadores han estudiado durante los últimos años su posible asociación, sugerida por la clínica.

En 2006, McCorry et al. compararon la prevalencia de T1D entre un grupo con Epilepsia Idiopáticas Generalizada (IGE), que conforma el 30% de los pacientes con epilepsia, y un grupo de control. Sus resultados sugirieron que la prevalencia de T1D aumentaba por un factor de 4 en jóvenes adultos con IGE.

Sin embargo, O'Connel et al. (2008) obtuvieron resultados contrarios al realizar un estudio similar al de McCorry et al en un grupo pediátrico (de 0 a 19 años). Se concluyó que la epilepsia infantil tiene aproximadamente la misma prevalencia en niños y adolescentes con T1D que en la población general (prevalencia de 8.7/1000).

Un estudio posterior, llevado a cabo por Mancardi et al. en 2010, corroboró los resultados de McCorry et al pues se observó una alta proporción de IGE en pacientes con T1D (1,6%). Además, es interesante destacar que en todos los pacientes estudiados menos 1, la diabetes se había manifestado años antes que la epilepsia. Asimismo, Scober et al (2012) también concluyeron que los niños y adolescentes con T1D muestran una mayor propensión a la epilepsia.

Aunque después de estos y otros estudios no mencionados en este trabajo se puede concluir que existe una relación entre la diabetes y la epilepsia y que, como se puede deducir del artículo de Mancardi et al, la diabetes es una posible precursora de la epilepsia, la identificación de las causas de la epilepsia no es nada simple. Así pues, la etiología de la epilepsia ha variado mucho durante los últimos 150 años debido en gran parte al avance de la ciencia y a las influencias sociales de la época (Shorvon, 2011). Este autor también afirmó que aunque se ha avanzado mucho en el estudio de los mecanismos de la epilepsia, el conocimiento sobre ella sigue siendo todavía parcial.

No obstante, Huang et al (2008) demostraron que la hiperglucemia diabética puede afectar a la severidad y frecuencia de los ataques epilépticos. Y, aunque su patofisiología sigue bajo investigación, se ha sugerido que la glucosa aumenta la transmisión y propagación sináptica dando lugar a neuronas más excitables (Tutka et al, 1998; Gispen and Biessels, 2000) e incluso a ataques epilépticos (Singh and Strobos, 1989). Esta mayor excitabilidad neuronal ante una exposición de un aumento del nivel de glucosa ha sido experimentalmente ligada a los canales de potasio dependientes del ATP (Huang et al., 2007).Estos canales son una conexión entre la actividad eléctrica de la membrana y el metabolismo celular, pues su apertura varía en función de la concentración de ATP y, por tanto, altera la actividad eléctrica celular pudiendo hacerlas neuronas más excitables y dar lugar a un ataque epiléptico.

# **CAPÍTULO 3: OBJETIVOS**

En vista de todo lo expuesto en el capítulo de Introducción, los principales objetivos que se pretenden conseguir con el presente Trabajo Final de Grado son los siguientes:

- Desarrollar un software en el entorno Matlab® que permita simular el funcionamiento eléctrico (potenciales de acción y corrientes iónicas) de una red de neuronas de la segunda capa de la corteza entorrinal del hipocampo conectadas mediante sinapsis. Cada neurona estará modelada como si estuviese compuesta de cuatro compartimentos: soma, dendritas apicales, dendritas basales y axón. Las sinapsis deberán ser inhibitorias y excitatorias y la red estará constituida por la interconexión pseudo-aleatoria de neuronas.
- Estudiar, mediante el programa desarrollado, el efecto de las variaciones en el número de sinapsis excitatorias e inhibitorias y de la conductancia en la sincronía de la red neuronal.
- Estudiar,mediante el programa desarrollado,los posibles mecanismos que relacionan la diabetes con la epilepsia. En concreto, se estudiará el efecto de las variaciones de concentración intracelular de ATP, debidas a la hiperglucemia de origen diabético,en la frecuencia de disparo espontáneo de las neuronas de la red y en la sincronía de la misma.

# **CAPÍTULO 4: DESARROLLO DEL SOFTWARE**

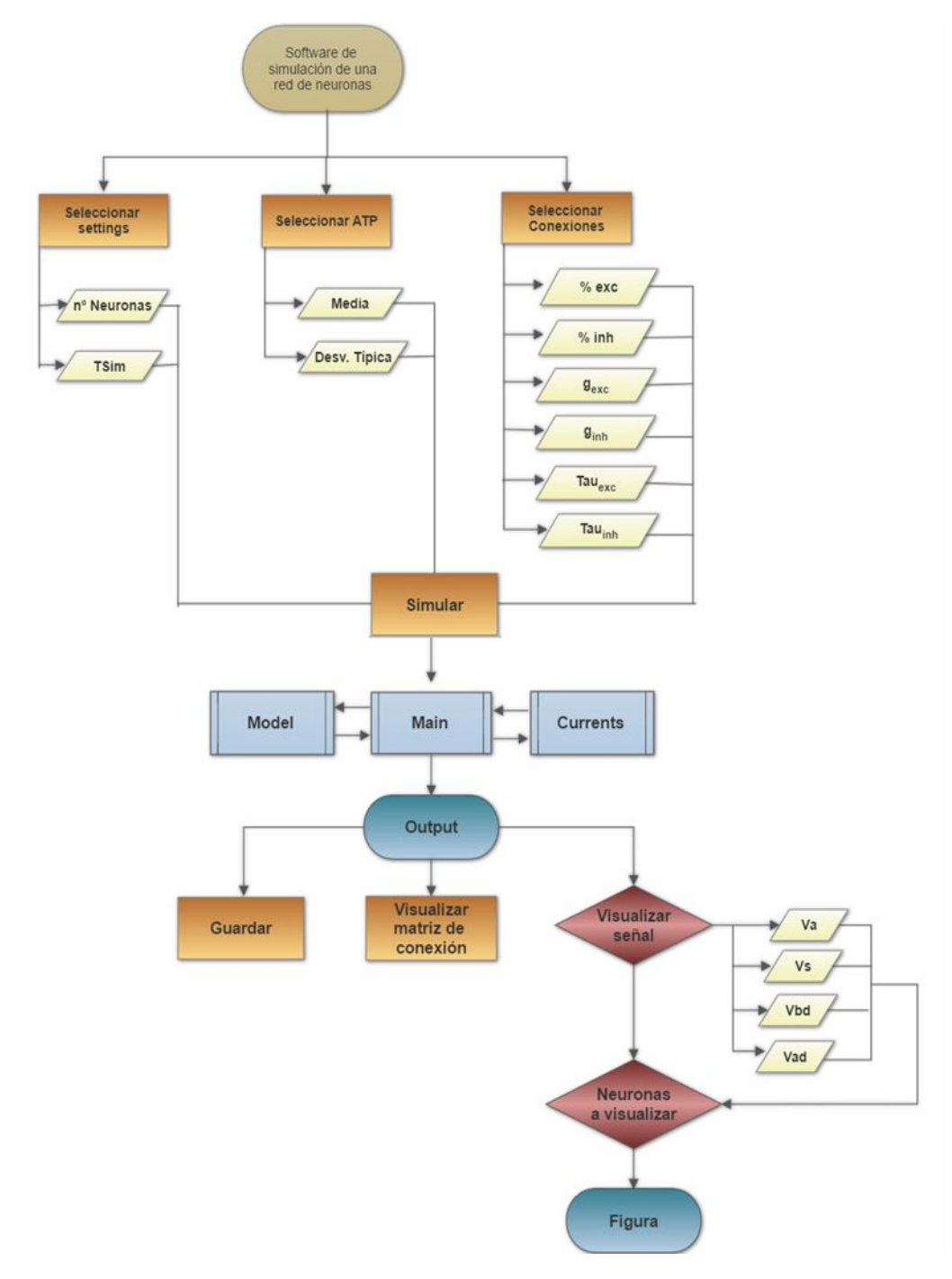

Figura 4.1. Diagrama de flujo de la interfaz de usuario diseñada para el software elaborado.

En la implementación del software para el modelado de los efectos de la hiperglucemia en la actividad bioeléctrica del tejido nervioso del hipocampo, se ha empleado la herramienta Matlab®. Esta plataforma tiene un lenguaje propio basado en matrices y es ampliamente utilizada por ingenieros y científicos de todo el mundo, por lo que se ha considerado apropiada para la elaboración de este trabajo.

El software elaborado consta de 3 módulos: *main*, *model* y *currents*, que se explicarán con más detalle a continuación, y una interfaz de usuario gráfica para facilitar su utilización. En la siguiente figura 4.1, puede observarse un diagrama de flujo del software desarrollado desde la interfaz gráfica.

En concreto, se ha implementado un modelo de neurona piramidal de la capa II de la corteza entorrinal (EC) situada en el hipocampo. El modelo escogido es una variante del modelo de Traub (Traub et al., 2003). Se trata, como puede observarse en la figura 4.2, de un modelo simplificado de 4 compartimentos: soma, axón, dendritas apicales y dendritas basales. Cada uno de los compartimentos tendrá unas familias concretas de canales iónicos y, por tanto, distintos tipos de corrientes transmembrana.

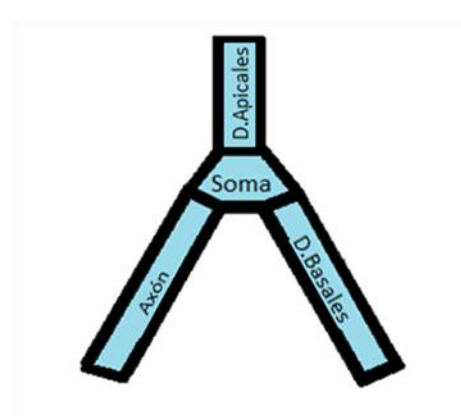

Figura 4.2. Esquema de compartimentos del modelo de neurona de la capa II.

## **4.1. EL MÓDULO** *MAIN*

El módulo *main* es el encargado de controlar el proceso de cálculo y las entradas y salidas de datos. Extrae los resultados mediante la ejecución de los módulos *model* y *currents*, que son los que contienen las ecuaciones a resolver. Puede observarse la relación entre los tres módulos en la Figura 4.1. Como *inputs* (entradas) de la función deben introducirse unos *settings* o parámetros de configuración, el número de neuronas (*nNeurons*) y un conjunto de variables (*variables*). El software de simulación se ha desarrollado de una manera en la que pueden elegirse una gran cantidad de *settings*y, aunque todos estén predeterminados (con valores por defecto asignados en el módulo *main*), es necesario introducir al menos uno de ellos para poder ejecutar el programa. Generalmente se introduce*TSim* (duración de la simulación). La estructura de datos *variables* será un *struct* que contenga los porcentajes de sinapsis excitatorias e inhibitorias deseadas en la red, la media y desviación típica dela concentración intracelularde ATP y las conductancias y constantes de tiempo de las sinapsis excitatorias e inhibitorias. Como se puede observar en la Figura 4.1, desde la interfaz de usuario se facilita la selección de los inputs explicados anteriormente y, una vez introducidos, se procede al comienzo de la simulación.

La simulación comienza en el módulo *main*, donde a cada uno de los cuatro compartimentos (axón, soma, dendrita apical y dendrita basal) de cada una de las neuronas, utilizando los parámetros de media y desviación típica de ATP introducidos en *variables*, se les asigna un nivel de concentración intracelular de ATP aleatoria siguiendo una distribución normal para simular la variabilidad intrínseca de este parámetro en el hipocampo.

A continuación, se crea un mapa de conexiones sinápticas al que se ha denominado *connect\_m*. Se trata de unamatriz porque se ha considerado que las sinapsis se realizan desde el axón de las neuronas presinápticashasta las dendritas apicales de las neuronas prostsinápticas. Por tanto, *connect\_m* será una matriz de tamaño *nNeurons x nNeurons*, en las filas se hallarán las neuronas presinápticas, en las columnas las postsinápticas y se marcará con un 1 las sinapsis excitatorias y con un 2 las inhibitorias. Así, si por ejemplo tenemos un 1 en *connect\_m(1,5)*, significará que la neurona 1 (presináptica) excita a la neurona 5 (postsináptica).

Las sinapsis se asignan de forma aleatoria según los porcentajes que se hayan introducido como *inputs*. No obstante, como puede deducirse, la diagonal de la matriz deberá de valer 0 porque una neurona no puede excitarse a sí misma y, en el caso de que *connect\_m(m,n)* y *connect* m(n,m)sean distintos de cero, uno de los dos se igualará de forma aleatoria a 0 para evitar bucles de reentrada.

Una vez generada la matriz de conexiones, se ejecuta el módulo *model*mediante el *ode15s*, una función propia de Matlab® para resolver ecuaciones diferenciales mediante diferencias finitas, con una tolerancia de 1e-10. A la función *ode15s* se le introducen como *inputs TSim*, los demás *settings*, *nNeurons*, *connect\_m*, los valores calculados de ATP, las conductancias y constantes de tiempo de las sinapsis excitatorias e inhibitorias y un vector con los valores iniciales de las variables de estado del modelo. Los detalles referentes a las ecuaciones del modelo y de las conexiones sinápticas se ofrecen más adelante, concretamente en el apartado 4.2.

Como resultado de la ejecución del *model,* se obtiene el conjunto de las variables de estado *StateVars* (listadas en el módulo *model*) y el vector de tiempo *Ti*. *SateVars* es tridimensional porque son las 64 variables de estado de todas la neuronas en cada instante de tiempo, así sus dimensiones serán tiempo, número de neurona y variable de estado respectivamente. Tal como se indica en la Figura 4.1, el módulo *model* devuelve estos *outputs* (salidas) al módulo *main*.

Por último, el módulo *main*llama al módulo *currents* cuyos inputs serán *StateVars*, *Ti*, *settings* y *nNeurons*. Como *output* se obtiene *I\_ion*, un *struct* con 56 corrientes descritas en el módulo *currents*. Cada corriente será una matriz, ya que tendrá los valores de la corriente de cada neurona en todos los instantes de tiempo. De nuevo, los *outputs* del módulo *currents* serán devueltos al módulo *main* como aparece en la Figura 4.1.

En resumen, de la ejecución del *main*, se obtendrán el vector de tiempo *Ti*, el volumen de variables de estado *StateVars*, el *struct* de corrientes *I\_ion* y la matriz de conexiones *connect\_m*. Estos serán los resultados (*outputs* en la Figura 4.1) que podrán guardarse y/o visualizarse mediante las funciones de Matlab® *plot* y *imagesc* (ésta última para visualizar *connect\_m)*.

## **4.2. EL MÓDULO** *MODEL*

El módulo *model* se ejecutará tantas veces como neuronas haya para cada instante de tiempo determinado por la función *ode15s* hasta alcanzar *TSim*. El módulo contiene, escritas en lenguaje computacional de Matlab®, todas las ecuaciones diferenciales ordinarias (EDO) que corresponden con las variables de estado del modelo (Traub et al., 2003), así como aquellas ecuaciones algebraicas que las acompañan. Estas ecuaciones diferenciales son del tipo Hodgkin y Huxley (explicado con detalle en el punto 3.3.1). El modelo asume que la dinámica de las compuertas que rigen la apertura y cierre de los canales iónicos es la misma en todos los compartimentos. Sin embargo, las conductancias máximas de las diferentes corrientes iónicas varían de un compartimento a otro (Traub et al., 2003).

Por ello, para cada compartimento se incluyen los valores de las conductancias iónicas, así como la capacidad de membrana, las constantes de tiempo y los potenciales de equilibrio.

En la Tabla 4.1 se listan las 64 variables de estado del modelo clasificadas por compartimentos. Se puede observar que las variables de estado consisten en los potenciales de membrana, las compuertas iónicas y la concentración de calcio intracelular. Además, en la tabla se reflejan (última columna) las diferentes corrientes iónicas presentes en el modelo. El nombre de las diferentes corrientes se muestra en la Tabla 4.2.

Como se ha explicado anteriormente en el apartado 3.3.1, con la ecuación (5) se obtiene la evolución del potencial de membrana. No obstante, debido a que cada compartimento tiene unos canales iónicos determinados, la expresión del balance de ecuaciones de las corrientes (descritas en el módulo *currents*) variará de uno a otro. Así, será:

Para el axón:

$$
Cm\frac{dVa}{dt} = -I_{La} - I_{NaFa} - I_{KDRa} - I_{KMa} - I_{KAR} - I_{KATP_a} - I_{K2a} - I_{axial_a}
$$
 (20)

Para el soma y las dendritas basal y apical (ya que poseen los mismos canales iónicos):

$$
Cm\frac{dVs}{dt} = -\sum I_{Na} - \sum I_K - \sum I_{Ca} - I_{Ls} - I_{axial}\n \tag{21}
$$

Siendo  $\sum I_{Na}$  ,  $\sum I_K$  ,  $\sum I_{Ca}$ el sumatorio de todas las corrientes de sodio  $(I_{NaFs}, I_{NaPs})$ , potasio  $(I_{KDRs}, I_{KMS}, I_{K2s}, I_{KAHPs}, I_{KCs}, I_{KAF,s}, I_{KATP_s}, I_{ARs})$  y calcio  $(I_{CaHs}, I_{CaTs})$ , respectivamente.

| Variables de estado |                      |                           |                          |                                                            |
|---------------------|----------------------|---------------------------|--------------------------|------------------------------------------------------------|
| Axón                | Soma                 | <b>Dendrita</b><br>apical | <b>Dendrita</b><br>basal | Descripción                                                |
| Va                  | <b>Vs</b>            | Vad                       | <b>Vbd</b>               | Potencial de membrana                                      |
| mNa_a               | $mNaF_s$             | mNaF_ad                   | mNaF_bd                  | Compuerta de activación de la corriente INaF               |
| hNa_a               | $hNa_s$              | hNa_ad                    | hNa_bd                   | Compuerta de inactivación de la corriente I <sub>NaF</sub> |
|                     | $mNaP_s$             | mNaP_ad                   | mNaP_bd                  | Compuerta de activación de la corriente I <sub>NaP</sub>   |
|                     | hNaP_s               | hNaP_ad                   | hNaP_bd                  | Compuerta de inactivación de la corriente I <sub>NaP</sub> |
| mKDR_a              | mKDR_s               | mKDR ad                   | mKDR_bd                  | Compuerta de activación de la corriente I <sub>KDR</sub>   |
| mKA_a               | mKA_s                | mKA ad                    | mKA_bd                   | Compuerta de activación de la corriente I <sub>KA</sub>    |
| hKA_a               | $hKA_s$              | hKA_ad                    | hKA_bd                   | Compuerta de inactivación de la corriente I <sub>KA</sub>  |
|                     | $mKC$ <sub>s</sub>   | mKC_ad                    | mKC_bd                   | Compuerta de activación de la corriente I <sub>KC</sub>    |
|                     | mKAHP_s              | mKAHP_ad                  | mKAHP_bd                 | Compuerta de activación de la corriente I <sub>KAHP</sub>  |
| mKM_a               | mKM_s                | mKM_ad                    | mKM_bd                   | Compuerta de activación de la corriente I <sub>KM</sub>    |
| $mK2_a$             | $mK2$ <sub>_S</sub>  | $mK2$ _ad                 | mK2_bd                   | Compuerta de activación de la corriente I <sub>K2</sub>    |
| hK <sub>2_a</sub>   | $hK2_s$              | hK2_ad                    | hK2_bd                   | Compuerta de inactivación de la corriente I <sub>K2</sub>  |
|                     | $Cai_s$              | Cai ad                    | Cai_bd                   | Concentración de Ca <sup>2+</sup> intracelular             |
|                     | $mCaH$ <sub>S</sub>  | mCaH_ad                   | mCaH_bd                  | Compuerta de activación de la corriente I <sub>CaH</sub>   |
|                     | $mCaT$ <sub>_S</sub> | mCaT_ad                   | mCaT_bd                  | Compuerta de activación de la corriente I <sub>CaT</sub>   |
|                     | $hCaT$ <sub>S</sub>  | hCaT_ad                   | hCaT_bd                  | Compuerta de inactivación de la corriente I <sub>CaT</sub> |
|                     | mAR s                | mAR_ad                    | mAR_bd                   | Compuerta de activación de la corriente IAR                |
| sKATP_a             | sKATP s              | sKATP_ad                  | sKATP bd                 | Compuerta de K <sup>+</sup> dependiente de la [ATP]        |

Tabla 4.1. Variables de estado del modelo y corrientes iónicas a las que corresponden.

También resulta interesante recordar en este punto las ecuaciones (8) y (10), que describen la evolución de las corrientes iónicas y de las compuertas respectivamente.

$$
I_S = G_S(u - E_S) \tag{8}
$$

$$
\frac{dx}{dt} = \alpha_x(u)(1-x) - \beta_x(u)x \tag{10}
$$

Hasta este punto, todo lo mencionado sirve para implementar el modelo de una sola neurona con sus cuatro compartimentos. No obstante, para generar las conexiones sinápticas se ha añadido una nueva corriente sináptica I<sub>syn</sub> formada por dos corrientes sinápticas, una excitatoria y otra inhibitoria  $I_{syn\_exc}$   $y$   $I_{syn\_inh}$ , a la ecuación del potencial de membrana de la dendrita apical, ya que como se ha mencionado con anterioridad, se considera la sinapsis del axón a la dendrita apical.

La corriente sináptica sigue la siguiente ecuación:

$$
I_i = \sum_j g_{ji} (Vm - E_i)
$$
 (22)

Como puede observarse, se tratará del sumatorio de todas las corrientes que reciba la neurona postsináptica ( i ) de cada una de sus presinápticas ( j ).  $E_i$  valdrá 0 mV para las sinapsis excitatorias y -80 mV para las inhibitorias (Pinsky & Ranzel, 1994; Traub et al., 2003). La conductancia sináptica ( $g_{ij}$ ) tendrá un valor basal 0 y evolucionará en el tiempo siguiendo la ecuación exponencial mostrada a continuación:

$$
g_{ji} = \Delta g_{ij} e^{-\frac{t - t_0}{\tau}}
$$
 (23)

A  $\Delta g_{ij}$  se le ha dado el valor de 6 mS y 6.7 mS para las sinapsis excitatorias e inhibitorias respectivamente. La constante de tiempo  $\tau$  valdrá 5 ms para las excitatorias y 10 ms para las inhibitorias (Pinsky & Ranzel, 1994; Traub et al., 2003). t es el tiempo real transcurrido dentro de *TSim* mientras que t<sub>0</sub> es el instante en el que el axón de la neurona presináptica j recibe un potencial de acción.

Se ha elegido esta aproximación para simular las conexiones sinápticas porque es un método relativamente simple que no requiere de nuevas variables de estado. Esto se debe a que, en el momento en que el axón recibe un potencial de acción,  $t_0$ se iguala a t+td (siendo td un pequeño retraso o *delay*) y por tanto $g_{ji} \approx \Delta g_{ji}$ , aumentando  $I_i$ . Al pasar el tiempo, si la neurona presináptica no sufre ningún otro potencial de acción, t aumenta sin alterarse el valor de  $t_0$ , lo que provoca que  $g_{ij}$  e  $I_i$  disminuyan hasta llegar a valer prácticamente 0.

Puesto que se trata de una red de neuronas interconectadas entre sí, cada neurona tendrá un valor distinto de  $t_0$  para cada una de sus neuronas presinápticas. Por esa razón,  $t_0$  será una matriz de ceros tamaño *nNeurons x nNeurons* cuyas entradas se irán actualizando (igualándose a t) cada vez que se produzca una sinapsis.

Cabe destacar también que la sinapsis se dispara en un momento puntual después de que el potencial del axón de la neurona presináptica (Vaj) sobrepasa un determinado potencial umbral (*Vumbral).* Por tanto, para que la sinapsis se dispare en un único instante de tiempo

durante el potencial de acción de la neurona presináptica, y no durante todo el tiempo en que Va<sup>j</sup> sea mayor que *Vumbral,* se ha creado un vector *flag* de tamaño *1 x nNeurons.* Cuando el *flag* correspondiente a una neurona esté a 0, ésta podrá disparar. En cambio, si está a 1 se le impedirá disparar otro potencial de acción.

Más concretamente para la implementación en Matlab® de las sinapsis, primero se han encontrado en *connect* m las conexiones excitatorias e inhibitorias. Luego, para las de ambos tipos, se comprueba conexión a conexión si el potencial del axón de la neurona presináptica (Vaj) supera *Vumbral* (que en este caso será 0 mV) y si el *flag* para esa neurona está a 0. Si se cumplen ambas condiciones, se iguala el correspondiente  $t_0$  a t+td y el *flag* a 1. Si por el contrario, Va<sub>i</sub> es menor que Vumbral, el flag se restaura a 0. A continuación se calculan I<sub>synexc</sub> e  $I_{syn}$  inh siguiendo las ecuaciones (22) y (23). Finalmente, se suman ambas para obtener una única Isyn, que será la que se sumará a la fórmula del potencial de membrana de la dendrita apical (Ec. 21).

## **4.3. EL MÓDULO** *CURRENTS*

La función de este módulo es calcular, en modo *post-proceso*, las corrientes iónicas variables con el tiempo aprovechando los resultados de *model*: los valores de los potenciales de membrana y de las compuertas a lo largo del tiempo. En la Tabla 4.2 se describen las corrientes iónicas que aparecen en el modelo.

De todas las corrientes que aparecen en la Tabla anterior, es preciso destacar la corriente de potasio dependiente de la concentración de ATP ( $I_{KATP}$ ) ya que nos va a servir para esclarecer el papel de las posibles variaciones en la concentración de ATP, causadas por ejemplo por un mal control de la diabetes, en la actividad eléctrica de un grupo de neuronas. Estos canales cierran sus compuertas ante grandes concentraciones de ATP, haciendo que disminuya la corriente saliente de K<sup>+</sup> y dificultando, por tanto, la repolarización. En consecuencia, se altera la actividad natural de la célula, haciéndola más propensa a disparar un potencial de acción.

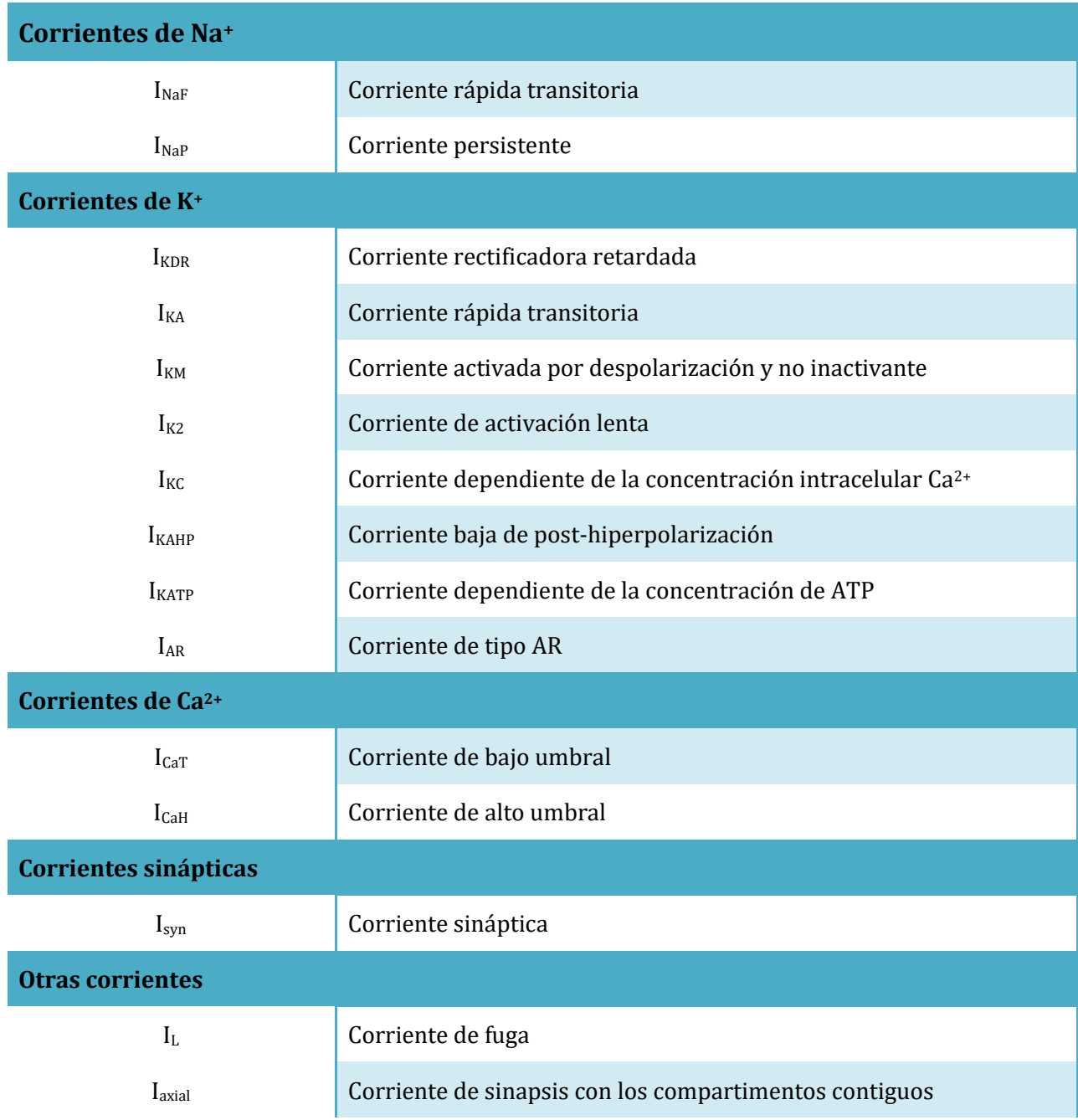

Taba 4.2. Descripción de las corrientes iónicas del modelo

### **4.4. INTERFAZ DE USUARIO**

Con la intención de facilitar el uso del software y complementar el diseño del mismo, se desarrolló una interfaz gráfica de usuario (GUI) utilizando el entorno GUIDE de Matlab® diseñado para ello. Gracias a ella, el usuario no tendrá que modificar nada directamente del código, por lo que resulta apropiado para aquellos usuarios no familiarizados con el lenguaje de Matlab®.

En la Figura 4.3se muestra la interfaz desarrollada, en la que se pueden observar 3 módulos principales: *parámetros*, *simular* y *visualizar y guardar*. Su funcionamiento se explicará con detalle en Manual de Usuario del Anexo 1.

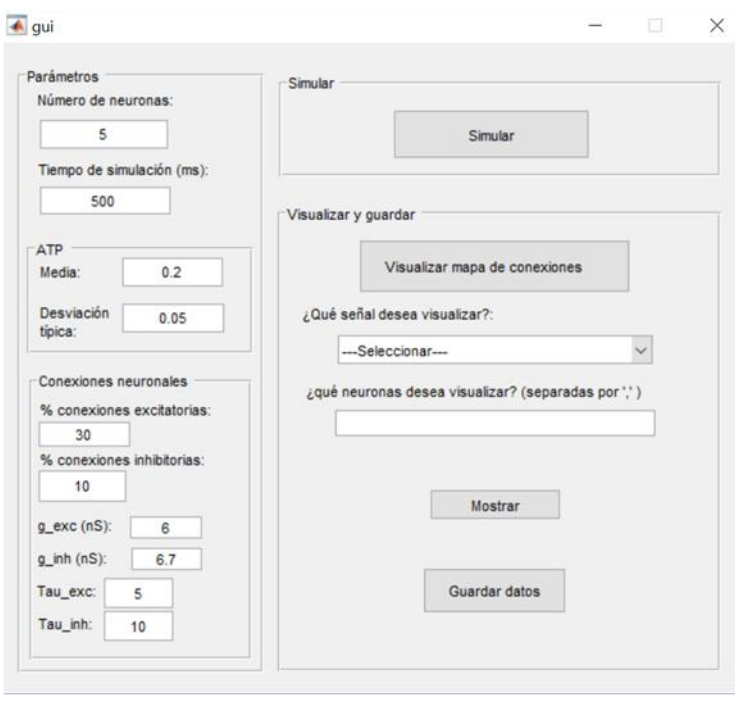

Figura 4.3. Captura de pantalla de la ventana de interfaz gráfica de usuario.

# **CAPÍTULO 5: RESULTADOS Y DISCUSIÓN**

En este capítulo se procederá a trabajar con diferentes redes del modelo de neurona de cuatro compartimentos diseñado. En primer lugar, se comprobará el correcto funcionamiento de las conexiones sinápticas mediante la representación gráfica de los resultados obtenidos con una red sencilla. Para garantizar el buen funcionamiento del software, se observará también como varía la sincronía de los potenciales de acción de la red de neuronas ante cambios en la cantidad de conexiones sinápticas, tanto excitatorias como inhibitorias, y en la conductancia sináptica. Finalmente, se describirán los efectos que produce la variación de la concentración intracelular de ATP en la sincronía de los potenciales de las neuronas.

Para ello, se mostrarán los resultados de las simulaciones mediante representaciones gráficas del potencial de membrana de un compartimento (en concreto Va, potencial de membrana del axón) y el valor de sincronía resultante al ejecutar una función expresamente diseñada para cuantificarla. Ello se hará así por razones de simplicidad, puesto que cualquier potencial de membrana o corriente iónica de cualquier compartimento podría visualizarse.

## **5.1. SINAPSIS NEURONALES**

Con el objetivo de demostrar el correcto funcionamiento de las conexiones sinápticas, tanto excitatorias como inhibitorias, se ha realizado una simulación de 500 ms con 5 neuronas. Como porcentajes para la creación de la matriz de conexiones entre estas cinco células, se han introducido un 50 % de conexiones excitatorias y un 50 % de inhibitorias. La matriz *connect\_m*  resultante se presenta en la Figura 5.1. En ella puede observarse que, como debería ser, hay exactamente el mismo número de conexiones excitatorias (en verde) que de inhibitorias (en amarillo).

Para visualizar los efectos excitatorios o inhibitorios de estas conexiones, la Figura 5.2 muestra gráficamente el potencial de membrana del compartimento axón de las cinco neuronas de la red.

No obstante, para una mejor observación de la relación entre las neuronas, la Figura 5.3 muestra una ampliación de una zona de los potenciales de membrana mostrados en la Figura 5.2. Se puede ver de forma clara como la neurona 5 (en verde), al disparar un potencial de acción de manera espontanea (es decir, no transmitido por sinapsis) y alcanzar el potencial umbral de 0 mV, excita a la neurona 2 (naranja),aumentando su potencial de membrana y dando lugar a un potencial de acción. Esta misma neurona inhibe a la 4 (violeta), pudiendo observarse una disminución de su potencial. Asimismo, la neurona 2 también inhibe a la 4. Estas relaciones pueden comprobarse en la matriz de conexiones de la Figura 5.1.

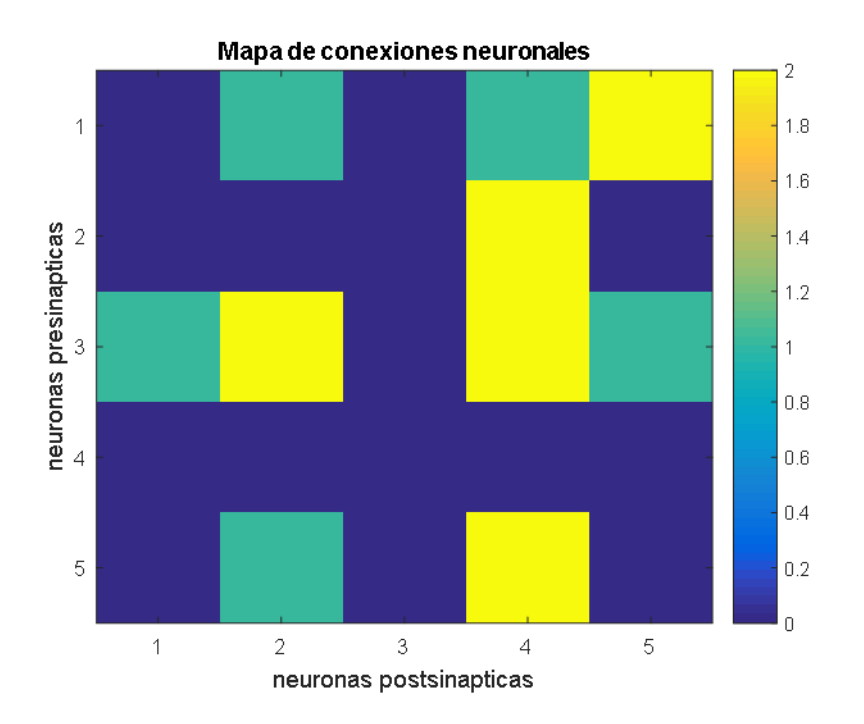

Figura 5.1. Matriz de conexiones para comprobar el correcto funcionamiento de las conexiones sinápticas.

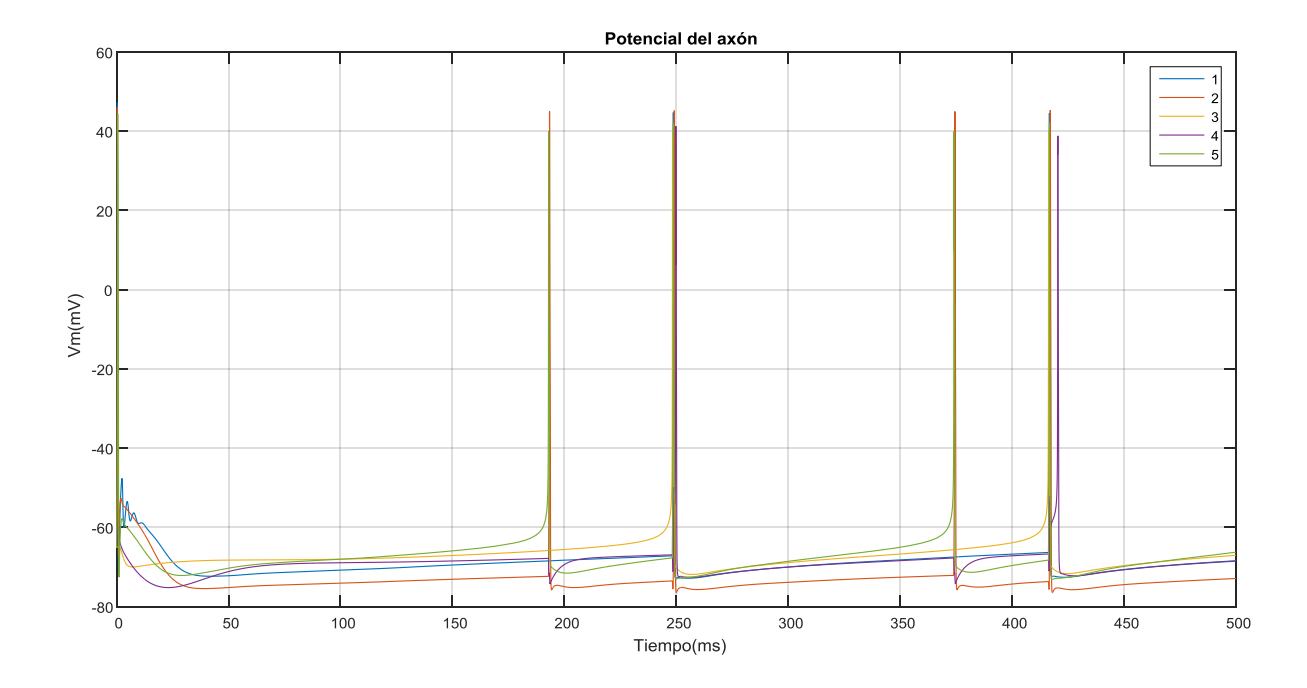

Figura 5.2. Representación de los potenciales de membrana del axón resultantes de una simulación de 500 ms con 5 neuronas.

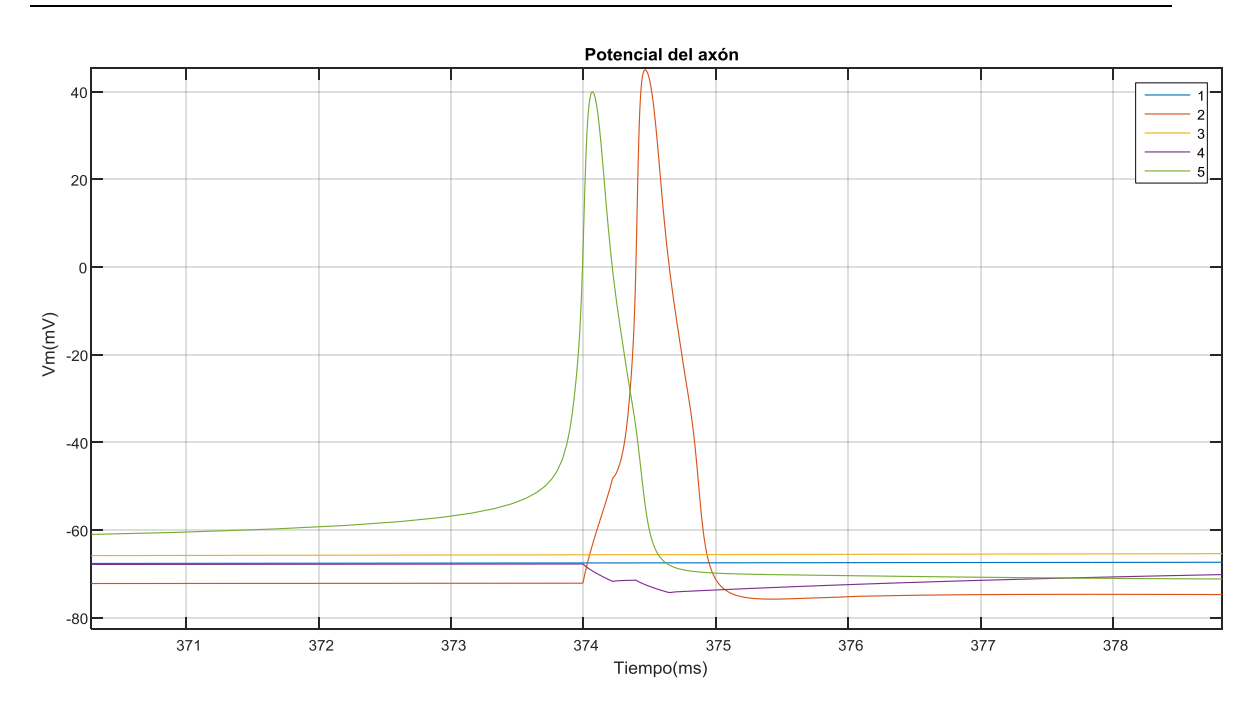

Figura 5.3. Ampliación de la figura 5.2.

## **5.2. VARIACIÓN DE LA SINCRONÍA**

Para validar que el software funciona de forma adecuada, se ha querido comprobar también el cambio en la sincronía de una red de neuronas ante la variación del número de conexiones sinápticas, tanto excitatorias como inhibitorias, de la conductancia sináptica  $(g_{ij})$  y de la concentración de ATP.

Para ello, se han simulado redes de 9 neuronas variando los parámetros mencionados anteriormente, y se han representado gráficamente los potenciales de un compartimento (en concreto del axón) para valorar tanto cualitativamente como cuantitativamente la variación en la sincronía.

## **5.2.1. Valoración cualitativa de la sincronía**

A continuación, se mostrarán una serie de figuras que corresponden a los potenciales de membrana axonales de las neuronas pertenecientes a una red de 9 neuronas en distintas condiciones. Así, en la Figura 5.4(a) se observan los resultados de una simulación de 1000 ms con una concentración de ATP igual a 0.1 mM, con un porcentaje de sinapsis inhibitorias y excitatorias del 0%. En los paneles siguientes (Figura 5.4(b), Figura 5.4(c), etc.) se muestran los resultados para incrementos progresivos del porcentaje de sinapsis excitatorias (de 25 en 25 %). Para facilitar la posterior explicación, se nombraran estas simulaciones como las realizadas en la *condición 1*.

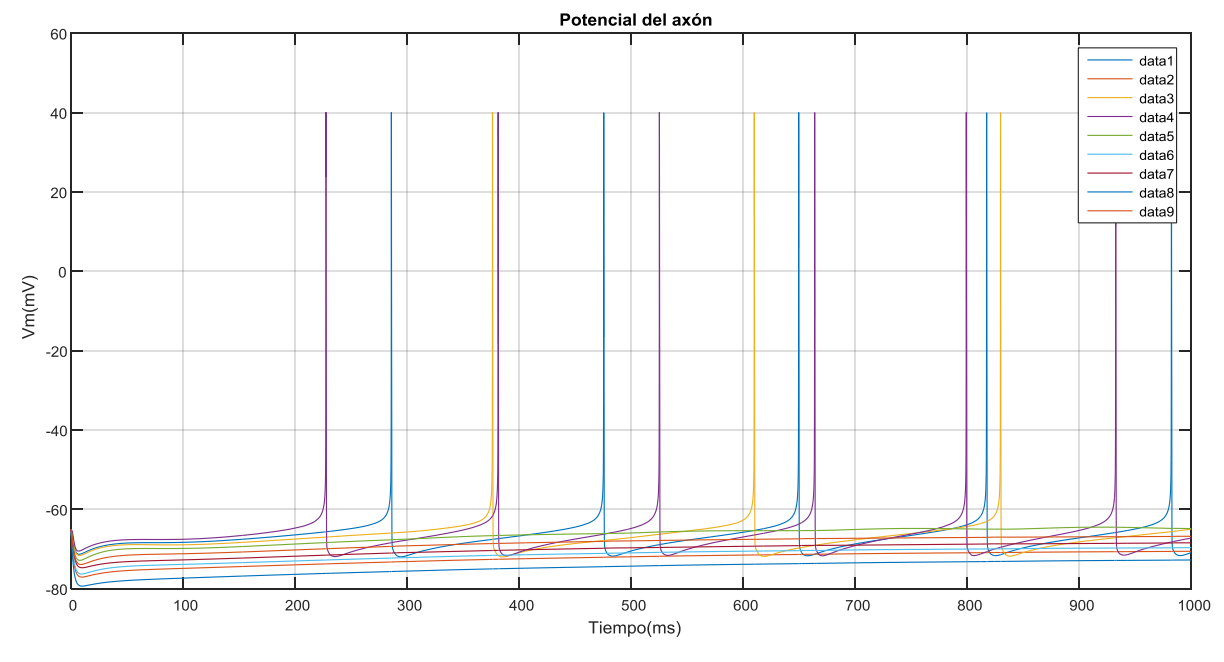

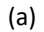

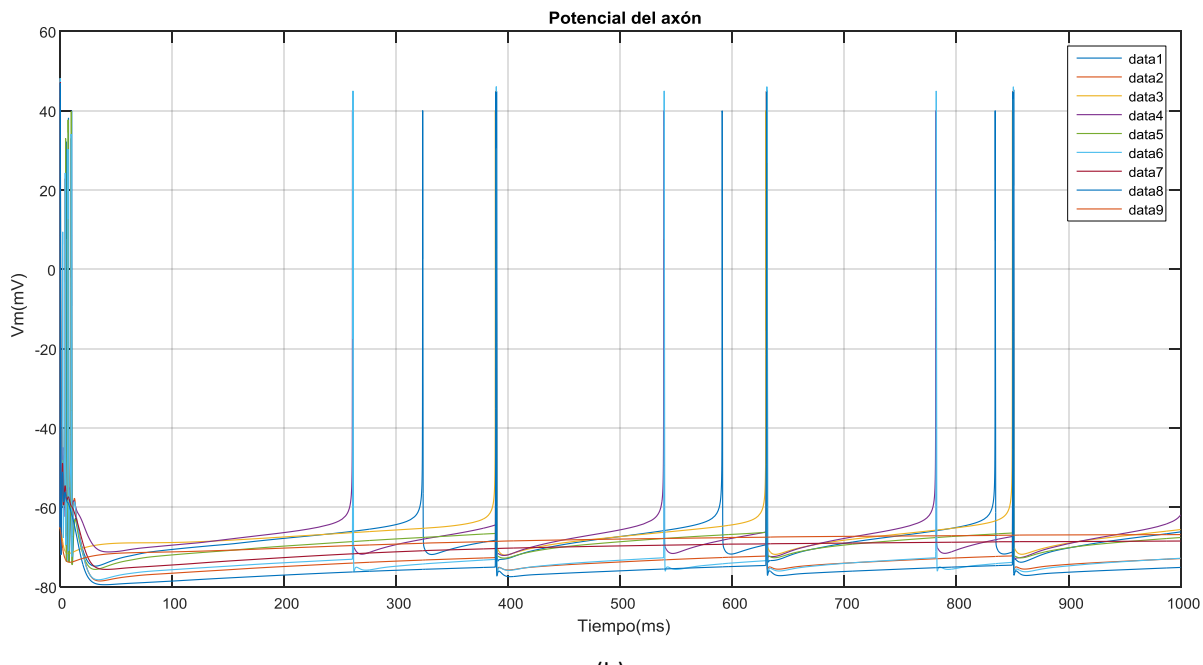

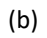

33

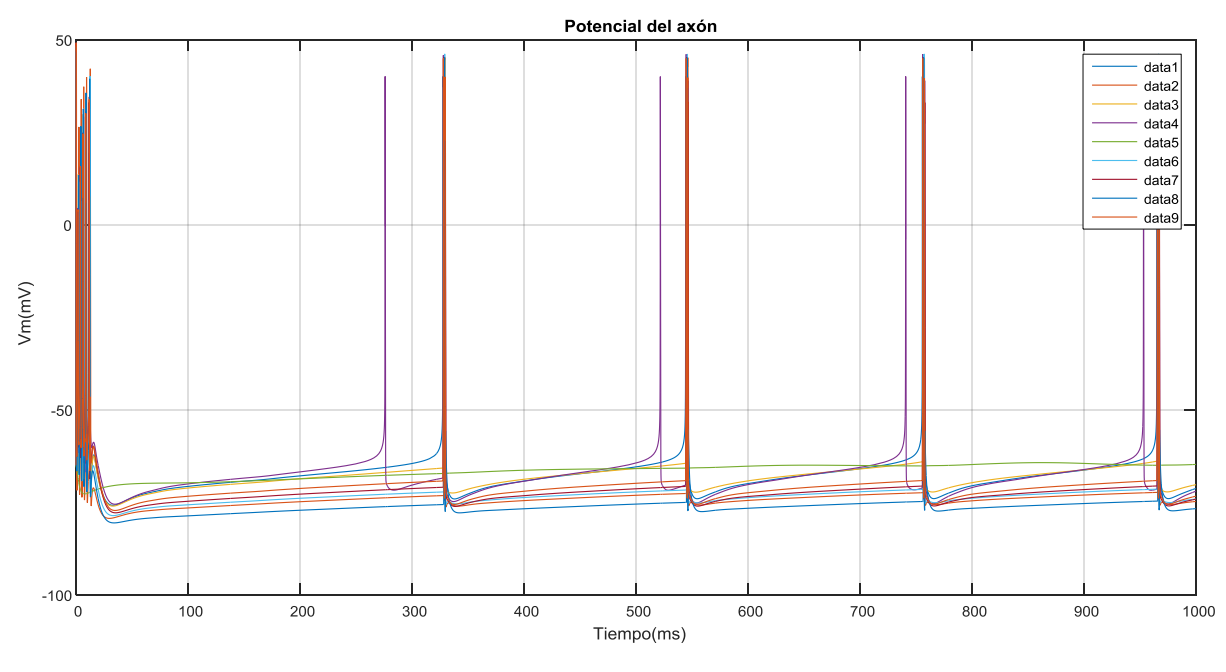

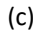

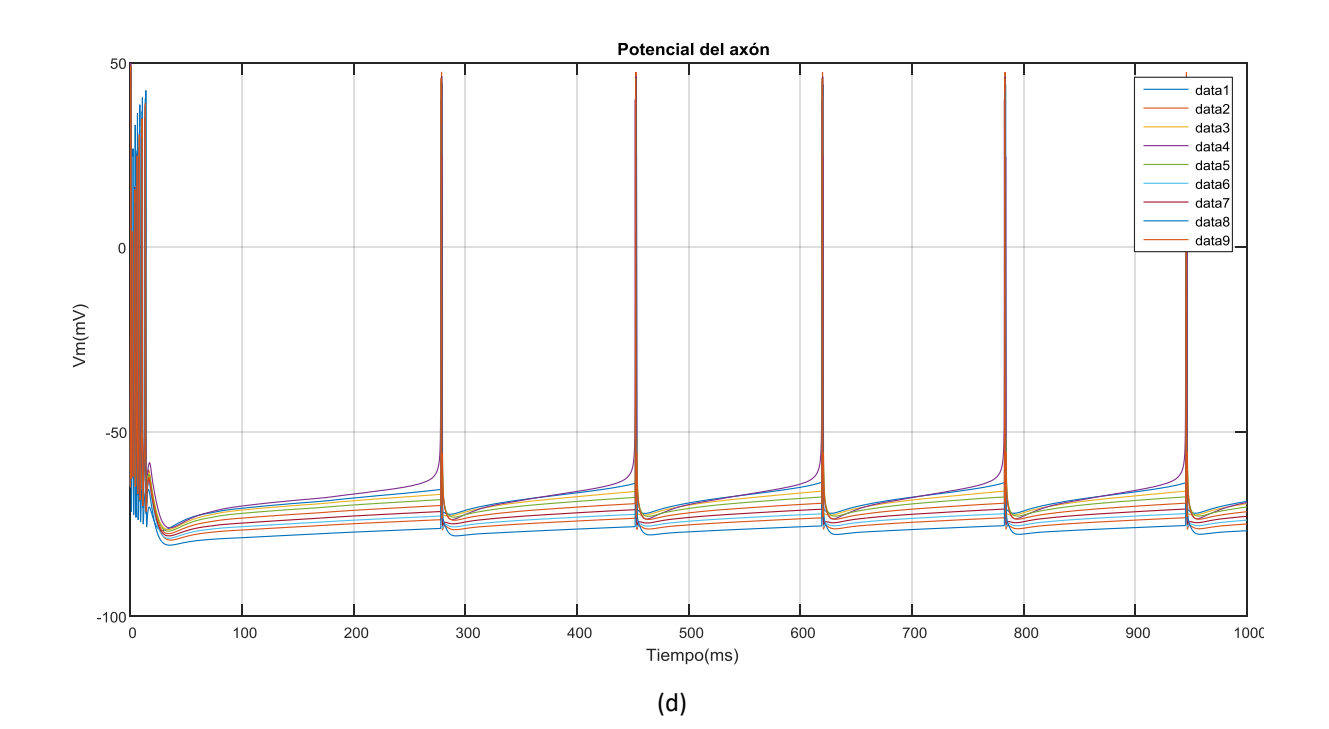

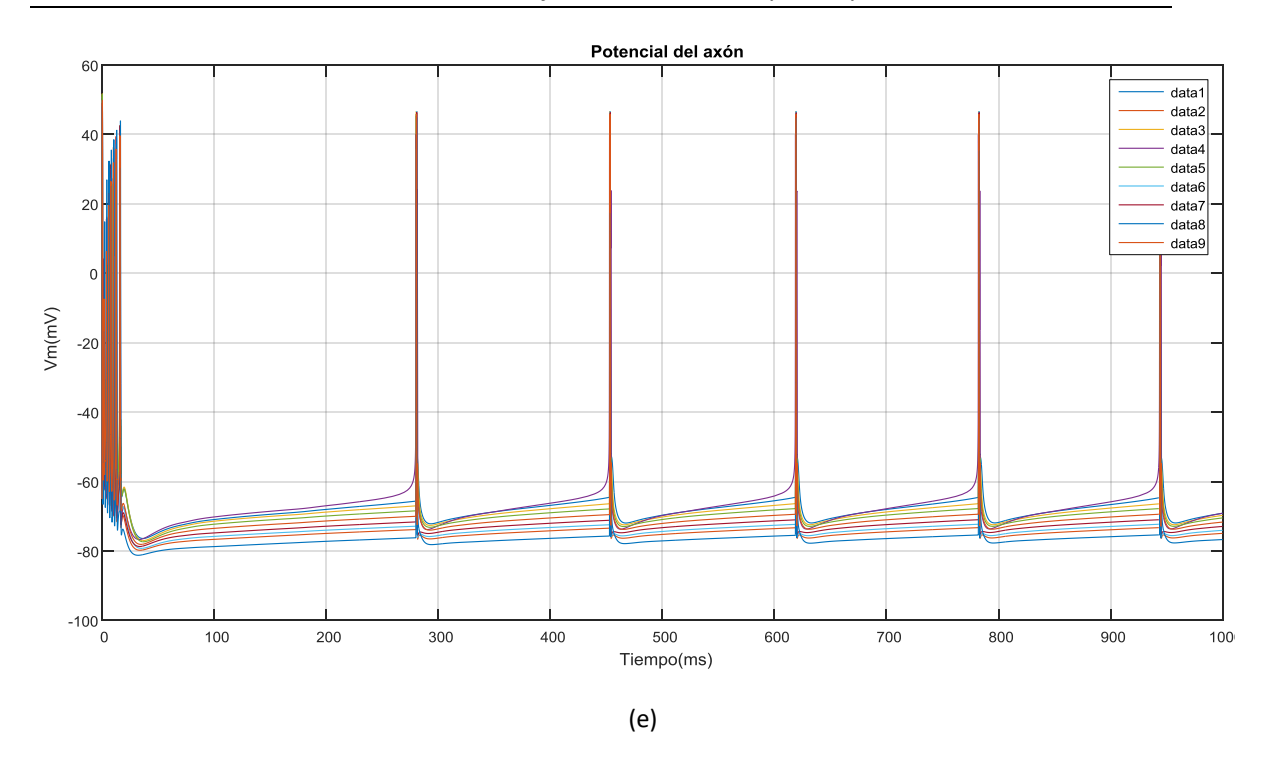

Figura 5.3. Potencial de membrana del axón (Va) con una [ATP]=0.1 mM, 0% de sinapsis inhibitorias y (a) 0% excitatorias, (b) 25%, (c) 50%, (d) 75% y (e) 100%.

Como podría esperarse, al ir incrementando el porcentaje de sinapsis excitatorias, se produce una transmisión del potencial de acción de una neurona a la siguiente (entre las conectadas mediante sinapsis), provocando una sincronización progresiva de los potenciales de acción de las distintas neuronas. Esto provoca que incluso neuronas que no dispararían espontáneamente, debido a su baja concentración de ATP, reciban las excitaciones que conducen al disparo de potenciales de acción de sus neuronas presinápticas y disparen.

En la siguiente Figura 5.5, se ha realizado la misma variación incremental del porcentaje de sinapsis excitatorias pero esta vez con una concentración de ATP de 0.6 mM para ver la variación ante un aumento de la [ATP]. Diremos que estas simulaciones se realizan en la *condición 2*.

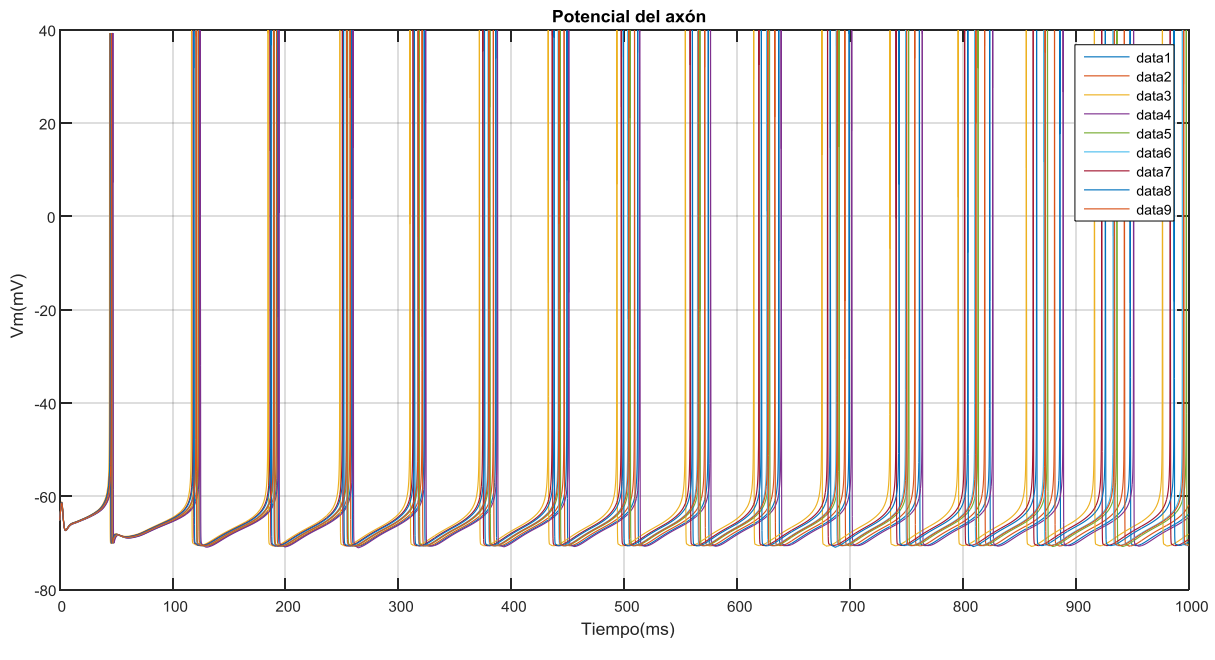

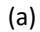

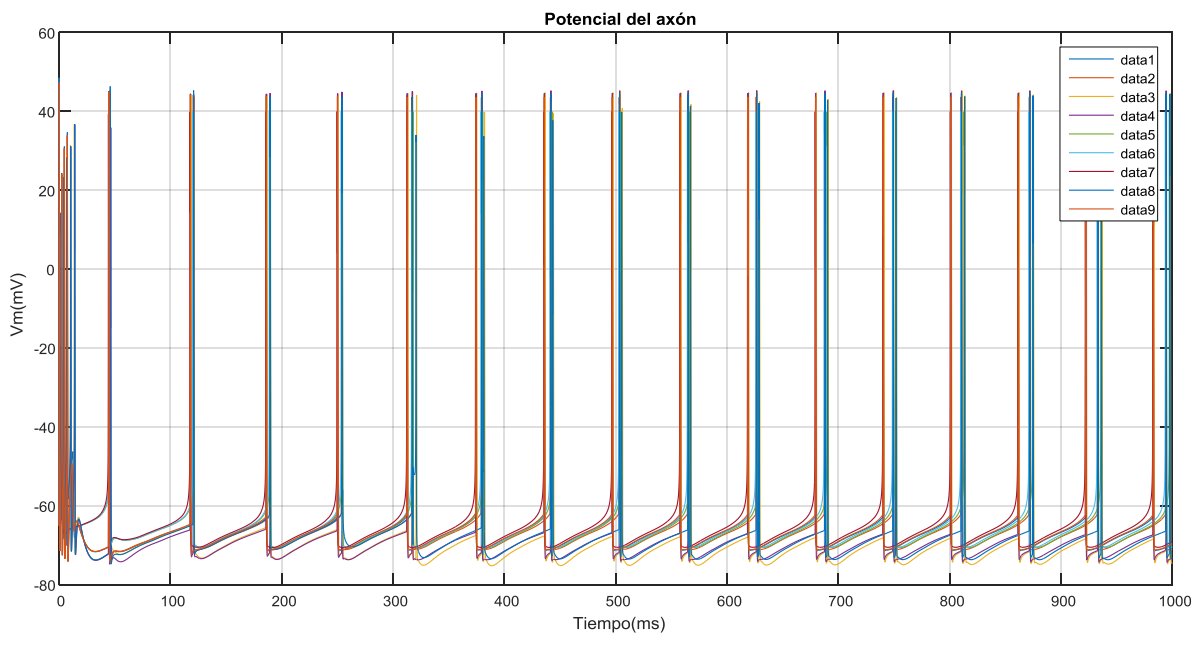

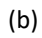

36

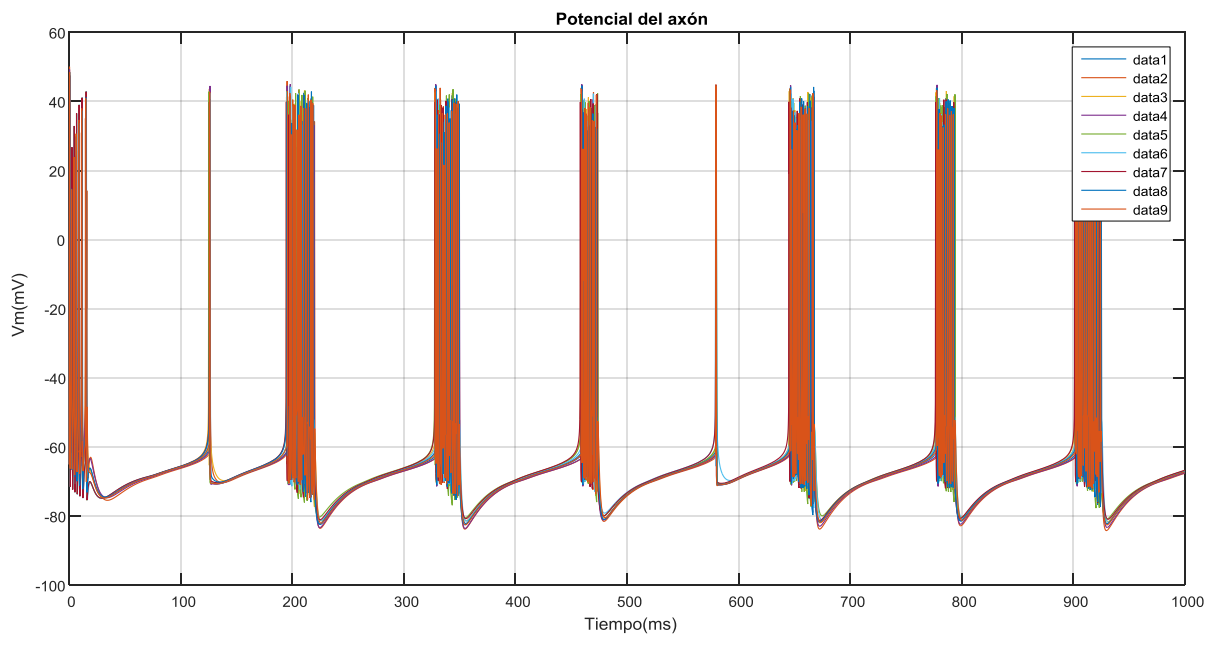

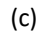

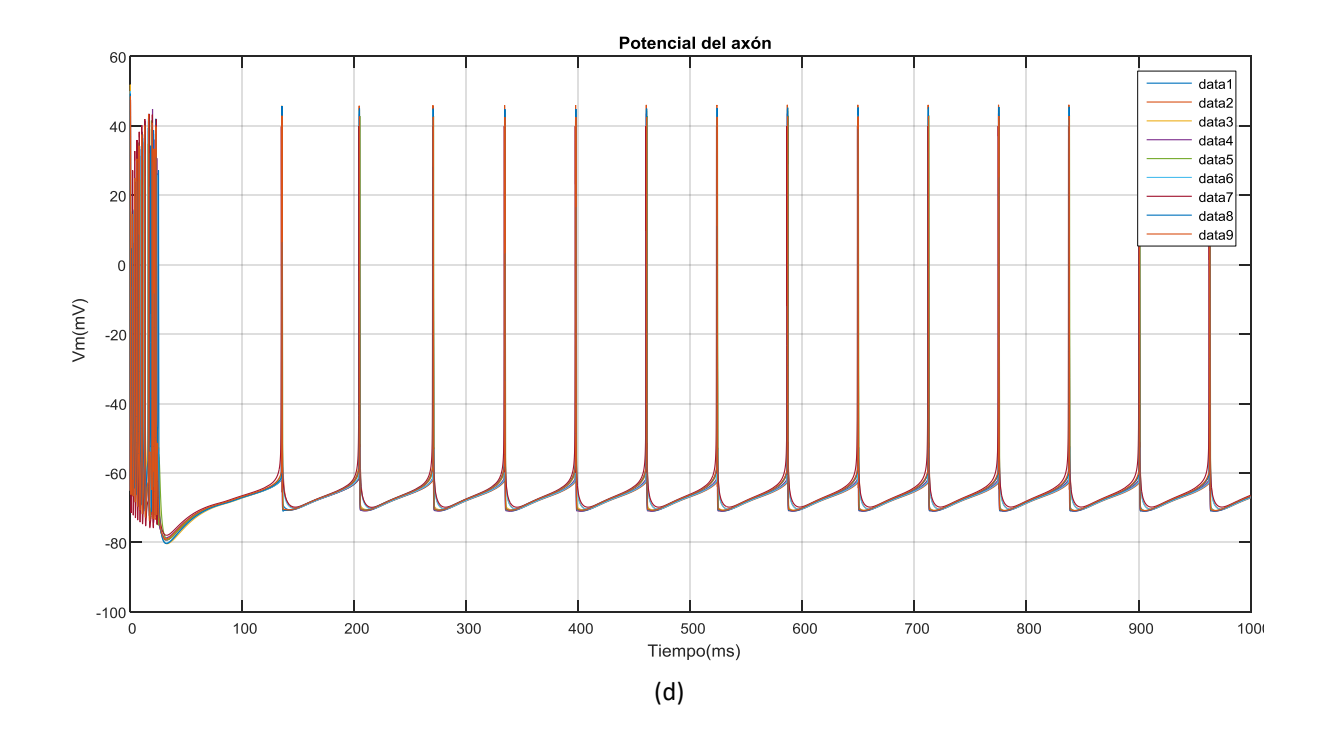

#### Desarrollo de un software para modelado de los efectos de la hiperglucemia en la actividad bioeléctrica del tejido nervioso del hipocampo

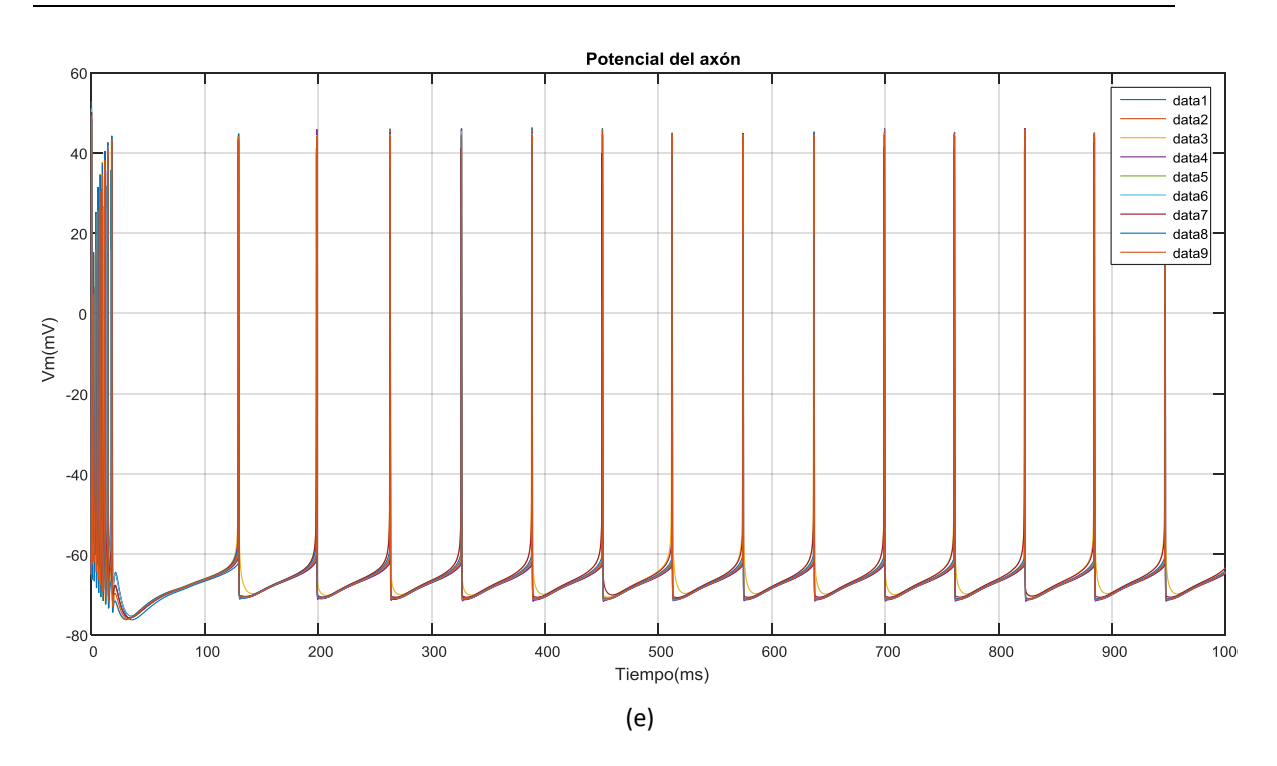

Figura 4.5. Potencial de membrana del axón (Va) con una [ATP]=0.6 mM, 0% de sinapsis inhibitorias y (a) 0% excitatorias, (b) 25%, (c) 50%, (d) 75% y (e) 100%

En estos resultados se observa la misma evolución que en los de las simulaciones con las condiciones anteriores: un aumento progresivo de la sincronización al incrementar poco a poco la cantidad de sinapsis excitatorias. La principal diferencia es que al aumentar la concentración de ATP, la frecuencia de disparo de todas las neuronas ha aumentado notablemente.

Como se ha mencionado en los puntos 2.6 y 4.3, los canales de potasio dependientes del ATP varían su apertura con los cambios en la [ATP] y, con ello, alteran la actividad eléctrica de las neuronas. Esto se debe a que el aumento de la [ATP] provoca una bajada de la conductividad de los iones de potasio, disminuyendo su salida de la célula y aumentando la frecuencia de autoestimulación neuronal. Los resultados obtenidos corroboran esta explicación y, además, parecen indicar que, para una misma cantidad de conexiones excitatorias, la sincronización es mayor en la *condición 2.* Por tanto, estos resultados sugieren que una hiperglucemia, con su correspondiente aumento de la [ATP], aumentaría la frecuencia de disparo y la sincronía de las neuronas, lo que podría facilitar la aparición de un ataque epiléptico.

No obstante, las simulaciones realizadas solamente contemplan las sinapsis excitatorias. Por ello, para determinar la influencia de las sinapsis inhibitorias, se han repetido las simulaciones anteriores (condiciones 1 y 2) pero esta vez con un 50 % de sinapsis inhibitorias. Podemos observar los resultados en las Figuras 5.6 y 5.7.

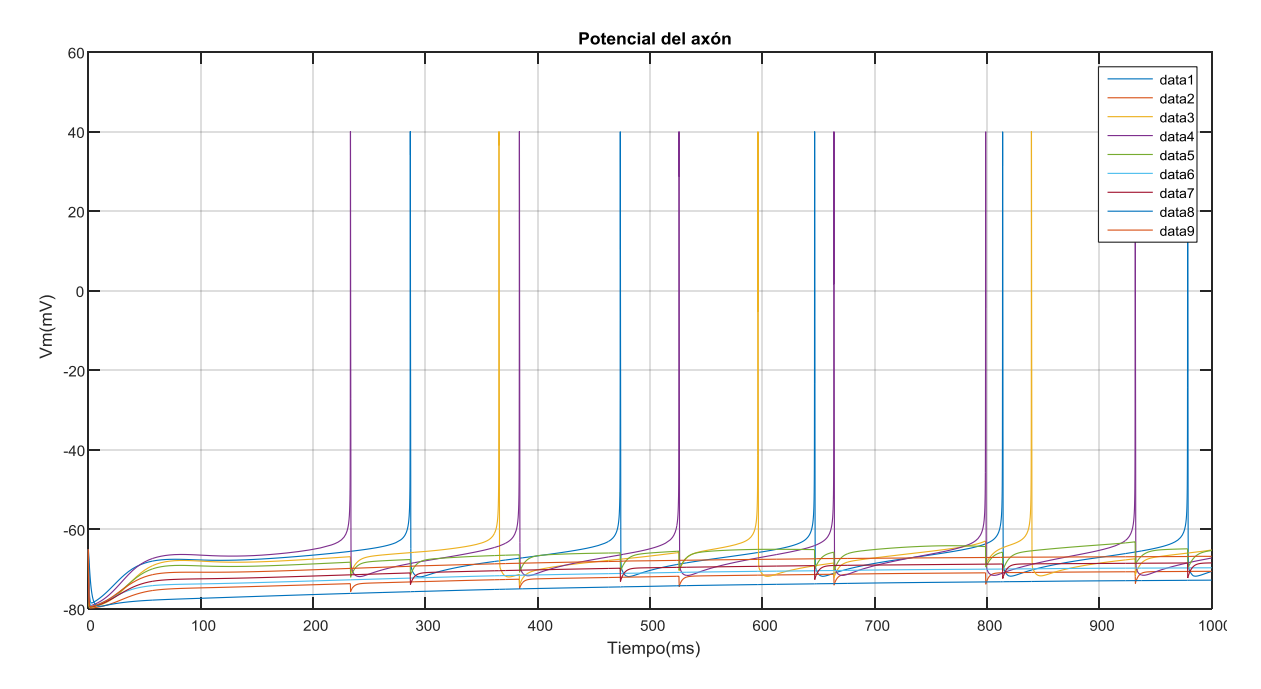

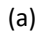

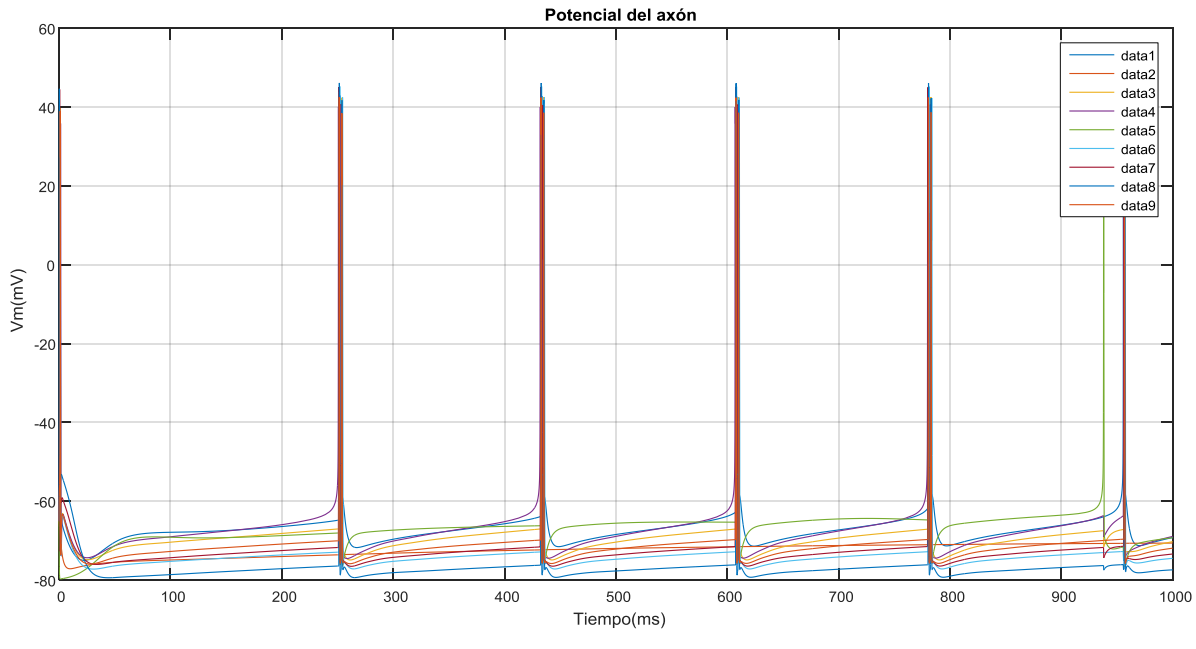

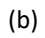

39

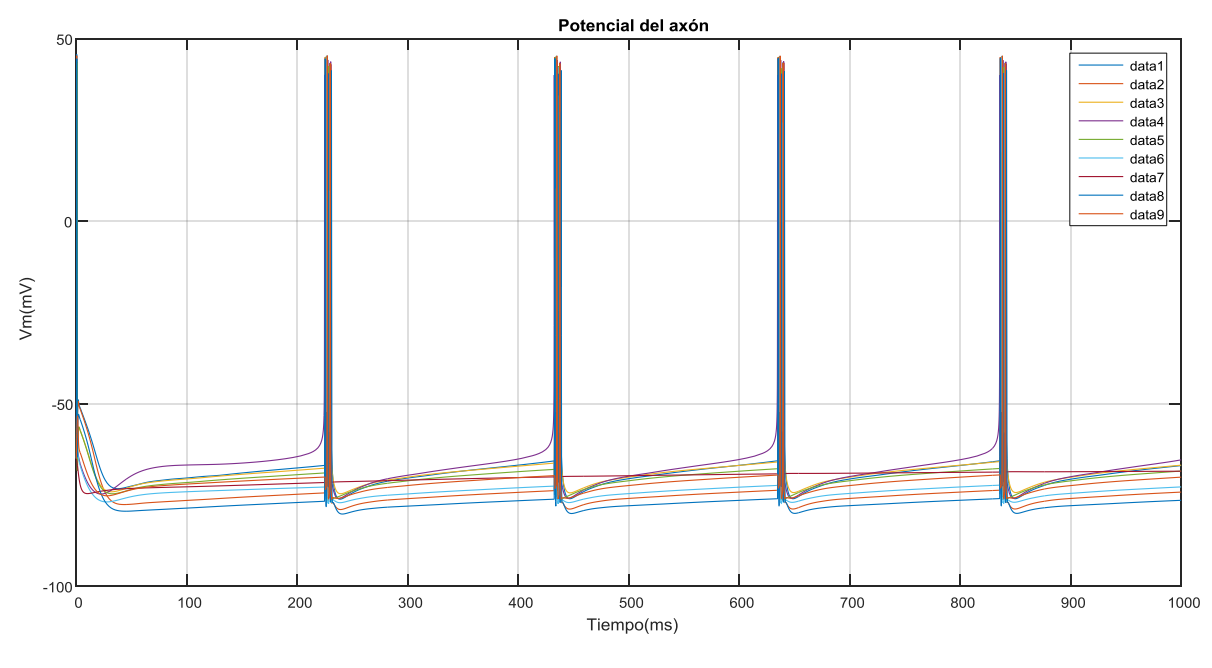

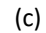

Figura 5.5. Potencial de membrana del axón (Va) con una [ATP]=0.1mM, 50% de sinapsis inhibitorias y (a) 0% excitatorias, (b) 25% y (c) 50%.

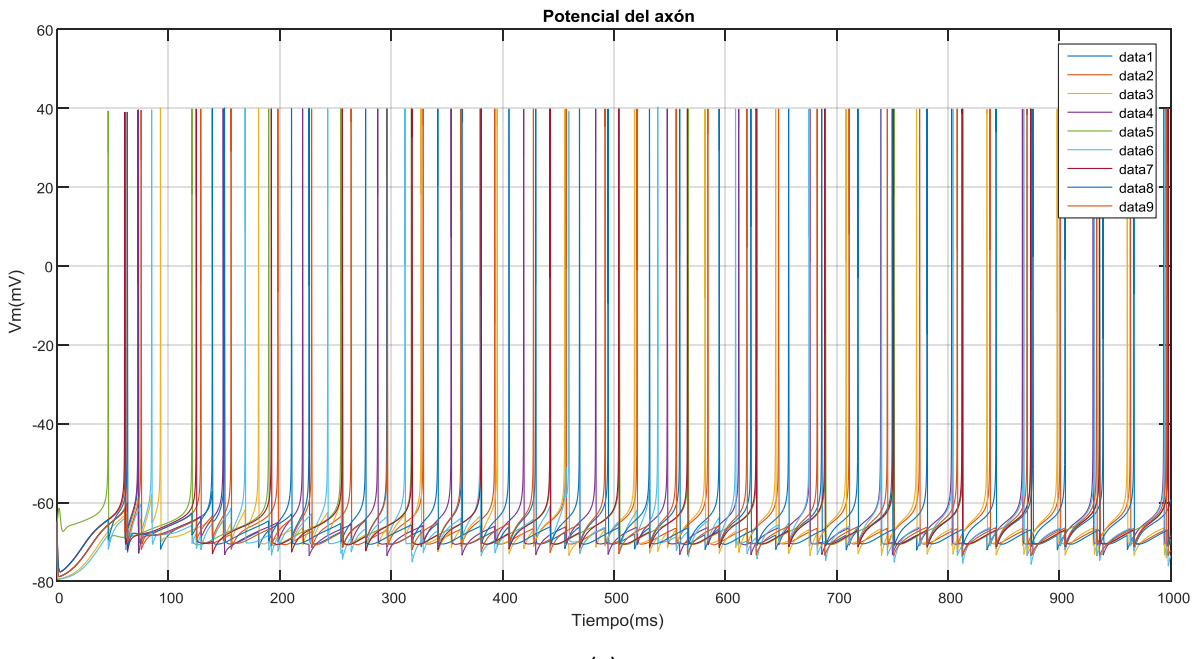

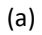

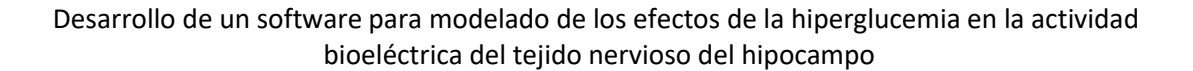

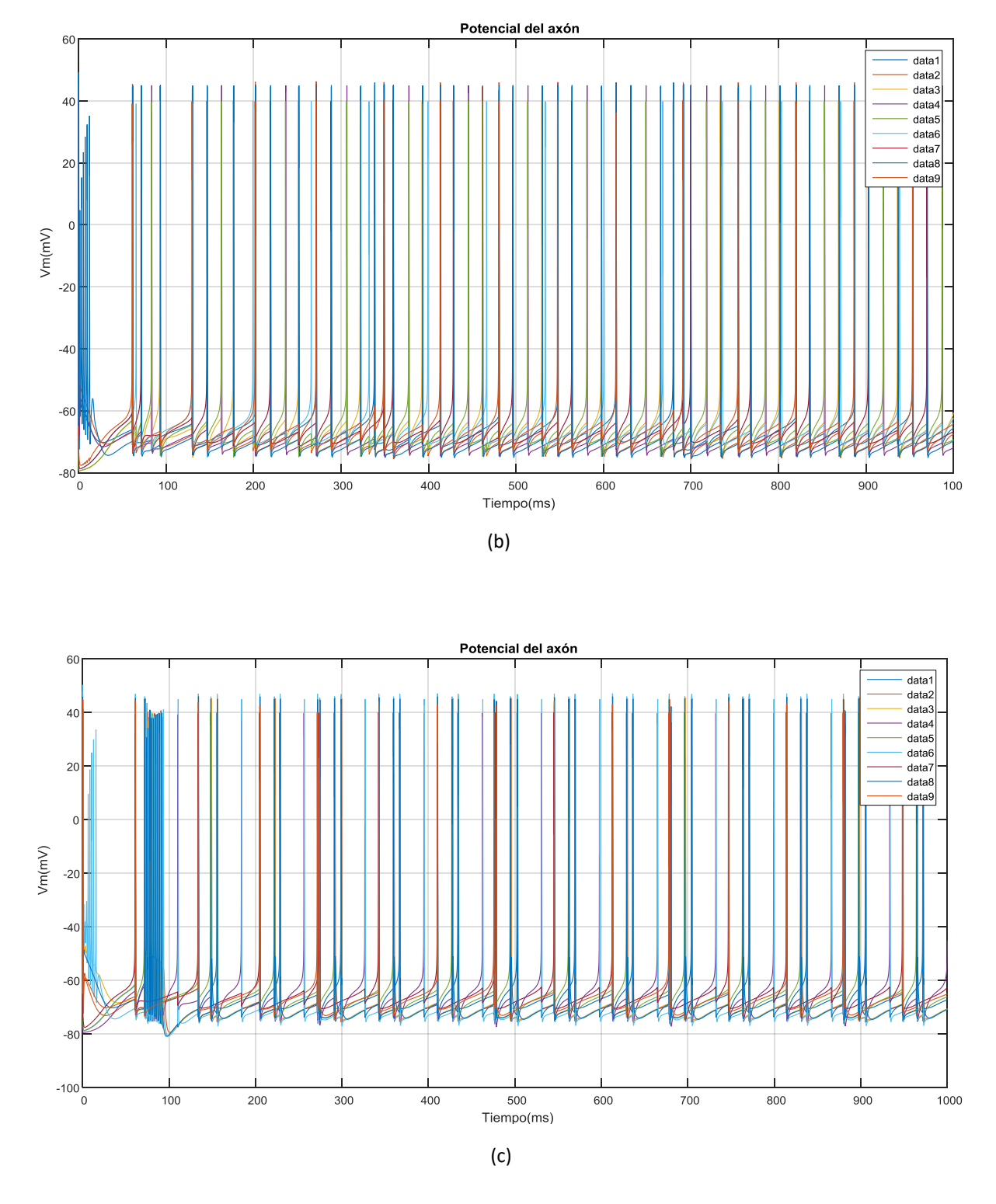

Figura 5.6. Potencial de membrana del axón (Va) con una [ATP]=0.6 mM, 50% de sinapsis inhibitorias y (a) 0% excitatorias, (b) 25% y (c) 50%.

Mientras que en los resultados con [ATP] = 0.1 mM no se aprecia ninguna muestra clara de disminución de la sincronía respecto a los resultados obtenidos en la *condición 1* (a pesar de haber aumentado en un 50% el número de conexiones inhibitorias), en los resultados obtenidos con [ATP] = 0.6 mM sí se observa claramente como se produce una menor sincronización con un 50% de sinapsis inhibitorias para un mismo porcentaje de excitatorias.

Lo segundo es lo que en un principio debería de ocurrir, pues si los disparos de unas neuronas inhiben a otras, disminuyendo su potencial de membrana, las neuronas postsinápticas no dispararán o tardarán más en hacerlo, hecho que dificultará la sincronización de los potenciales de acción de toda la red de neuronas.

Sin embargo, en estas dos Figuras (5.6 y 5.7) se vuelve a comprobar que al aumentar la [ATP], aumenta la frecuencia de disparo de cada neurona perteneciente a la red.

Por último, dado que con la sinapsis implementada la corriente sináptica transmitida depende directamente de la conductancia sináptica ( $g_{ij}$ ), se ha querido simular el comportamiento del potencial de membrana de la red de neuronas ante la variación de dicha conductancia.

Se han realizado 3 simulaciones con una concentración de ATP de 0.6 mM, un 50% de conexiones inhibitorias y otro 50% de excitatorias. Se ha alterado la conductancia sináptica  $(g_{ij})$  obteniendo 3 variaciones: el valor base de 6 mS y 6.7 mS para excitatoria e inhibitoria respectivamente, una cuarta parte del valor base (1.5 y 1.675mS) y cuatro veces el valor base (24 y 26.8 mS).

En la Figura 5.8, se muestra una ampliación del resultado de la simulación para poder apreciar los cambios que se producen al variar la conductancia sináptica.

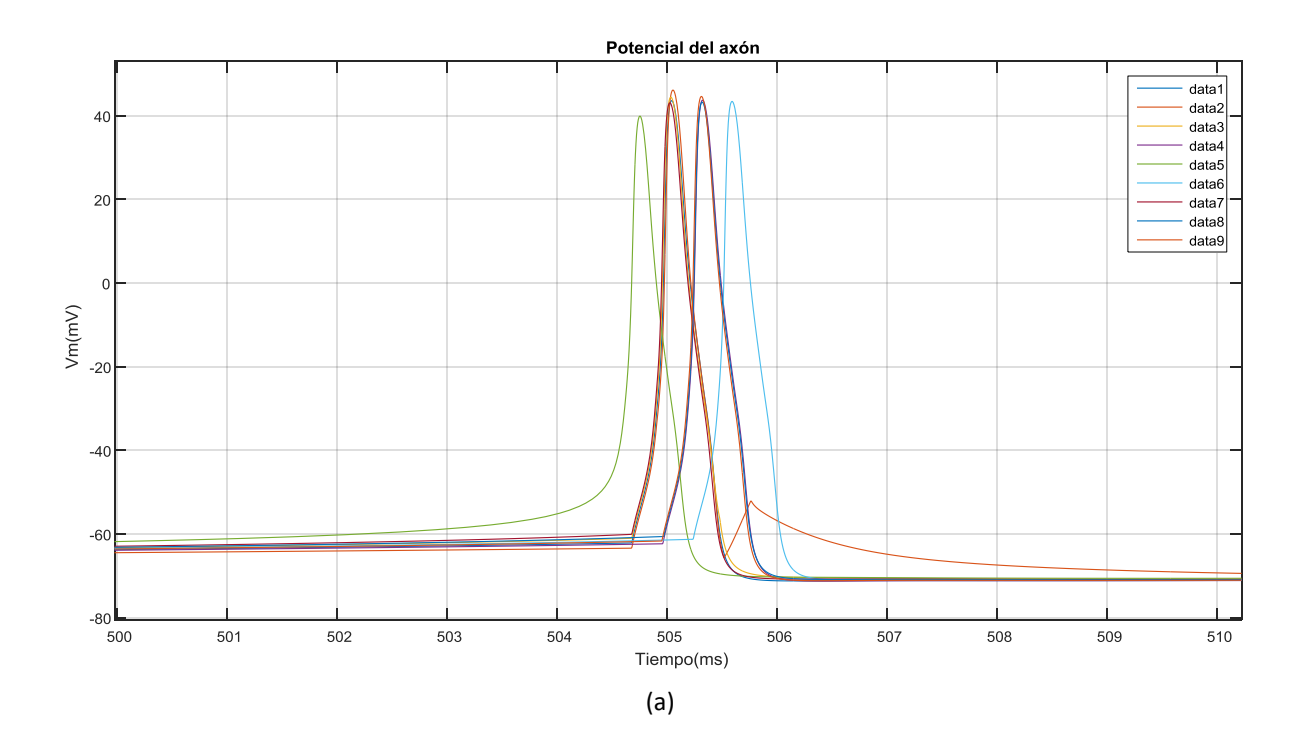

### Desarrollo de un software para modelado de los efectos de la hiperglucemia en la actividad bioeléctrica del tejido nervioso del hipocampo

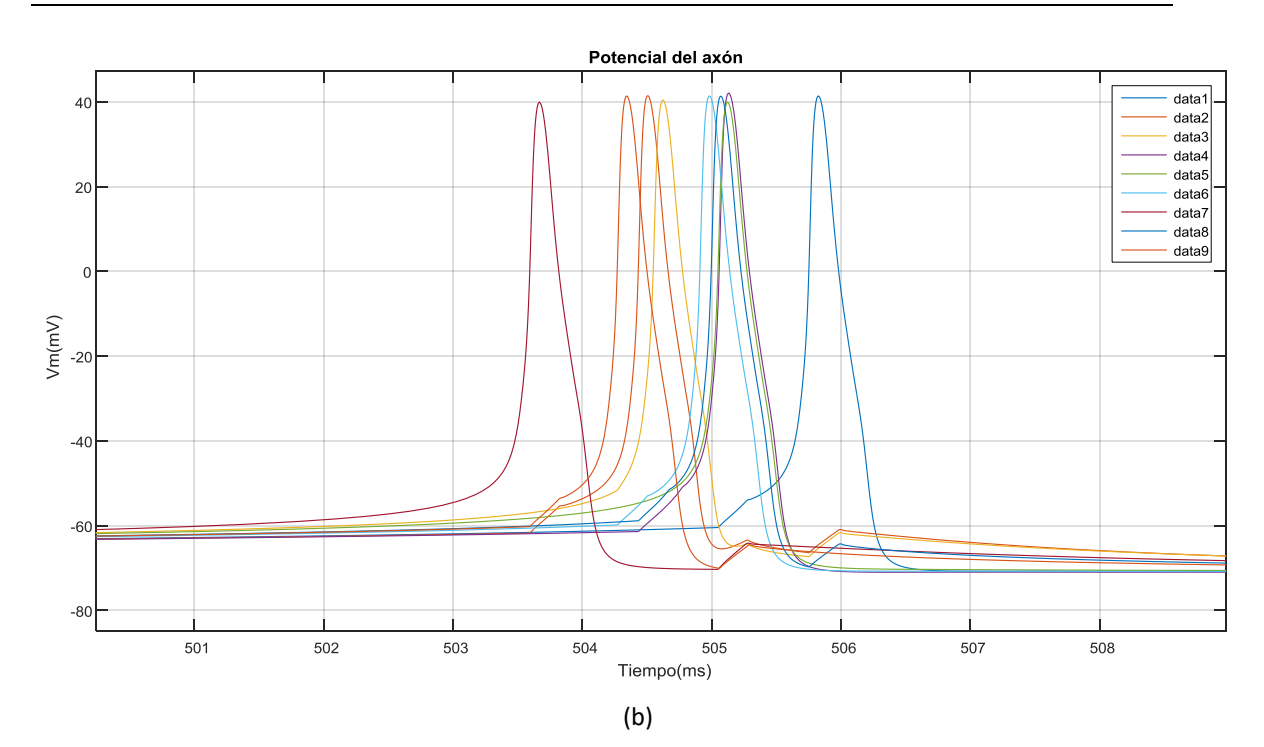

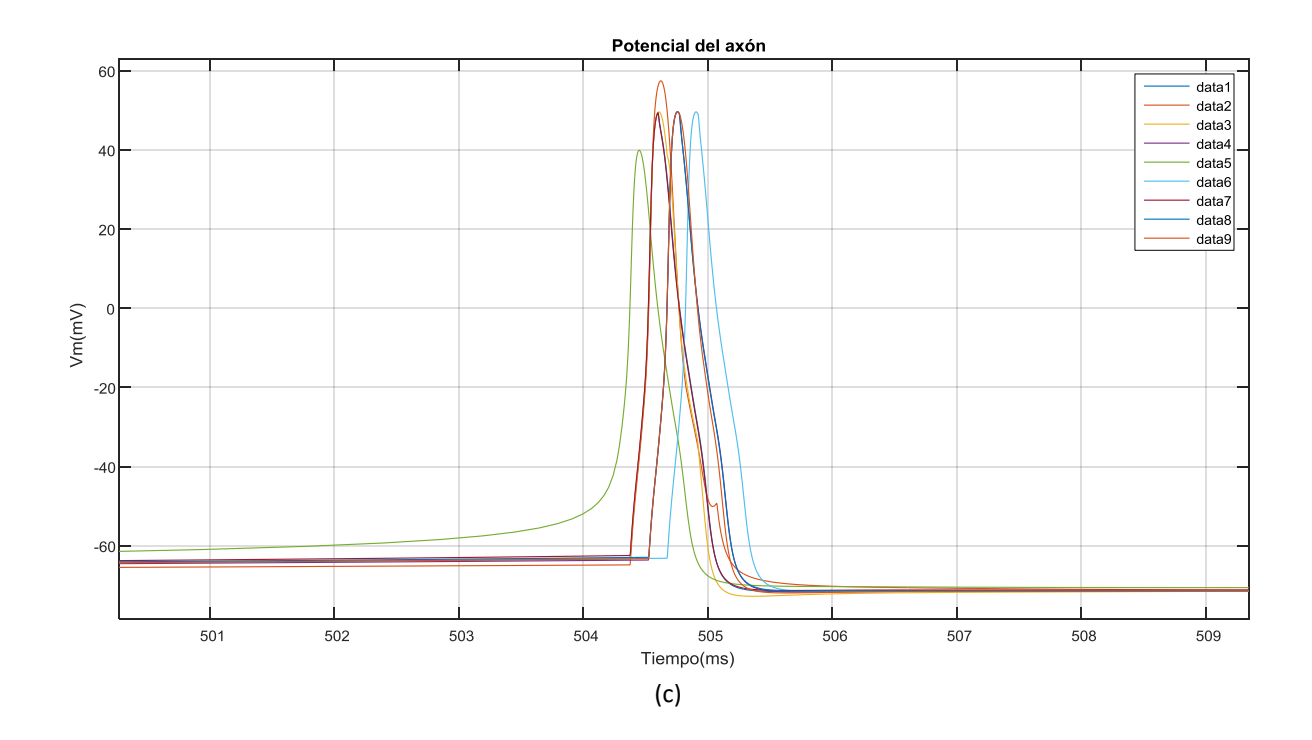

Figura 5.8. Potencial de membrana del axón (Va) con una [ATP]=0.6 mM, 50% de sinapsis inhibitorias, 50% excitatorias y (a) $g_{ii}$ =6 y 6.7 mS, (b)  $g_{ii}$ =1.5 y 1.675 mS, (c)  $g_{ii}$ =24 y 26.8 mS (para excitatorias e inhibitorias respectivamente).

Así, como puede observarse en las figuras, al aumentar la conductancia sináptica, los potenciales de acción aparecen más juntos (mayor sincronía) y al disminuirla, se separan (menor sincronía). Esto es debido a que al aumentar la conductancia, la corriente sináptica también aumentará (siguiendo la ecuación 22), por lo que la neurona postsináptica alcanzará más rápidamente el potencial umbral y disparará más cerca de su presináptica favoreciendo la sincronía de la red.

### **5.2.2. Valoración cuantitativa de la sincronía**

Con el fin de cuantificar la sincronía de la red que se ha puesto de manifiesto en las figuras del apartado anterior, se ha definido un índice de sincronía,I<sub>s</sub>, que se obtiene mediante la función *sincro* diseñada expresamente para ello.

Esta función comienza detectando los picos (máximos del potencial de acción) de todos los potenciales de acción de cada neurona. Para cada pico de la primera neurona, se cuentan cuantos picos de la segunda neurona se encuentran dentro de una ventana centrada en el pico. En nuestro caso, se trata de una ventana de 1.5 ms de duración. A continuación, se calcula la media de las coincidencias entre picos (*out)* y se procede a hacer lo mismo con la tercera neurona, después la cuarta, y así sucesivamente. Una vez realizado el cómputo con todas las neuronas, se obtiene el valor medio de las medias entre picos (*out2)*. Se repite este procedimiento cambiando la primera neurona por la siguiente hasta llegar a la última. Así, *out2* será de tamaño 1x*nNeurons* (número de neuronas). Para finalizar, se sacará el porcentaje de la media de todos los *out2,* que será nuestro índice I<sup>s</sup> .

Por ejemplo, si  $N_i$  es el número de picos de la neurona i-ésima y  $n_{ik}$  es el número de picos de la neurona j-ésima coincidentes en la ventana de cada pico k de la neurona i-ésima.Para i ≠ j:

$$
out_{ij} = \frac{\sum_{k=1}^{Ni} n_{jk}}{N_i}
$$
 (24)

$$
out2_i = \frac{\sum_{j=1}^{nNeurons - 1} out_{ij}}{(nNeurons - 1)}
$$
(25)

$$
I_s = \frac{\sum_{i=1}^{nNeurons} out2_i}{nNeurons}
$$
 (26)

Así, se han obtenido los siguientes índices de sincronía I<sub>s</sub>, dispuestos en la siguiente Tabla 5.1, para las simulaciones en todas las condiciones mostradas en el apartado anterior.

Tal como aparece descrito en la tabla, en todas las simulaciones aumenta la sincronía al aumentar el porcentaje de conexiones excitatorias. También aumenta al incrementar la concentración de ATP manteniendo el número de conexiones de cada tipo, aunque esto es mayormente debido a que es un parámetro basado en el número de picos que se encuentran dentro de una ventana, por lo que al haber mayor frecuencia de disparo, el valor del parámetro es mayor.

Desarrollo de un software para modelado de los efectos de la hiperglucemia en la actividad bioeléctrica del tejido nervioso del hipocampo

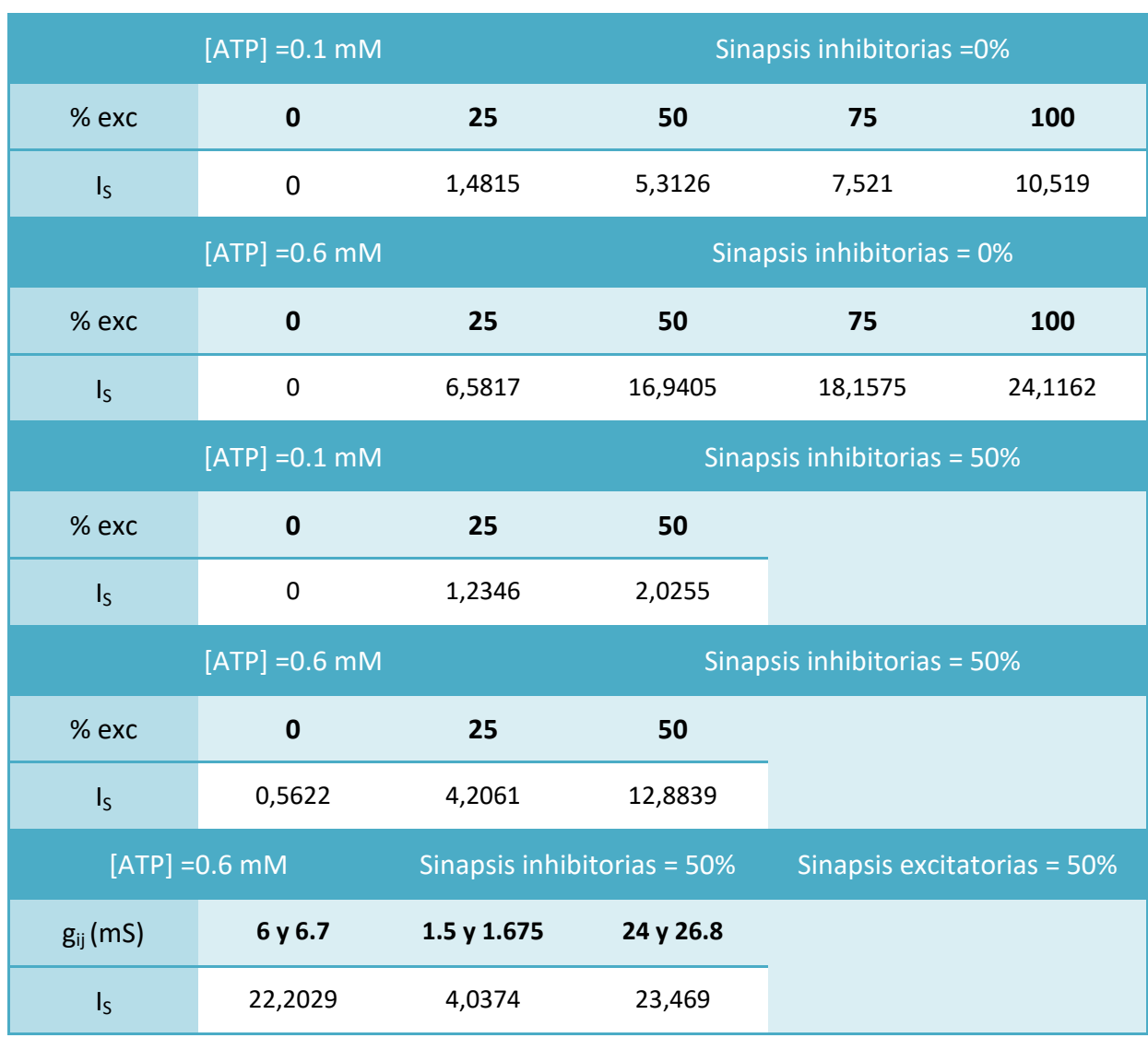

Tabla 5.1. Índice de sincronía obtenido con la función *sincro* sobre los resultados de las simulaciones

Al añadir las sinapsis inhibitorias, se observa una reducción del parámetro de sincronía incluso en el caso de [ATP] = 0.1 mM, en el cual no se apreciaba cualitativamente la disminución.

Por otra parte, al disminuir la conductancia sináptica, disminuye notablemente la sincronía, mientras que al incrementarla, aumenta muy ligeramente. Esto sugiere que probablemente, la sincronía y la conductancia sináptica mantengan una relación lineal hasta un cierto valor, a partir del cual se irá saturando, pues llegará un momento en que el aumento del potencial de membrana de la neurona postsináptica no pueda ser más veloz (o más vertical) y, por tanto, no pueda alcanzar Vumbral antes.

## **5.3. VARIACIÓN DE LA FRECUENCIA DE DISPARO CON LA CONCENTRACIÓN INTRACELULAR DE ATP**

Una vez validado el software en los puntos anteriores, se ha procedido a utilizarlo para obtener la relación entre la concentración del ATP intracelular y la frecuencia de disparo de una red de neuronas.

Como se ha mencionado anteriormente, la diabetes conduce a hiperglucemias transitorias que aumentan la concentración intracelular de ATP ([ATP]) y, debido al comportamiento de los canales de potasio dependientes de ATP, influyen en la actividad eléctrica neuronal. Por esta razón, se ha querido sistematizar el estudio sobre la influencia de la [ATP] en la frecuencia de disparo de una red neuronal, a pesar de que en el apartado anterior ya se sugería que un aumento en la [ATP] produce un incremento de la frecuencia de disparo espontáneo.

Así, se ha creado una red de 9 neuronas con un 50 % de conexiones excitatorias, un 0 % de inhibitorias, una conductancia sináptica excitatoria de 6 mS y una constante de tiempo de 5 ms. Se han realizado simulaciones de 1000 ms, variando el valor medio de la concentración de ATP en intervalos de 0.1 mM dentro del rango [0.1, 1] mM y con una desviación típica de la [ATP] de 0.05 mM.

Con los resultados de estas simulaciones, se ha obtenido la frecuencia de disparo de la red (media de la frecuencia de disparo de cada neurona de la red) para cada [ATP]. Estas frecuencias aparecen representadas en la Figura 5.9.

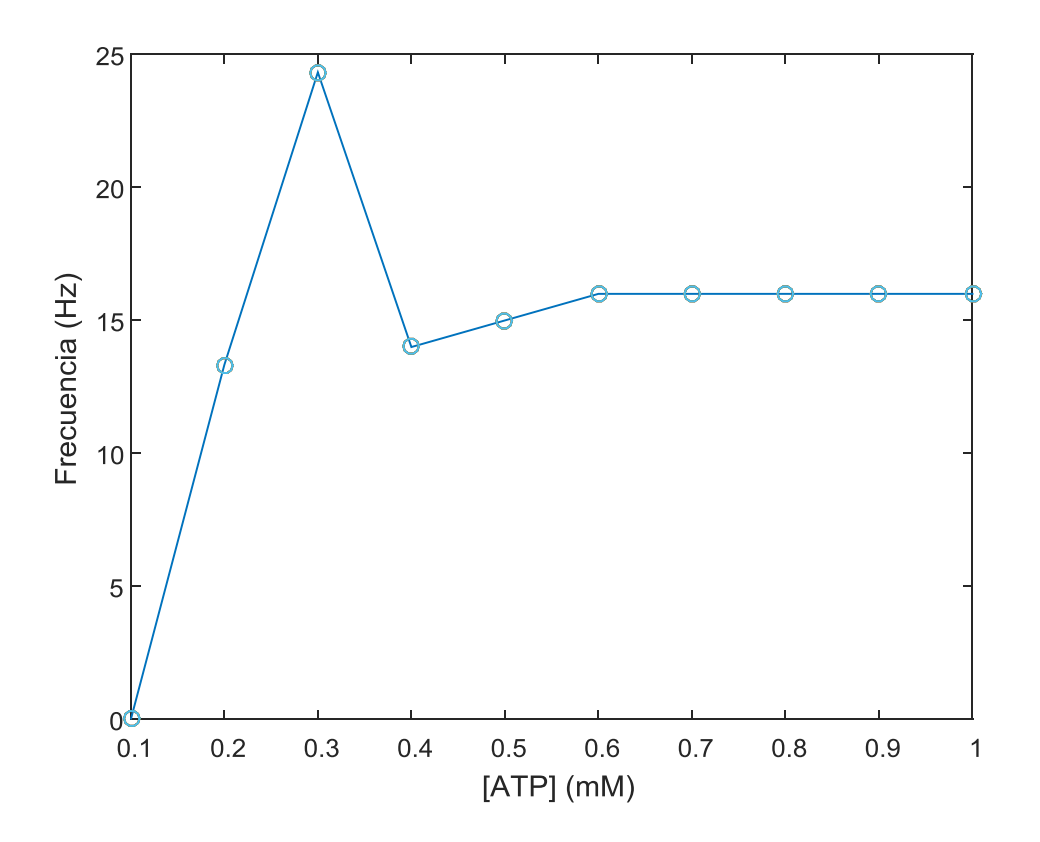

Figura 5.9. Representación de la variación de la frecuencia de disparo de una red de 9 neuronas con un 50% de conexiones excitatorias en función de la concentración de ATP.

Como puede comprobarse en la figura, la relación entre la frecuencia de disparo y la [ATP] no es tan clara como parecía indicar el apartado anterior. De hecho, se observa un gran incremento de la frecuencia de disparo para una [ATP] = 0.3 mM, que no aparece en la misma gráfica para una única neurona aislada. En la Figura 5.10. se muestra dicha gráfica, que representa el cambio en la frecuencia de disparo en función de la [ATP] para una sola neurona aislada del mismo modelo (neurona de la capa II de la corteza entorrinal de cuatro compartimentos).

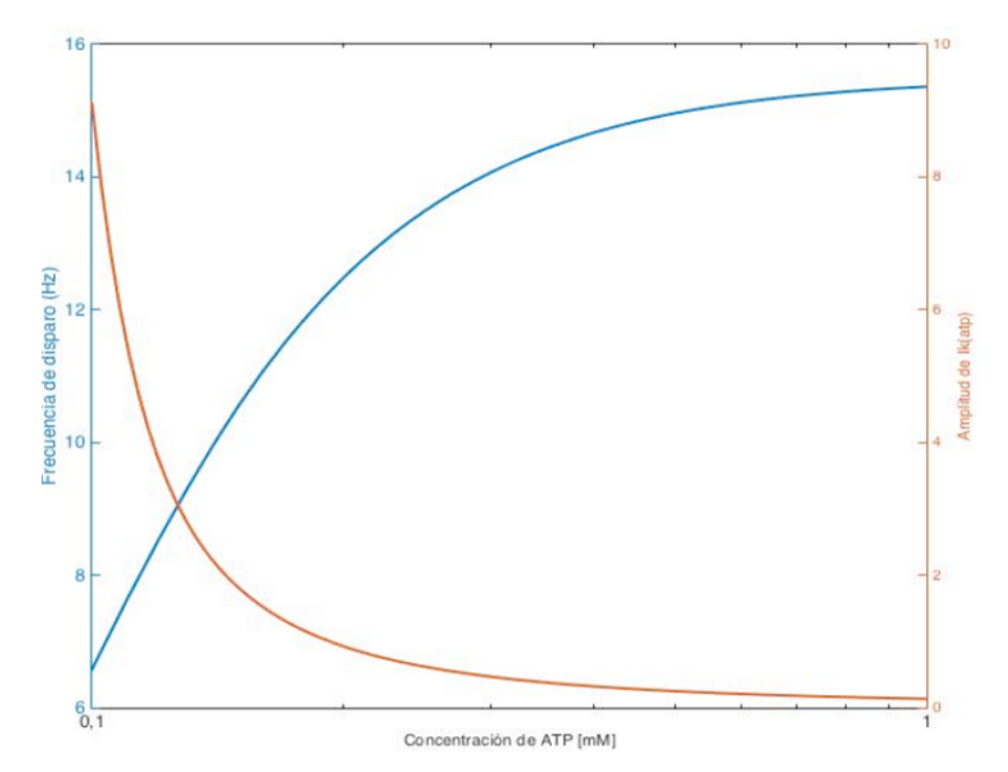

Figura 5.10. Representación del cambio de la frecuencia de disparo y de la amplitud de  $I_{KATP}$  en función de la concentración de ATP para una neurona aislada. [Fuente: Torki, 2016]

Las diferencias entre las Figuras 5.9 y 5.10, ponen de manifiesto la influencia de las conexiones sinápticas en la relación entre la frecuencia de disparo y la concentración de ATP intracelular.

Así, para altas concentraciones medias de ATP, la desviación típica elegida (0.05 mM) pierde relevancia, por lo que todas las neuronas de la red tendrán prácticamente el mismo valor de [ATP] y dispararán de manera espontánea prácticamente a la misma frecuencia, muy similar a la que tendría una neurona aislada para las mismas concentraciones de ATP. Al disparar espontáneamente a frecuencias similares, cuando dispare la neurona con mayor frecuencia de disparo espontáneo ( $N<sub>mfa</sub>$ ), provocará el disparo de sus neuronas postsinápticas, que perderán la capacidad de disparar por sí solas cuando les correspondería de forma espontánea o cuando dispare otra de sus neuronas presinápticas porque se encontrarán en periodo refractario. De esta forma, no se aumenta la frecuencia de disparo de ninguna neurona más allá de la frecuencia de disparo espontáneo de la N<sub>mfa</sub>. Puede visualizarse este fenómeno en la Figura 5.11.

#### Desarrollo de un software para modelado de los efectos de la hiperglucemia en la actividad bioeléctrica del tejido nervioso del hipocampo

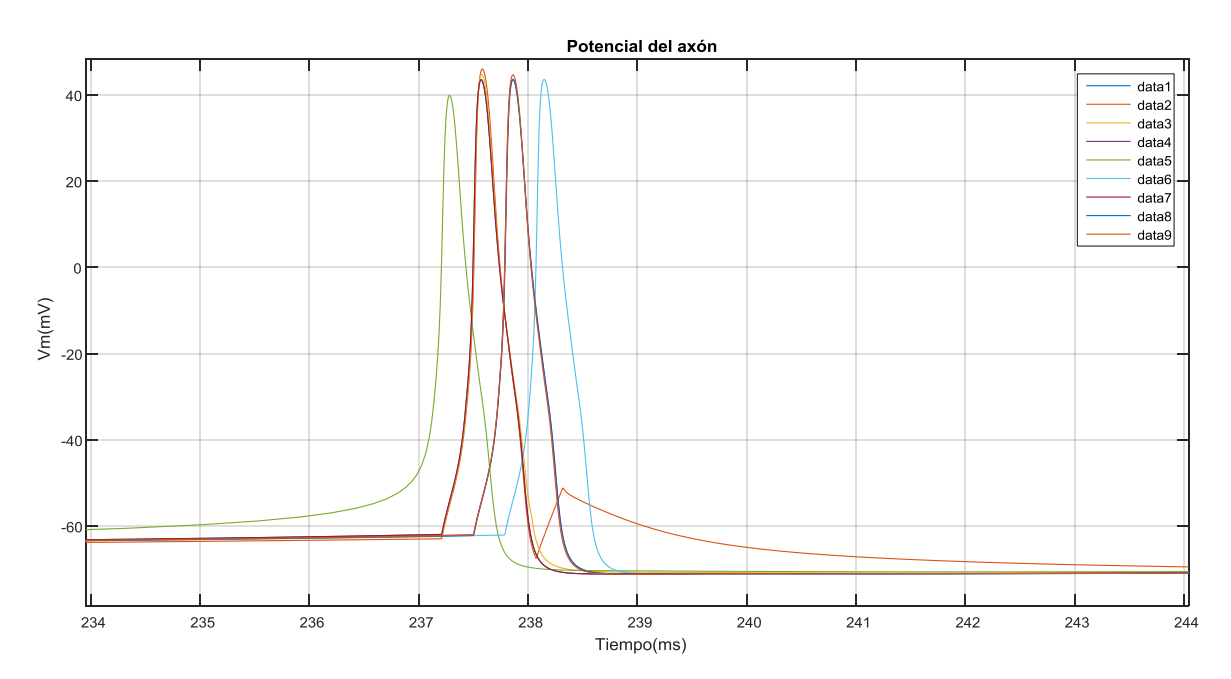

Figura 5.11. Ampliación del potencial de membrana del axón (Va) de una red de 9 neuronas con un 50 % de conexiones excitatorias, una [ATP] media igual a 0.8 mM y una desviación típica de [ATP]=0.05.

Por el contrario, para valores bajos de [ATP] la desviación típica adquiere más relevancia y provoca una mayor variación en las frecuencias de disparo espontáneo. Esto provoca que, debido a las conexiones sinápticas, las neuronas postsinápticas disparen tras hacerlo espontáneamente sus neuronas presinápticas e incrementen notablemente así su frecuencia de disparo y provocando el pico observado en la Figura 5.9 para [ATP] = 0.3 mM. Puede visualizarse este caso en la Figura 5.12.

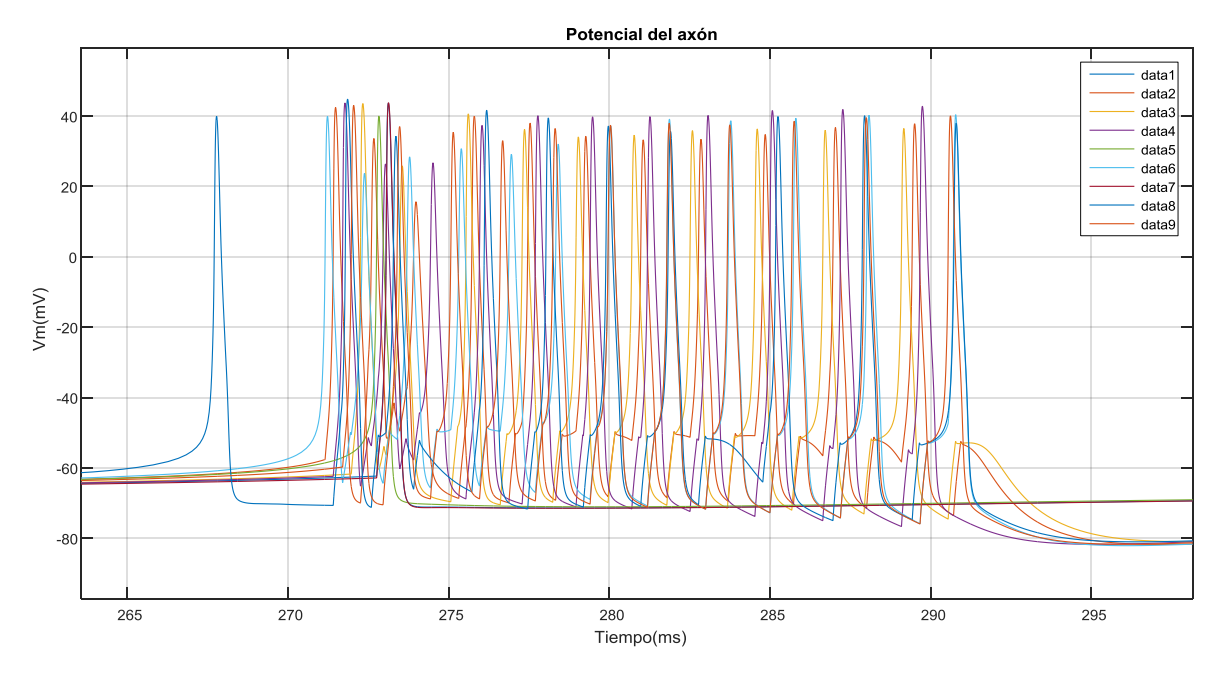

Figura 5.12. Ampliación del potencial de membrana del axón (Va) de una red de 9 neuronas con un 50 % de conexiones excitatorias, una [ATP] media igual a 0.3 mM y una desviación típica de [ATP]=0.05.
### **CAPÍTULO 6: CONCLUSIONES**

El principal objetivo del presente Trabajo Final de Grado ha sido desarrollar un software que permitiera simular los potenciales de acción y las corrientes iónicas de las neuronas pertenecientes a una red de neuronas de la segunda capa de la corteza entorrinal del hipocampo. Para ello se ha creado un modelo neuronal de 4 compartimentos (axón, soma, dendrita apical y dendrita basal) tomando como base el modelo matemático de Traub et al. 2003. Se ha considerado la sinapsis desde el axón de la neurona presináptica hasta la dendrita apical de la postsináptica. Para implementar la sinapsis se ha añadido a la dendrita apical una nueva corriente, la corriente sináptica I<sub>svn</sub>.

En primer lugar, se ha comprobado que el software desarrollado reproduce correctamente el funcionamiento real de un grupo de neuronas conectadas entre ellas: cuando la neurona presináptica alcanza el potencial umbral (0 mV), la(s) neurona(s) postsináptica(s) aumenta(n) o disminuye(n) bruscamente su potencial de membrana para sinapsis excitatoria o inhibitoria respectivamente.

A continuación, se ha utilizado el programa para determinar si se producen cambios en la sincronía entre las neuronas de la red ante cambios en la cantidad de sinapsis de cada tipo, en la conductancia sináptica y en la concentración de ATP.

Centrándonos en la cantidad de sinapsis, los resultados tanto cualitativos como cuantitativos muestran como al incrementar el número de sinapsis excitatorias, la sincronía aumenta. Por el contrario, para el mismo porcentaje de sinapsis excitatorias, al incrementar el número de sinapsis inhibitorias la sincronía disminuye. Esto coincide con el comportamiento real de una red neuronal.

Respecto a la conductancia sináptica, los resultados demuestran que tiene una influencia importante en la sincronización de los potenciales de acción. Al aumentarla, el potencial de acción se transmite más rápidamente y las neuronas dispararán más seguidas. Al disminuirla, ocurre lo contrario.

Por último, para comprobar el papel de los canales de potasio dependientes de ATP en la sincronía de la red, se han realizado dos simulaciones con un valor bajo y otro elevado de [ATP], respectivamente. Los resultados obtenidos de estas simulaciones sugieren que al incrementar la [ATP], aumenta la frecuencia de disparo espontáneo de las neuronas, facilitando así el aumento de la sincronización de las neuronas pertenecientes a la red.

Para comprobar esta última conclusión y probar a la vez la hipótesis de la relación entre diabetes y epilepsia sugerida por varios estudios experimentales y casos clínicos, se han realizado simulaciones de la misma red variando únicamente el valor medio de la [ATP]. De los resultados de las mismas puede afirmarse que en un caso de hiperglucemia (con alta [ATP]) las neuronas del hipocampo aumentan su frecuencia de disparo espontáneo y, por tanto, son más

propensas a disparar de forma sincronizada sin importar las conexiones sinápticas existentes. Por el contrario, a bajas [ATP], la frecuencia de disparo espontáneo es menor y las conexiones sinápticas juegan un papel mucho más importante en la sincronía de las potenciales de acción.

En conclusión, los resultados parecen indicar que la hipótesis de que la hiperglucemia diabética es precursora de las crisis epilépticas es cierta, corroborando los resultados de la mayoría de los estudios realizados sobre dicho tema.

## **CAPÍTULO 7: LÍNEAS FUTURAS**

Tras la realización de este Trabajo Final de Grado, se pueden plantear diversas líneas sobre las que continuar este estudio. En primer lugar, en el presente trabajo solo se ha contemplado la sinapsis entre el axón de la neurona presináptica y la dendrita apical de la postsináptica. Sería de interés incluir en el software la sinapsis recibida por la dendrita basal de la postsináptica, pues en la realidad las dendritas basales también poseen conexiones sinápticas.

En segundo lugar, se podría modificar el código para obtener los resultados de una manera más rápida y eficiente, sobre todo para una red con un número elevado de neuronas y conexiones sinápticas. Podría agilizarse la ejecución mediante la paralelización del software, de manera que pueda realizarse la simulación utilizando los diferentes núcleos del sistema o incluso un cluster de ordenadores.

Por último, el software desarrollado podría utilizarse en otros estudios para comprobar o refutar otras hipótesis, pues con pequeñas modificaciones sería capaz de reproducir numerosas condiciones fisiológicas, ya sean patológicas o no.

### **REFERENCIAS BIBLIOGRÁFICAS**

Amosa Delgado, M. (2014). *Manual CTO de Medicina y Cirugía: Neurología y neurocirugía.*Madrid: CTO Editorial.

Bower, J., & Beeman, D. (1998). *The Book of GENESIS: Exploring Realistic Neural Models with the GEneral NEural SImulation System.* Nueva York: Springer-Verlag.

Brette, R. (2007). Simulation of networks of spiking neurons: A review of tools and strategies. *J Comput Neurosci* , 23. 349-398.

Dr Ananya Mandal, M. (14 de Enero de 2014). *Hippocampus Physiology.* Recuperado el 5 de Junio de 2017, de News medical life science: http://www.newsmedical.net/health/Hippocampus-Physiology.aspx

Durstewitz, D., & Seamans, J. K. (2002). The computational rol of dopamine D1 receptors in working memory. *Neural Networks* , 15. 561-572.

Faghih, R. T., Savla, K., Dahlel, M. A., & Brown, E. N. (2010). The FitzHugh-Nagumo Model: Firing Modes with Time-varying Parameters & Parameter Estimation. *Engineering in Medicine and Biology Society (EMBC) 2010 Annual International Conference of the IEEE* , 4116-4119.

Force Sanmartín, E. (1984). Epilepsia. *Revista Española de Enfermería* , 32-35.

Gerstner, W., Kistler, W. M., Naud, R., & Paninski, L. (2014). *Neuronal Dynamics.* Cambridge University Press.

Gu, H. (2013). Biological Experimental Observations of an Unnoticed Chaos as Simulated by the Hindmarsh-Rose Model. *PLOS ONE* , Vol.8, Issue 12.

Guerri, M. (2017). *Psicoactiva*. Recuperado el 1 de Julio de 2017, de Tipos de neuronas: clasificación según su función y su anatomía: https://www.psicoactiva.com/blog/clasificacionlas-neuronas/

Guyton & Hall. (2011). *Tratado de fisiología médica.* Barcelona: Elsevier España SL.

Huang, C.-w., Huang, C.-C., Cheng, J.-T., Tsai, J.-J., & Wu, S.-N. (2007). Glucose and Hippocampal Neuronal Excitability: Role of ATP-Sensitive Potassium Channels. *Journal of Neuroscience Research* .

Huang, C.-W., Tsai, J.-J., Ou, H.-Y., Wang, S.-T., Cheng, J.-T., Wu, S.-N., y otros. (2008). Diabetic hyperglycemia is associated with the severity of epileptic seizures in adults. *Epilepsy Research* , 71-77.

International Diabetes Federation. (2015). *IDF Diabetes Atlas 7th Edition.*Recuperado el 30 de Mayo de 2017, de www.idf.org: https://www.idf.org/e-library/epidemiologyresearch/diabetes-atlas.html

Kuruba, R., Hattiangady, B., & Shetty, A. K. (2009). Hippocampal neurogenesis and neural stem cells in temporal lobe epilepsy. *Epilepsy & Behavior* , 14, 65–73.

Mancardr, M. M., Striano, P., Giannattasio, A., Baglietto, M. G., Errichiello, L., Zara, F., y otros. (2010). Type 1 diabetes and epilepsy: More than a casual association? *Epilepsia* , 320-321.

McCorry, D., Nicolson, A., Smith, D., Marson, A., Feltbower, R. G., & W, C. D. (2006). An association between type 1 diabetes and idiopathic generalized epilepsy. *Annals of Neurology* , 204-6.

O'Connell, A, M., Harvey, A. S., Mackay, M. T., & Cameron, F. J. (2008). Does epilepsy occur more frequently in children with Type 1 diabetes? *Journal of paediatrics and child health* , 586- 9.

Olivares Hernández, J. D., Juárez Aguilar, E., & García García, F. (2015). El hipocampo: neurogénesis y aprendizaje. *Med UV* , 21-28.

OMS. (Febrero de 2017). *Epilepsia*. Recuperado el 31 de Mayo de 2017, de Centro de prensa de la OMS: http://www.who.int/mediacentre/factsheets/fs999/es/

Pinsky, P. F., & Rinzel, J. (1994). Intrinsic and Network Rhythmogenesis in a Reduced Traub Model for CA3 Neurons. *Journal of Computational Neuroscience* , 39-60.

Poirazi, P., Brannon, T., & Mel, B. W. (2003). Pyramidal Neuron as Two-Layer Neural Network. *Neuron* , 37. 989-999.

Rea, P. (2015). *Essential Clinical Anatomy of the Nervous System.* Academic Press.

Schünke, M., & et al. (2011). *Prometheus.* Madrid: Panamericana.

Schwartzkroin, P. A. (June 1994 ). Role of the hippocampus in epilepsy. *Hippocampus* , Volume 4, Issue 3, 239–242.

Scober, E., Otto, K. P., Dost, A., Jorch, N., & Holl, R. (2012). Association of Epilepsy and Type 1 Diabetes Mellitus in Children and Adolescents: Is There an Increased Risk for Diabetic Ketoacidosis? *The journal of Pediatrics* , 662-666.

Shorvon, S. D. (2011). The causes of epilepsy: Changing concepts of etiology of epilepsy over the past 150 years. *Epilepsia* , 1033-1044.

Torki, B. (2016). Estudio de la relación entre la hiperglucemia diabética y la epilepsia mediante simulación y modelado de las neuronas del hipocampo. *Trabajo Final de Grado UPV* .

Traub, R. D., Buhl, E. H., Gloveli, T., & Whittington, M. A. (2003). Fast Rhythmic Bursting Can Be Induced in Layer 2/3 Cortical Neurons by Enhancing Persistent Na+ Conductance or by Blocking BK Channels. *J Neurophysiol 89* , 909-921.

Vogels, T. P., & Abbot, L. F. (2005). Signal Propagation and Logic Gating in Networks of Integrate-and-Fire Neurons. *The journal of Neuroscience* , 25. 10786-10795.

# **PRESUPUESTO**

#### **1. INTRODUCCIÓN**

En este presupuesto se expone la valoración económica del Trabajo de Fin de Grado: "DESARROLLO DE UN SOFTWARE PARA EL MODELADO DE LOS EFECTOS DE LA HIPERGLUCEMIA EN LA ACTIVIDAD BIOELÉCTRICA DEL TEJIDO NERVIOSO DEL HIPOCAMPO". En esta introducción, se presentan algunas consideraciones tenidas en cuenta para elaborar el documento.

Para realizar los cálculos del coste de la mano de obra, se ha considerado que el Ingeniero Biomédico (estudiante) cobrará 1500 € brutos, mientras que el Ingeniero superior encargado de supervisar el trabajo ganará 3000 € brutos al mes. Se ha contado, acorde con las bases y tipos de cotización 2017 emitidas por el Ministerio de Empleo y Seguridad social, con un pago de un 29.9 % del sueldo bruto para la seguridad social (23.6 % de contingencias comunes, 5.5 % de desempleo, 0.2 % de FOGASA y 0.6 % de formación profesional) por parte de la empresa/universidad. En cuanto a las horas realizadas por año, se han considerado 8 horas diarias y se han descontado los 15 días festivos, los 30 de vacaciones (según el Estatuto del Trabajador) y los fines de semana.

Para el cálculo del coste del hardware y software, los precios se han consultado en las páginas web de sus fabricantes, a excepción del ordenador portátil que no se ha encontrado en la página oficial de Lenovo y se ha tomado por tanto de PCcomponentes. Por último, la amortización se ha calculado como los meses utilizados partido la vida esperada de dicho software o hardware.

#### **2. PRECIO DETALLADO POR CAPÍTULOS**

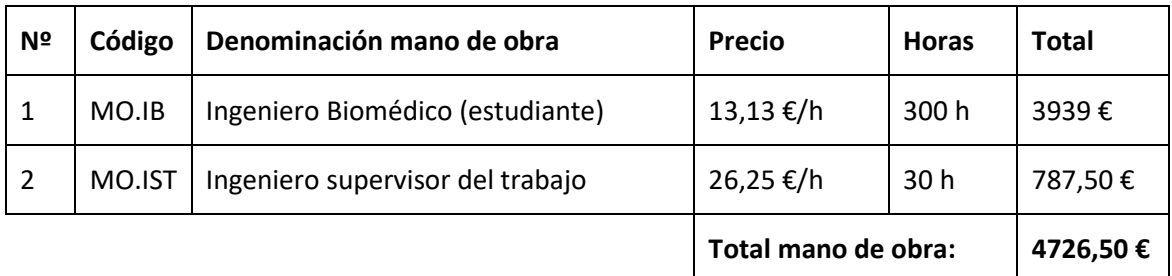

#### **Capítulo 1: Cuadro de mano de obra**

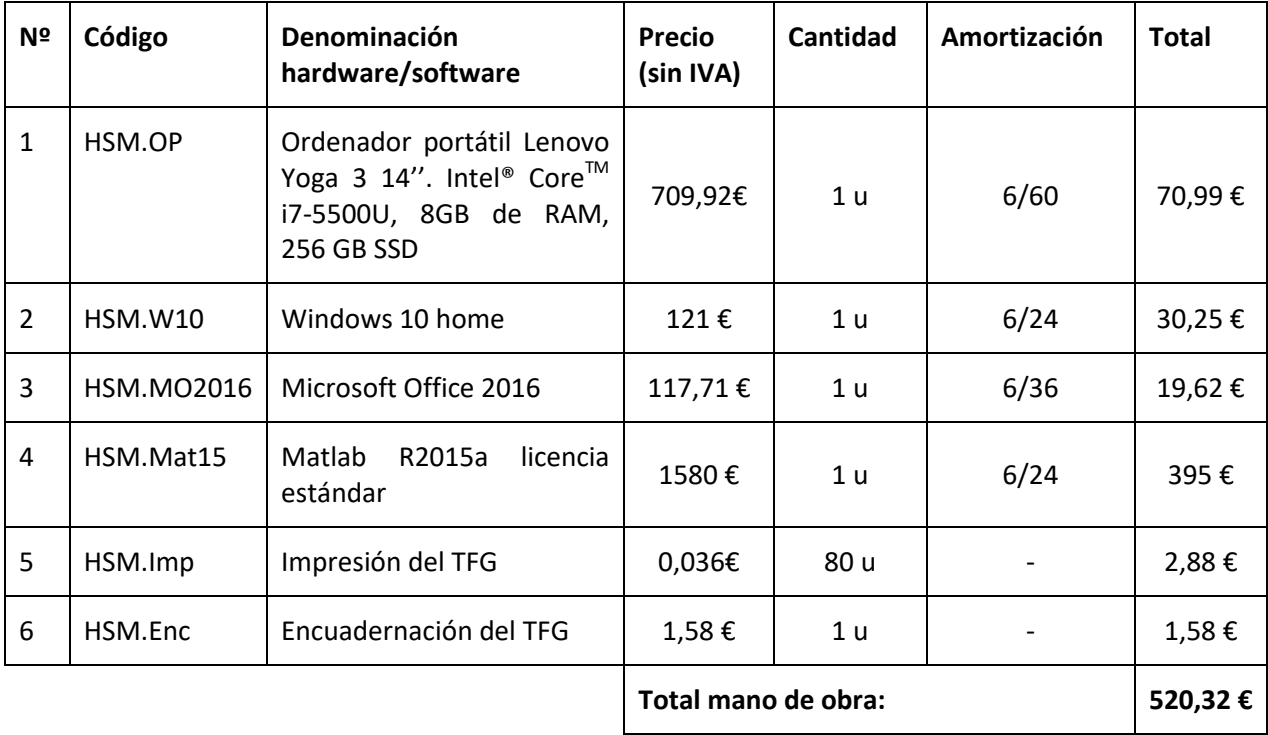

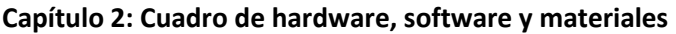

#### **3. PRESUPUESTO TOTAL DEL TFG**

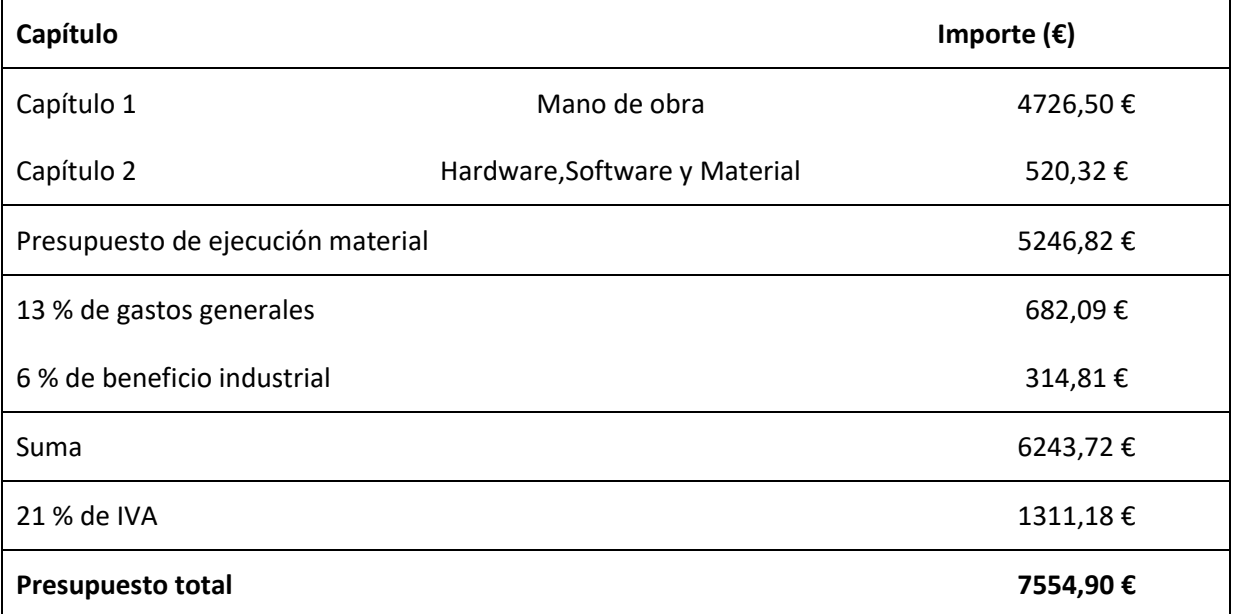

El presupuesto total asciende a la cantidad **siete mil quinientos cincuenta y cuatro euros con noventa céntimos.**

# **ANEXOS**

## **ANEXO 1: MANUAL DE USUARIO DE LA INTERFAZ GRÁFICA**

En este manual de usuario, se va a describir la forma de interactuar con el software desarrollado en el trabajo mediante una interfaz gráfica de usuario expresamente diseñada para éste. Esta interfaz permitirá ejecutar el código del software con los parámetros que el usuario elija y posteriormente representar y almacenar los resultados obtenidos.

Pueden diferenciarse tres módulos principales: *parámetros*, *simular* y *visualizar y guardar*.

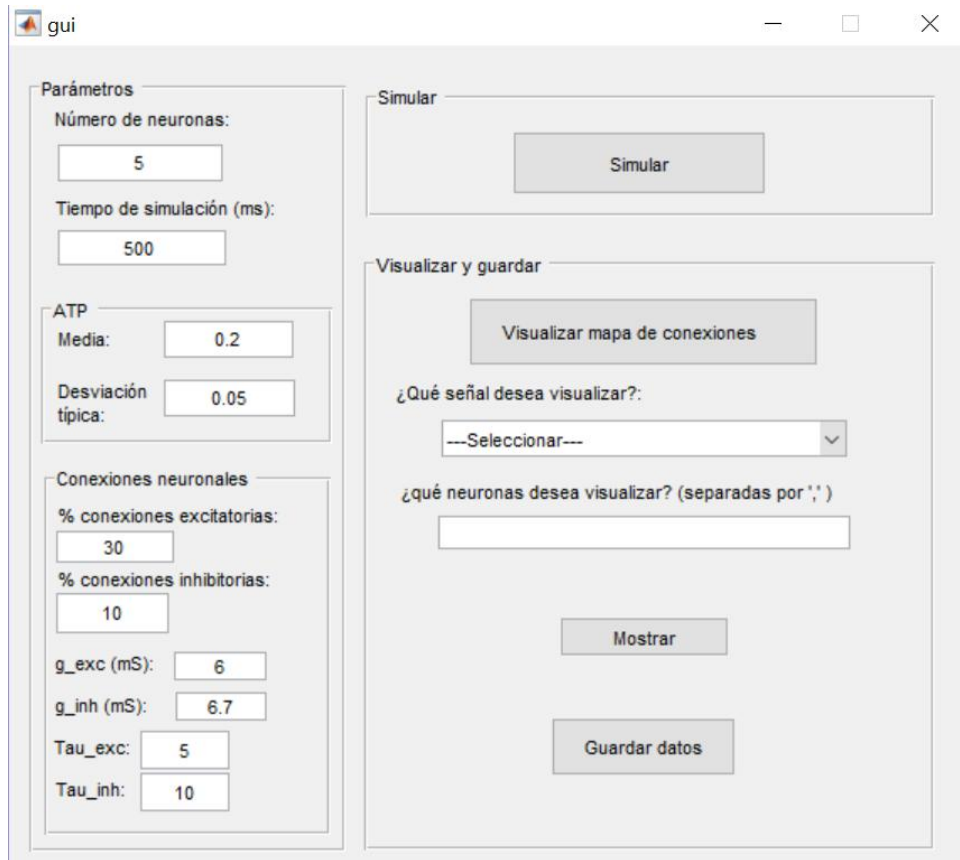

En el módulo *parámetros*,pueden encontrarse campos de texto libre para introducir manualmente todos los inputs necesarios para la ejecución del programa. Estos son:

- Número de neuronas.
- Tiempo de simulación en milisegundos.
- Valor medio de la concentración intracelular de ATP.
- Desviación típica dela concentración intracelular de ATP.
- % conexiones excitatorias: Porcentaje de conexiones sinápticas excitatorias de la red de neuronas.
- % conexiones inhibitorias: Porcentaje de conexiones sinápticas inhibitorias de la red de neuronas.
- g\_exc: conductancia de las sinapsis excitatorias (en milisiemens)
- g inh: conductancia de las sinapsis inhibitorias(en milisiemens)
- Tau exc: constante de tiempo sinapsis excitatorias (en milisegundos)
- Tau\_inh: constante de tiempo sinapsis inhibitoria (en milisegundos)

Dado que es necesario asignarun valor a todos y cada uno de los parámetros para que el programa funcione, se han seleccionado unos valores por defecto para ofrecer al usuario la posibilidad de cambiar solo los que considere necesarios.

En el módulo *simular*, únicamente se encuentra el botón Simular, el cual iniciará la ejecución del software. Una vez terminada, aparecerá un mensaje informando de que ha finalizado la simulación y especificando cuanto tiempo ha tardado en realizarse.

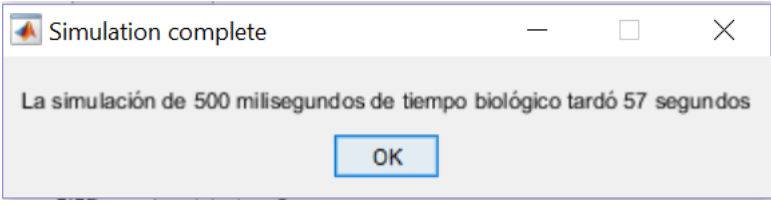

Una vez terminada la simulación, ya puede utilizarse el módulo *visualizar y guardar*. El botón *Visualizar mapa de conexiones* generará una ventana emergente en la que se dibujará la matriz de conexiones *connect\_m*. En esta matriz, las filas representarán las neuronas presinápticas, mientras que las columnas serán las postsinápticas. En la *colorbar* (barra de colores) en la derecha de la imagen, puede observarse el significado del código de colores, siendo 1 las conexiones excitatorias, 2 las inhibitorias y 0 sin conexión. Además, también aparecerá un mensaje emergenteaclarando el significado. En la imagen, puede observarse por ejemplo, como la neurona 1 inhibe a la 4 y excita a la 5.

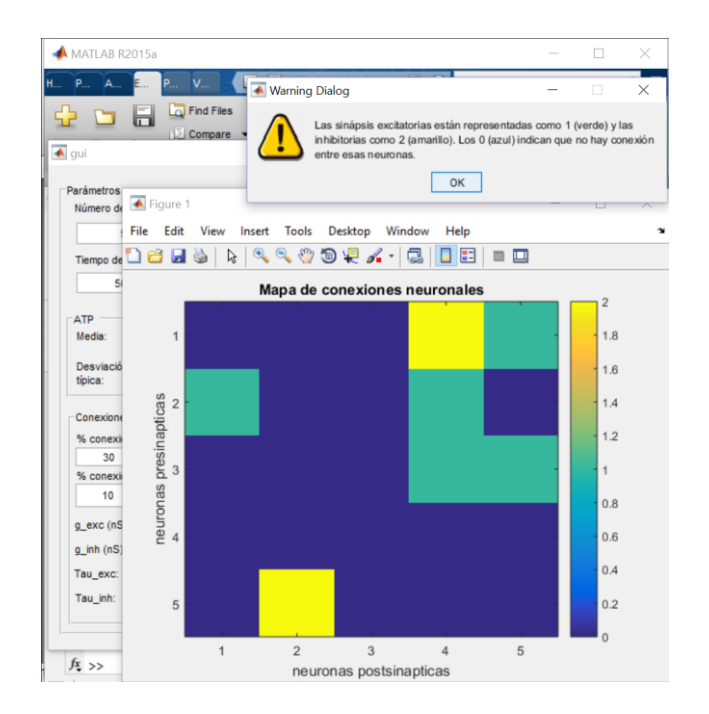

Por otra parte, mediante el menú desplegable se permite seleccionar la señal que se desea visualizar. Puede elegirse entre los potenciales de membrana de cada compartimento (Va,Vs,Vad,Vbd). A continuación se debe introducir qué neurona o neuronas se quierenvisualizar en un campo de texto libre, separandolas por ',' (por ejemplo: 3,4,5). Tras darle al botón *Mostrar*, aparecerá en otra ventana un gráfico o *plot* de la señal y las neuronas seleccionadas con su correspondiente leyenda.

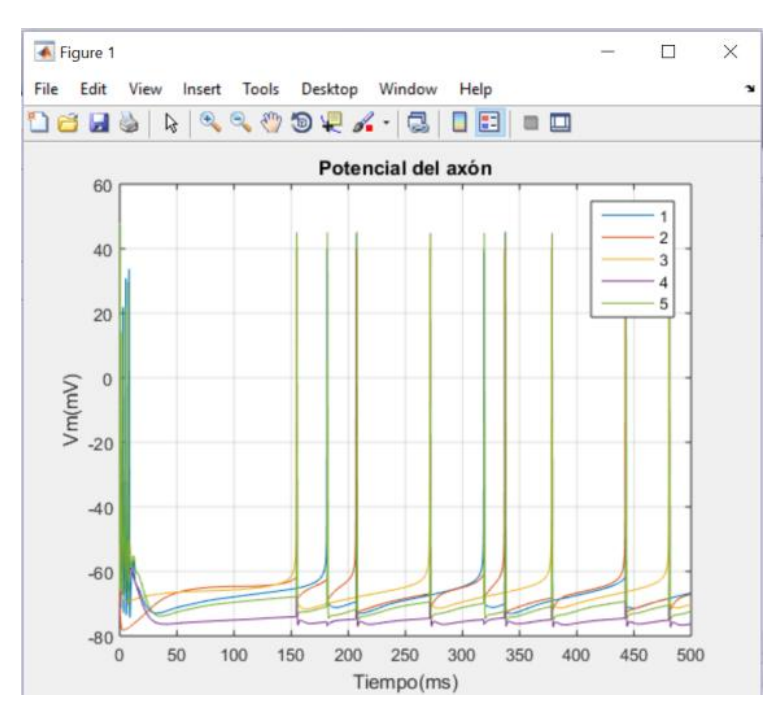

Dentro del módulo también se encuentra un botón *Guardar datos*, el cual abrirá el directorio para seleccionar el destino de los datos que se guardarán como un fichero .ma